# 製品ガイド

この製品ガイドを含む製品マニュアルでは、製品を安全にお使いいただくための指示事項をこのマークで表しています。 ご購入の Microsoft® 製品の安全な取り扱いに関する情報については、このガイドをお読みください。

警告:

本製品の取り付け、使用および保守を適切に行わなかった場合、死傷や製品の損傷につながるおそれがあります。このガイドをお読みに なり、印刷物はすべて保管しておいてください。製品の交換については、www.microsoft.com/japan/hardware または「カスタマー サポートの オプション」セクションを参照し、連絡先を確認してください。

## ▲ 安全な取り扱いに関する情報

#### 電池使用の製品

以下の安全上のご注意は、充電式電池または使い捨て電池を使用するすべての製品に適用されます。間違った取り扱い方をすると、液漏れ、 過熱、爆発などが発生するおそれがあります。乾電池の電解質液は腐食性であり、人体に有害な物質が含まれていることがあります。また、 電解質液は目や肌に損傷を与えることがあり、口に入ると危険です。

#### 身体的な障碍を回避するには:

- 電池は小さいお子様の手の届かない場所に保管してください。
- 電池に熱を加えないでください。また、電池を開いたり、穴をあけたり、分解したり、焼却しないでください。
- 古い電池と新しい電池を一緒に使用したり、異なる種類の電池 (たとえば、マンガン乾電池とアルカリ乾電池など) を組み合わせて使用 しないでください。
- 製品の電池端子に金属類を触れさせないようにしてください。発熱、発火の原因となります。
- 電池が弱くなった場合または製品を長期間保管する場合は、電池を取り外してください。古くて電池の弱くなった乾電池はすぐに取り 出し、お住まいの地域の条例および法令に従って処分してください。
- 液漏れした場合はすべての電池を取り出し、漏れた液体が肌や衣服に付着しないように気を付けてください。万が一、電池から流体が 漏れて肌や衣服に付着した場合は、すぐに水で洗い流してください。新しい電池を挿入する前に、湿らせた布で電池室をよく拭くか、 電池の製造元の注意書きに従って電池室を掃除してください。

#### 使い捨て電池 (充電できない電池) の場合:

● ご注意 間違った種類の電池を使用すると、爆発のおそれがあります。必ず種類とサイズが正しい乾電池 (アルカリ乾電池、マンガン乾 電池、または塩化亜鉛乾電池) をお使いください。

#### ヘッドセット製品

大音量でヘッドセットを使用すると、一時的または継続的に聴力が低下することがあります。ヘッドセットの損傷を防ぐために、ヘッド セット、ケーブル、ケーブル コネクタの上に座ったり踏んだりしないようにしてください。

#### ワイヤレス製品

飛行機に搭乗する前、または機内預け荷物にワイヤレス製品を入れる前に、ワイヤレス製品から電池を取り出すか、オン/オフの電源スイッ チがある場合はオフにしてください。ワイヤレス製品に乾電池が装填されており、オン/オフの電源スイッチがある製品で電源がオンになっ ている場合、携帯電話と同等の無線周波 (RF) が発せられる可能性があります。

# ゲーム コントローラー製品、キーボード製品、およびマウス製品

#### 安全に関する警告

ゲームのコントローラー、キーボード、マウスなどの電子入力装置の使用により、身体的な障碍が生じる可能性があります。

多くの活動と同様に、コンピューターを使用する際にも、手や腕の痛み、首や肩のこりなどの不快感を経験することがあります。不快感、 苦痛、鈍痛、うずき、しびれ、焼けるような感覚、筋肉の硬直などが継続するか、繰り返して生じる場合は、**直ちにキーボードやマウスの使** 用を中止して、速やかに医師にご相談ください。コンピューターで作業していないときにこれらの症状が生じる場合でも同様です。これらの 症状は、痛みを伴う神経、筋肉、腱などの損傷または長期障碍の原因になることがあります。これらの筋骨格障碍 (MSD) には、手根管症 候群、腱炎、腱滑膜炎などが含まれます。

筋骨格障碍には、多くの未解決の問題がありますが、医学的および身体的状況、ストレスとそれに対する対処法、健康状態、ならびに作業お よびその他の活動 (キーボードまたはマウスの使用を含む) の際における姿勢や動作などの要素が筋骨格障碍の発生に寄与すると考えられてい ます。また、活動時間もその要因であると指摘されています。

快適にコンピューターを使用し、筋骨格障碍の発生を防止するためのガイドラインについては、この製品用のソフトウェアと共にインストー ルされる「ヘルシー コンピューティング ガイド」、または www.xbox.com の『健康のために』を参照してください。この製品にソフトウェ アが付属していない場合、Microsoft ハードウェアの Web サイト (www.microsoft.com/japan/hardware) で「ヘルシー コンピューティング ガ イド」を参照することができます。また、米国内に限り、(800) 360-7561 にお電話いただくことにより、無料でこのガイドの CD-ROM を入 手することができます。日常生活、諸活動、または健康状態と筋骨格障碍との関連については、医師にご相談ください。

#### 光感受性発作

ごくわずかな割合で、ビデオ ゲームの点滅する光や図形パターンなどを含む特定の画像を見ることによって、発作が誘発されることがあり ます。これまでに発作やてんかんを起こしたことがない人でも、ビデオ ゲームの画面を見ているときに "光感受性発作" を引き起こす可能性 がある場合があります。

光感受性発作の症状はさまざまで、めまい、視覚障碍、目や顔のけいれん、腕や脚のけいれんや震え、方向感覚の喪失、動揺、記憶喪失、一時 的な意識喪失などがあります。発作によって意識喪失やけいれんが起こり、転倒したり物にぶつかったりして怪我を負うおそれもあります。

上記のような症状が出た場合は、直ちにゲームを中止して、医師にご相談ください。大人よりも子供の方が発作が起こる確率は高くなってい ます。保護者の方は、お子様に上記の症状がないかどうかを注意して確認してください。次の注意事項を遵守することにより、光感受性発作 が起こる可能性を防止できる場合があります。

- テレビの画面から十分な距離をとる。
- 小さいテレビ画面を使用する。
- 明るい部屋でプレイする。
- 眠気や疲労が見られるときはプレイしない。

これまでに発作やてんかんを起こしたことがある方または親戚に発作やてんかんを起こしたことのある人がいる方は、ゲームのプレイ前に医 師にご相談ください。

#### すべての製品

#### ご自身で修理しないでください

ハードウェア製品または電源アダプターの分解、修理、改造は行わないでください。感電などの危険があります。ラベルをはがそうとする行 為も含め、製品に分解や改造などの痕跡がみられた場合は、品質保証規定の内容が適用されなくなります。

#### 窒息の危険性

製品によっては、3 歳未満のお子様が窒息してしまう危険性のある小さな部品が含まれています。お子様が小さな部品を口に入れないように してください。

#### 使用法とお手入れ

使用の際は次の指示に従ってください。

- 熱源の近くで使用しないでください。
- マイクロソフトで指定されている付属品/アクセサリ以外は使用しないでください。
- 掃除には乾いた布以外は使用しないでください。
- 製品を濡らさないでください。火災や感電の危険を防ぐため、製品を雨やその他の湿気にさらさないようにしてください。

#### 粘着テープを使用した取り付け

ワークスペースでのコンポーネントの取り付けに粘着テープを使用するデバイスがあります。骨董品、家財、または貴重品や替えがきかない 製品には取り付けないでください。取り付けた後でコンポーネントを取り外すと、取り付け面の塗装がはげたり、粘着テープが残る場合があ ります。

#### レーザーと **LED** の仕様

**ご注意** このガイドに記載されていない方法で製品の操作、調整、または運用を行うと、レーザー光線により目を傷める危険性があります。

#### レーザー装置

本製品は、クラス 1 レーザー装置向けの International standard IEC 60825-1:2007-03 に準拠しています。また、本製品は 2007 年 6 月 24 日付けの Laser Notice No. 50 に準ずることにより生じた逸脱する点を除き、21 CFR 1040.10 および 1040.11 に準拠しています。

#### 光学式 (**LED**) マウス

本製品は International Standard (IEC 60825-1:2001-08) および IEC 62471 (2006-07) に準拠しています。本製品は、クラス 1 (IEC 60825-1:2001-08) に準拠した LED を使用しています。

#### 規制情報

本製品は機械設備、医療、または工業目的ではありません。

この文書に記載されていない方法で製品の操作、調整、設定、または分解を行うと、品質保証の対象外になる場合があります。

本製品は、NRTL Listed (UL、CSA、ETL など) または IEC/EN 60950-1 準拠 (CE ロゴ入り) の情報処理装置との使用を目的としています。

本製品は交換可能な保守部品を含みません。本製品は気温 5 ~ 35℃ の環境でお使いください。

無線周波に関する規定に従い、アンテナが製造元によって取り付けられており、これが改造されていない状態で本製品を使用する必要があり ます。ワイヤレス デバイスは他のアンテナまたは発信機と同じ場所に置いたり、一緒に動作させないでください。ヘッドセット デバイスや ハンドヘルド デバイス以外のワイヤレス デバイスでは、アンテナを人体から 20 cm 以上離しておく必要があります。

#### **802**.**11a** 製品の場合

本製品の使用は、周波数 5.15 ~ 5.25 GHz での許諾された操作に対する有害な干渉を防ぐために、屋内のみに制限されています。

Microsoft Corporation; One Microsoft Way; Redmond, WA 98052-6399; U.S.A.

United States: (800) 426-9400; Canada: (800) 933-4750

この装置は、クラスB 情報技術装置です。この装置は、家庭環境で使用することを目的としていますが、この装置がラジオやテレビジョン受 信機に近接して使用されると、受信障害を引き起こすことがあります。

取扱説明書に従って正しい取り扱いをして下さい。

VCCI-B

クラス **1 LED** 製品

# 本製品 (ハードウェア製品) お問い合わせ窓口のご案内

以下の説明をご覧いただき、ご利用になる窓口、サービスをお選びください。 ※ここに記載されている情報は変更される場合があります。その際はサポート オンラインをご確認ください。

#### サポート オンライン (インターネット)

サポート オンラインでは、お客様よりよく寄せられる質問の回答集や、技術情報の検索、ヒント、テクニック、情報交換が自由に行えるコミュニ ティ サイトを提供しています。 http://support.microsoft.com

#### ご購入製品のアフター サービスやテクニカル サポートに関するお問い合わせ先

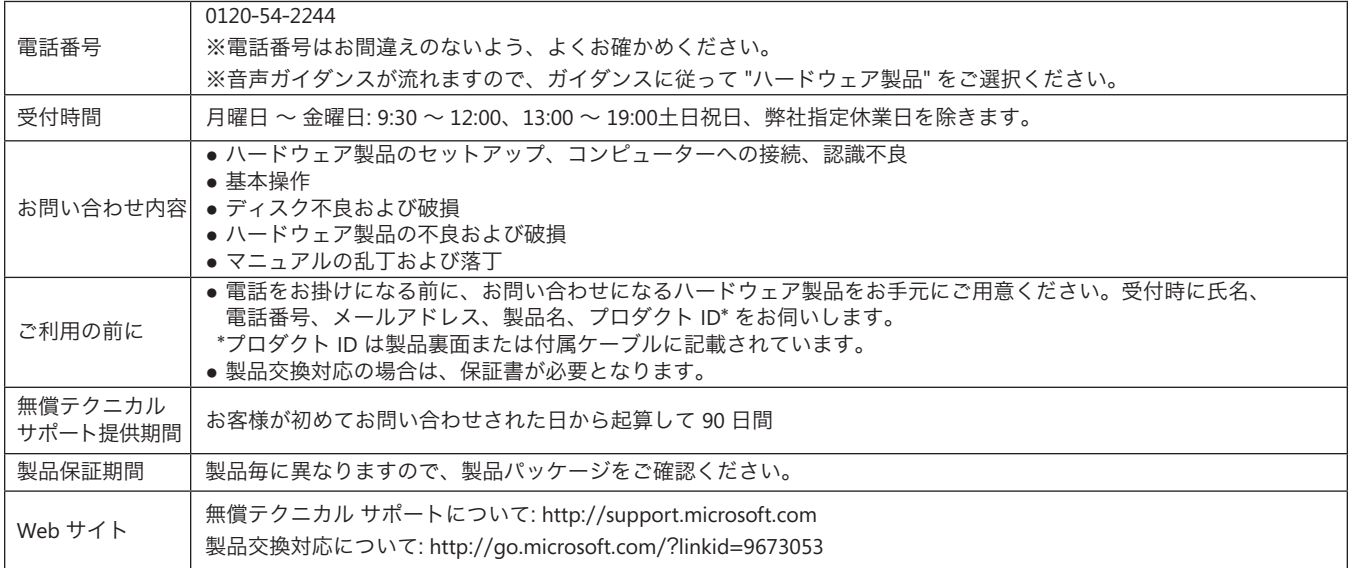

#### 身体に障碍をお持ち等の理由により電話でのお問い合わせが困難な方のための窓口

聴覚、言語、四肢などに障碍をお持ちで、電話でのお問い合わせが困難な方のために、ファックスや Web フォームでのお問い合わせを受け付け ています。詳細は、マイクロソフト アクセシビリティ窓口のご案内をご覧ください。

http://www.microsoft.com/japan/enable/products/supportinfo.mspx

## 廃電池および廃電気電子機器の分別回収システム

製品、電池、またはパッケージにこのマークがある場合は、本製品および電池を家庭ゴミと一緒に処分しないでください。本製品 および電池を処分する際は、お客様ご自身の責任において、電池と電気電子機器のリサイクルのための適切な回収場所に届けてく ださい。分別回収とリサイクルは、自然資源を保護すること、および人体や環境への悪影響を防ぐことに役立ちます。また、不適 切な処分によって、電池および電気電子機器内の有害物質が発生する可能性があります。廃電池と廃電気電子機器の処分の詳細に ついては、お住まいの地域の役所、家庭ゴミ処理サービス、または本製品の購入元にお問い合わせください。廃電気電子機器 (WEEE) および廃電池に関するその他の情報については、weee@microsoft.com にお問い合わせください。

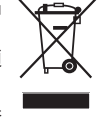

このドキュメントに含まれる情報および表示 (URL やその他のインターネット上の Web サイトの参照を含みます) は、将来予告なしに変更することがあります。<br>このドキュメントは、マイクロソフト製品に含まれる無体財産権に関するいかなる法的権利もお客様に許諾するものではありません。お客様は、このドキュメントをお客様の組織内で参照する目的にのみ複製および使用するこ とができます。

© 2011 Microsoft Corporation.<br>Microsoft、IntelliEye、IntelliMouse、および Windows は、米国 Microsoft Corporation および/またはその関連会社の商標です。<br>Bluetooth は Bluetooth SIG, Inc. の登録商標です。その他すべての商標および登録商標については各社が版権を所有しています。

# 产品指菌

#### ▲ 在本产品指南和其他产品手册中,该符号表示安全和健康信息。

请阅读本指南,了解适用于您所购买的 Microsoft® 设备的重要安全和健康信息。

#### **A** 警告:

如果该产品安装、使用和保管不当,可能会对身体造成严重伤害甚至死亡,还可能导致设备损坏。请阅读本指南并妥善保管所有书面指南以供将 来参考。有关更换指南,请访问 www.microsoft.com/hardware 或参阅"Microsoft 帮助和支持"部分获取联系信息。

# ▲ 重要安全信息

#### 使用电池的设备

以下注意事项适用于所有使用可充电电池或一次性电池的产品。如果电池使用不当,可能会导致电池发生液体泄漏、过热或爆炸。流出的电池液 体具有腐蚀性,而且可能有毒。同时还可能造成皮肤和眼睛烧伤,吞咽此类液体也会造成伤害。

#### 为了降低受伤的风险,请遵守下列注意事项:

- 将电池放在儿童接触不到的地方。
- 不要加热、打开、刺破、毁坏电池或将电池投入火中。
- 不要将新旧电池混用,也不要将不同类型的电池(例如碳锌电池和碱性电池)混用。
- 不要让金属物体接触该设备上的电池电极,否则它们可能会变热,甚至起火燃烧。
- 在电量用完时或在长时间储存设备之前,请取出电池。及时取出旧的、电量不足的或已耗尽电量的电池,并根据国家 / 地区和当地废弃物处 理法规对其进行回收或处理。
- 如果电池泄漏,请取出所有电池,同时注意避免泄漏的液体沾到皮肤或衣服上。如果电池流出的液体沾到皮肤或衣服上,请立即用清水冲 洗皮肤。在装入新电池之前, 请用湿纸巾彻底清洁电池盒, 或按照电池制造商的建议进行清洁。

#### 对于一次性 (不可充电) 电池:

● 警告 如果更换的电池的类型不对,可能会引起爆炸。请仅使用大小和类型(碱性、碳锌或锌氯)均正确的电池来进行更换。

#### 耳机设备

使用耳机时如果长期处于高音量状态下,可能会导致暂时或永久性听力受损。为防止损坏耳机,请避免压坐或踩踏耳机、耳机线或耳机延长线。

#### 网络摄像机设备

#### 采用磁性和粘贴方式安装的网络摄像机

将安装圆片附着在 CRT 显示器上或其附近,可能导致安装区域附近的显示图像永久性失真。

将粘性附着圆片粘贴在安装表面后,再将其移除可能会损坏设备的外饰漆面和 / 或留下粘性残留物。

#### 无线设备

在登机之前或在需要接受安检的行李中携带无线设备之前,请取出无线设备的电池或关闭无线设备(如果有开关)。只要安装了电池并且无线设 备处于打开状态 (如果有开关的话), 无线设备就能够发射射频 (RF) 能量, 这与手机非常相似。

#### 游戏控制器、键盘和鼠标设备

#### 健康警告

游戏控制器、键盘、鼠标或其他电子输入设备如果使用不当,可能导致身体某些部位的不适或机能失调。

与从事许多其他活动一样, 在使用计算机时, 您的手、臂、肩、颈或身体其他部位可能偶尔感到不适。但是, 如果持续或反复出现不适、疼痛、抽痛、 刺痛、麻痹、灼热感或僵硬等症状, **请切勿忽视这些警告信号, 应立即到有资质的专业医疗机构就诊,** 即使症状不是在您使用计算机时出现也不例外。 此类症状可能与神经、肌肉、肌腱或身体其他部位的疼痛性、永久性损伤或失调有关。这些肌肉骨骼失调症 (MSD) 包括腕骨隧道综合症、腱鞘炎、 腱鞘滑膜炎以及其他相关的病症。

虽然研究人员尚未能够就很多有关肌肉骨骼失调症方面的问题做出解答, 但是普遍认为很多因素可能导致此病症的发生, 其中包括:整体健康状况、 压力与个人调节方式、医疗和生理状况以及在工作和从事其他活动(包括使用键盘或鼠标)期间,个人的姿势和使用方式有关。从事某项活动的 时间长短也可能是造成不适的因素之一。

有关帮助您更加舒适地使用计算机工作和防止肌肉骨骼失调症的指导信息,请参阅随本设备软件一起安装的《计算机使用健康指南》,或参阅 www.xbox.com 上的《游戏健康指南》(Healthy Gaming Guide)。如果本设备没有附带软件,您可以访问 www.microsoft.com/hardware 上的《计 算机使用健康指南》;或拨打 (800) 360-7561 免费索取一张 CD (仅限美国)。

如果您对自己的生活方式、活动、医疗或生理状况与肌肉骨骼失调症之间的关系有任何疑问,请向有资质的医疗专家咨询。

#### 感光症

极少数人可能会在观看某些视觉图像(例如,在视频游戏中出现的闪光或图形等视觉刺激)时出现癫痫发作症状。即使没有癫痫病史的人,在观 看视频游戏时也可能会在某种不确定条件下出现"光敏性癫痫发作"。

这类癫痫症可能具有多种不同症状,包括头晕目眩、视力模糊、眼睛或面部痉挛、四肢抽搐、失去方向感、精神错乱或短暂的意识丧失。感光症 也可能引起丧失知觉或是惊厥,进而可能导致跌倒或是与附近的物体擦撞产生的伤害。

如果您感觉有上述任何症状,请立即停止游戏,并向有关医生咨询。家长应注意观察或询问自己的孩子是否有上述症状,通常儿童和青少年比成 年人更有可能出现这些症状。注意以下事项可以降低光敏性癫痫发作的危险:

- 不要离电视屏幕太近。
- 使用屏幕尺寸较小的电视。
- 在光线良好的房间里玩游戏。
- 感到昏昏欲睡或疲倦时,不要玩游戏。

如果您或您的家族成员有癫痫病史,请在玩游戏前向医生咨询。

# 所有设备

## 不要尝试修理

不要尝试拆卸、打开、维修或修改硬件设备或电源。这样做可能会带来触电或其他危险。如果有证据证明您曾尝试打开和 / 或改造设备(包括剥开、 刺破或移除标签), 您将不再享受有限担保。

#### 窒息危险

本设备包含的小部件可能会导致 3 岁以下的儿童发生窒息危险, 因此请让儿童远离这些小部件。

#### 使用和清洁

按照下列说明使用:

- 在使用时不要靠近任何热源。
- 仅使用 Microsoft 指定的配件 / 附件。
- 仅使用干布进行清洁。
- 不要让产品受潮。为降低火灾或电击的风险,请勿将本产品暴露在雨中或者其他潮湿环境中。

#### 粘性安装

某些设备需要使用胶带将组件安装在您的工作区中。切勿在古董、珍玩或其他贵重物品上进行此类安装。否则,如果安装之后再取下粘贴的组件, 可能会损坏外饰漆面和 / 或留下粘性残留物。

#### 激光和 LED 规格

**警告**请遵循此处指示来控制、调整或执行操作,否则可能会受到有害辐射。

#### 激光设备

此设备符合国际标准 IEC 60825-1:2007-03 对 Class 1 级激光设备产品的规定。此设备也符合 21 CFR 1040.10 和 1040.11, 但不符合 2007 年 6 月 24 日第 50 号激光通告的规定。

#### 光学 (LED) 鼠标

本产品经评估符合国际标准 (IEC 60825-1:2001-08) 和 IEC 62471 (2006-07)。本产品使用属于 Class 1 级 (IEC 60825-1:2001-08) 的 LED。

#### 规定信息

不适用于机械、医疗或工业应用。

任何未经 Microsoft 明确认可的更改和修改, 都可能会导致用户失去使用该设备的授权。

本产品适用于 NRTL 列出的(UL、CSA 和 ETL 等)和 / 或 IEC/EN 60950-1 兼容的(具有 CE 标志)信息技术设备。

本产品不包含任何可维修部件。本设备作为商业产品可在华氏 +41 度(摄氏 +5 度)至华氏 +95 度(摄氏 +35 度)的环境下操作。

为了遵守 RF 辐射要求,必须满足以下操作配置条件:天线由制造商安装后,不能擅自进行改动。切勿将多个无线设备安装在同一个地方或与任 何其他天线或发射器一起使用。除耳机和手持设备之外的无线设备必须与无线设备天线和人体之间保持至少 20 厘米的距离。

#### 仅对于 802.11a 设备

此产品仅限于在室内使用, 以降低对 5.15 至 5.25 GHz 频率范围内的许可操作产生任何潜在的有害干扰。

Microsoft Corporation; One Microsoft Way; Redmond, WA 98052-6399; U.S.A.

美国: (800) 426-9400 加拿大: (800) 933-4750

#### 根据《电子信息产品污染控制管理办法》的各项规定,对 Microsoft 硬件产品中可能含有所规定的物质或元素进行 如下标识:

下表所列的产品部件中的某些物质或元素的含量可能超出《电子信息产品污染控制管理办法》(信息产业部令第 39 号)标准规定的限量要求。

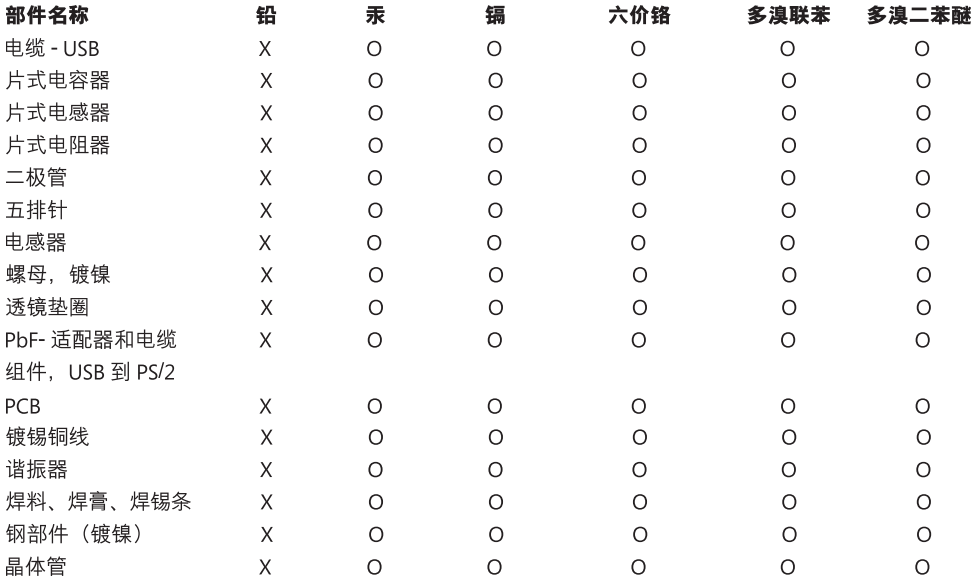

O: 表示该有毒有害物质在该部件所有均质材料中的含量均在 SJ/T11363-2006 标准规定的限量要求以下。

X:表示该有毒有害物质至少在该部件的某一均质材料中的含量超出 SJ/T11363-2006 标准规定的限量要求。

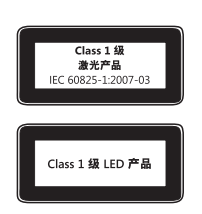

### 根据《微功率 ( 短距离 ) 无线电设备管理暂行规定》第十三条

- 不得擅自更改发射频率、加大发射功率 (包括额外加装射频功率放大器 ), 不得擅自外接天线或改用其它发射天线 ;
- 使用时不得对各种合法的无线电通信业务产生有害干扰;一旦发现有干扰现象时,应立即停止使用,并采取措施消除干扰后方可继续使用;
- 使用微功率无线电设备,必须忍受各种无线电业务的干扰或工业、科学及医疗应用设备的辐射干扰;
- 不得在飞机和机场附近使用

#### 废旧电池和电子电气设备的处理

产品或其电池或者其包装上带有该符号表明该产品及其包含的任何电池不能随生活垃圾一起丢弃。同时,您有义务将其送交适当的收 集点,以便回收利用电池和电子电气设备。由于电池和电子电气设备中可能存在有害物质,因而分类收集和循环利用有助于保护自然 资源,防止由于处理不当而对人类健康和环境造成潜在的负面后果。有关电池和电子电气废弃物丢弃地点的详细信息,请与当地的市 政办公室、您的生活垃圾处理服务部门或向您出售该产品的商店取得联系。有关处理废旧电子电气设备 (WEEE) 和废旧电池的其他信息, 请与 weee@microsoft.com 联系。

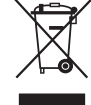

## 微软(中国)有限公司技术支持服务

本服务仅限于在中华人民共和国购买的零售硬件产品,香港特别行政区、澳门特别行政区及台湾等地区除外:

在您购买了微软硬件产品后,微软 (中国) 有限公司将为您提供自打第一个电话起 90 天的免费技术支持服务。支持范围包括硬件产品的安装及 配置方面的问题。您可在周一至周五上午 9:00 - 晚上 9:00 (国家法定的节假日,中午 12:00 至 13:00 除外)随时拨打技术支持中心的热线电话, 在询问技术问题之前,您只需提供产品标识号码即 Product ID ( 简称 PID)。对于鼠标、键盘等微软硬件产品的 PID 号码,您可在每个产品的底部 找到。

#### 微软全球技术中心

上海市闵行区紫星路 999 号微软中国(上海)科技园区 邮政编码: 200241 电话: (86) 21-6188-8888 传真: (86) 21-34292977 技术支持电话 电话号码: 800 820 3800 (免费专线) / (86) 21 - 9608 1318 / 400-820-3800 (收取本地通话费) 技术支持主页: http://support.microsoft.com/china 如硬件产品有功能性故障,请联系您最近的微软硬件服务中心寻求帮助,联系方式请参考 http://www.microsoft.com/china/hardware/support。

#### Microsoft 产品全球技术支持服务

如果您居住在美国或加拿大境外的国家或地区,对 Microsoft 产品有任何疑问时,请与当地的 Microsoft 分公司联系。在与当地的 Microsoft 分 公司电话联系之前,请打开计算机并准备好相关的产品文档。您可能需要提供以下信息:

- 您使用的 Microsoft 产品版本。
- ●您使用的硬件类型,包括网络硬件(如果适用)。
- ●您使用的操作系统。
- ●出现在您的计算机屏幕上的任何信息的精确内容。
- 说明当问题发生时, 您正在进行的操作及出现的问题。
- 说明您当时如何尝试解决问题。

重要说明 Microsoft 分公司的电话号码可能变更。如果要获得最新的电话号码,请访问技术支持站点:http://support.microsoft.com。 如果您所在的国家或地区没有 Microsoft 分公司办事处,请与您购买 Microsoft 产品的公司联系。

#### 国际技术支持号码:

注意 如需区域支持政策与其他详细信息,请访问 http://support.microsoft.com/international.aspx,并从列表中选择您的国家 / 地区。如果您 所在的国家或地区没有 Microsoft 分公司, 请与您获得 Microsoft 产品的公司联系。

本文中表述的信息和观点 (包括 URL 和其他的 Internet 网站参考资料) 如有更改, 恕不另行通知, 

Bluetooth 是 Bluetooth SIG, Inc. 的注册商标。所有其他商标是其各自所有者的财产

# 제품 가이드

▲ 이 표시는 제품 가이드와 기타 제품 설명서에서 안전 및 건강과 관련된 내용임을 나타냅니다.

이 가이드에서 구입한 Microsoft® 장치에 적용되는 중요한 안전 및 건강 정보를 읽으십시오.

### ▲ 경고:

제품을 올바르게 설치 및 사용하지 않거나 부주의하게 취급할 경우 심각한 상해나 사망 사고가 발생하거나, 장치가 손상될 수 있습니다. 이 가이드를 읽고 나중에 참조할 수 있도록 모든 가이드 인쇄물을 보관하십시오. 가이드가 추가로 필요한 경우 www.microsoft.com/korea/hardware를 방문하거나 '고객 지원 옵션' 절에 있는 연락처로 문의하시기 바랍니다.

# ▲ 중요한 안전 정보

#### 배터리 전원을 사용하는 장치

다음 주의 사항은 충전식 배터리 또는 일회용 배터리를 사용하는 모든 제품에 해당됩니다. 배터리를 잘못 사용하면 배터리에서 전해액이 흘러 나오거나 배터리가 과열 또는 폭발할 수 있습니다. 누수된 배터리 전해액은 부식성이 있으므로 유독할 수 있습니다. 피부나 눈에 묻으면 화상을 입을 수 있고 삼킬 경우 유해합니다.

#### 상해 위험을 줄이려면

- 배터리를 어린이 손이 닿지 않는 곳에 보관합니다.
- 배터리를 분해, 가열, 절단, 소각하거나 날카로운 물건으로 찌르지 않습니다.
- 새 배터리, 사용하던 배터리, 다른 종류의 배터리(예: 아연탄소 배터리와 알카라인 배터리) 등을 함께 사용하지 않습니다.
- 장치의 배터리 단자에 금속 물체가 닿지 않도록 합니다. 금속 물체가 닿을 경우 과열되어 화상의 위험이 있습니다.
- 장치를 장시간 사용하지 않고 보관하거나 배터리 수명이 다했을 때는 배터리를 장치에서 분리해야 합니다. 수명이 다한 배터리는 즉시 장치에서 분리한 후 해당 지역 또는 국제 폐기물 규정에 따라 재활용하거나 폐기합니다.
- 배터리가 한 개라도 새면 모든 배터리를 제거하고 배터리에서 흘러 나온 전해액이 피부나 옷에 묻지 않도록 해야 합니다. 배터리에서 흘러나온 전해액이 피부나 옷에 묻으면 즉시 물로 닦아냅니다. 새 배터리를 넣기 전에 물에 적신 종이 타월로 배터리 함을 깨끗이 닦거나 배터리 제조업체에서 권장하는 방법에 따라 청소합니다.

#### 일회용(비충전식) 배터리에만 해당하는 정보:

- 주의 잘못된 종류의 배터리로 교체하면 폭발의 위험이 있습니다. 알카라인, 아연탄소 또는 염화아연 배터리와 같이 올바른 크기와 종류의 배터리로만 사용하거나 교체하십시오.
- 제품과 함께 제공된 충전기만 사용하십시오.

#### 헤드셋 장치

오랫동안 헤드셋의 볼륨을 높여서 사용할 경우 일시적이거나 영구적으로 청력을 상실할 수 있습니다. 헤드셋이 손상되지 않도록 헤드셋, 헤드셋 케이블 또는 케이블 커넥터를 밟거나 그 위에 앉지 마십시오.

#### 무선 장치

비행기에 탑승하거나 공항 검사대를 거치는 화물에 무선 장치를 넣기 전에 무선 장치에서 배터리를 빼놓거나 무선 장치의 전원(스위치가 있는 경우)을 끕니다. 배터리가 있는 상태에서 스위치가 잘못 눌러져 무선 장치의 전원이 켜지면 휴대폰과 마찬가지로 라디오 주파수(RF) 신호를 보내게 됩니다.

# 게임 컨트롤러, 키보드 및 마우스 장치

#### 건강 정보

게임 컨트롤러, 키보드, 마우스 또는 기타 전자 입력 장치의 사용은 심각한 부상이나 장애로 이어질 수 있습니다.

컴퓨터를 사용하여 너무 많은 작업을 할 경우 손, 팔, 어깨, 목 또는 기타 신체 부위에 불편함을 느낄 수도 있습니다. 이러한 불편함이나 통증, 쑤시고 뻐근하거나 화끈거리고 마비되는 등의 증상이 지속되거나 반복적으로 나타날 때는 이 문제를 가볍게 여기지 마십시오. 컴퓨터 작업을 하지 않는 동안에도 증상이 계속되면 즉시 전문의와 상담하십시오. 이러한 증상들은 신경, 근육, 힘줄 또는 기타 신체 부위에 통증을 유발할 수 있으며, 이는 근골격에 대한 영구적인 부상이나 장애로 이어질 수 있습니다. 근골격 장애(MSD)의 예로는 수근관 증후근, 건염, 건막염 등이 있습니다.

MSD의 직접적인 원인은 아직 밝혀지지 않았으나 개인의 건강 및 신체 상태, 스트레스 및 스트레스 해소 방법과 컴퓨터 작업 중의 작업 습관, 자세(마우스 및 키보드 사용 포함) 및 작업 시간과 관련되어 있다고 알려져 있습니다.

컴퓨터 작업을 보다 편안하게 하고 MSD의 위험을 줄이려면 이 제품의 소프트웨어와 함께 설치된 "올바른 컴퓨터 작업 가이드" 또는 www.xbox.com에서 "건강을 위한 게임 가이드"를 참조하십시오. 이 장치의 소프트웨어가 함께 제공되지 않은 경우에는 www.microsoft.com/hardware에서 "Healthy Computing Guide"에 액세스하거나 (800) 360-7561번으로 전화하여 무료 CD를 요청할 수 있습니다. 본인의 생활 습관이나 활동 또는 신체 및 건강 상태에 대한 의문 사항은 전문의와 상담하는 것이 좋습니다.

#### 광과민성 발작

극소수의 사람들은 비디오 게임 등에서 볼 수 있는 번쩍이는 빛이나 무늬 같은 시각적 이미지에 노출될 경우 발작을 일으킬 수 있습니다. 발작 증세나 간질 병력이 없던 사람도 비디오 게임을 하는 동안 알 수 없는 원인으로 이러한 "광과민성 간질 발작"을 일으킬 수 있습니다. 광과민성 간질 발작은 현기증, 환각, 눈이나 얼굴의 경련, 팔이나 다리의 경련이나 떨림, 방향 감각 상실, 정신 착란, 일시적인 의식 상실 등과 같은 여러 가지 증상으로 나타날 수 있습니다. 또한 발작으로 인해 의식을 잃거나 경련이 발생하여 근처의 물체를 넘어뜨리거나 물체에 부딪힐 수 있습니다. 이러한 증상 중 한 가지라도 경험하게 되면 즉시 게임을 중단하고 전문의와 상의하십시오. 어린이와 청소년은 어른에 비해 이러한 발작을 일으키기 쉬우므로 부모님께서는 자녀가 이러한 증상을 보이지 않나 살펴보시고 자녀에게 위와 같은 증상이 나타난 적이 있는지 확인하셔야 합니다. 광과민성 간질 발작의 위험을 줄이려면 다음 예방 조치를 취합니다.

- TV 화면에서 멀리 떨어져 앉습니다.
- 화면이 작은 TV를 사용합니다.
- 조명이 밝은 곳에서 게임을 합니다.
- 나른하고 피곤할 때는 게임을 하지 않습니다.

본인은 물론 친척 중에서 발작 또는 간질 병력이 있는 사람이 있다면 게임을 하기 전에 전문의와 상의하십시오.

# 모든 장치

# 분해 및 자체적인 수리 금지

이 제품을 분리, 분해, 수리 또는 변경하지 마십시오. 감전 등의 위험이 있습니다. 레이블이 손상 혹은 제거된 경우를 비롯하여 장치를 분해 및/또는 변경한 흔적이 있으면 제한적 보증이 무효화됩니다.

# 집신 위험

이 장치에 들어 있는 작은 부품은 3세 이하의 유아를 질식시킬 위험이 있으므로 유아의 손에 닿지 않도록 보관하십시오.

#### 사용 및 청소

다음 지침에 따라 사용하십시오.

- 열원 가까이에서 사용하지 마십시오.
- Microsoft에서 지정한 부속품 또는 액세서리만 사용하십시오.
- 청소할 때는 마른 천을 사용하십시오.
- 제품에 물이 닿지 않게 하십시오. 화재 또는 감전 위험을 예방하려면 제품을 비나 습기 또는 수분에 노출되지 않도록 해야 합니다.

#### 접착식 고정

일부 장치는 접착 테이프를 사용하여 작업 공간에 구성 요소를 고정합니다. 골동품, 가보 또는 기타 귀중품에 고정하지 마십시오. 고정 후 접착 테이프를 떼어내게 되면 외관 코팅이 손상되거나 접착제 잔여물이 남을 수 있습니다.

## 레이저 및 LED 사양

주의 여기에 명시된 것과 다른 절차로 제어 또는 조정하거나 수행하면 위험한 방사선 노출을 초래할 수 있습니다.

#### 레이저 장치

이 장치는 클래스 1 레이저 제품에 대한 국제 표준 IEC 60825-1:2007-03을 준수합니다. 이 장치는 또한 21 CFR 1040.10 및 1040.11(2007년 6월 24일, Laser Notice No. 50에 따른 변경 제외)을 준수합니다.

#### 옵티컬(LED) 마우스

이 제품은 국제 표준(IEC 60825-1:2001-08) 및 IEC 62471(2006-07)을 준수하여 테스트되었습니다. 이 제품은 클래스 1 (IEC 60825-1:2001-08)인 LED를 사용합니다.

# 규정 정보

기계, 의료 또는 산업 응용 프로그램용으로 사용하지 않습니다.

Microsoft에서 명시적으로 승인하지 않은 내용을 변경하거나 수정하면 사용자의 장치 운영 권한이 박탈될 수 있습니다.

이 제품은 NRTL 등록(UL, CSA, ETL 등) 및/또는 IEC/EN 60950-1 호환(CE 표시) 정보 기술 장비에서 사용하도록 고안되었습니다.

서비스 지원 가능한 부품은 들어 있지 않습니다. 이 장치는 5ºC~35ºC(41ºF~95ºF)에서 작동되는 상업용 제품으로 등급이 분류되었습니다.

RF 노출 요구 사항을 주수하기 위해서는 제조업체에서 설치한 안테나를 이동하거나 제거해서는 안 됩니다. 무선 장치를 다른 종류의 안테나나 송신기와 함께 위치시키거나 사용해서도 안됩니다. 헤드셋 및 핸드헬드 장치를 제외하고 무선 장치의 안테나와 인체는 적어도 20cm 이상 떨어져 있어야 합니다.

## 802.11a 장치에만 해당하는 정보

이 제품은 5.15GHz ~ 5.25GHz 주파수 범위의 허가된 작동에서 잠재적인 해로운 간섭을 줄이기 위해 실내에서만 사용하도록 제한되어 있습니다. Microsoft Corporation, One Microsoft Way, Redmond, WA 98052-6399, U.S.A.

미국: (800) 426-9400 캐나다: (800) 933-4750

- 1. 모델명: 모든 모델
- 2. 인증받은자의 상호: Microsoft Corporation
- 3. 제조연도: 2012년
- 4. 제조자/제조국가: Microsoft Corporation/China

## 대한민국 전자파 적합 등록 정보

이 기기는 가정용으로 전자파 적합 등록을 한 기기로서 주거 지역에서는 물론 모든 지역에서 사용할 수 있습니다.

2400MHz ~ 2410MHz 대역의 주파수를 사용하는 경우에는 2390MHz ~ 2400MHz 대역의 주파수를 사용하는 무선 설비와 혼신이 발생할 가능성이 있으므로 사용상 주의가 필요합니다.

#### 대한민국 형식 등록 정보(무선 제품에 해당)

당해 무선설비가 전파혼신 가능성이 있으므로 인명안전과 관련된 서비스는 할 수 없습니다.

## 폐배터리 및 WEEE(폐전기전자제품) 폐기

제품, 배터리 또는 패키지에 이 표시가 있으면 해당 제품 및 포함된 배터리를 생활 쓰레기와 함께 배출하지 마십시오. 그 대신 해당 지역의 배터리, 전기 및 전자 제품 재활용 수거 장소에 가져다 두어야 합니다. 이러한 분리 수거 및 재활용을 통해 자원을 절약하고, 부적절하게 폐기할 경우 배터리, 전기 및 전자 장치에 남아 있을 수 있는 유해 물질로부터 건강과 환경을 보호하는 데 도움을 줄 수 있습니다. 배터리, 전기 및 전자 폐기물의 적절한 폐기 장소는 관할 시청이나 거주 지역의 읍/면/동사무소, 생활 쓰레기 수거 업체 또는 해당 제품을 구입한 판매점에 문의하십시오. WEEE(폐전기전자제품) 및 폐배터리에 대한 자세한 내용은 weee@microsoft.com으로 문의하십시오.

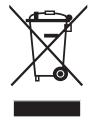

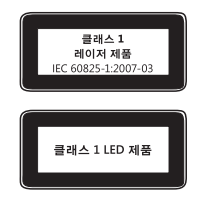

# Microsoft 하드웨어 고객 지원 서비스

Microsoft의 하드웨어 제품에 대한 문의 사항이 있으면 설명서나 도움말을 찾아보십시오. 또한 프로그램 디스크에 있는 추가 정보 파일에서 최근에 새로 고친 내용과 기술적인 정보를 얻을 수 있습니다.

Microsoft의 하드웨어에 대한 제품 정보, 기술 지원 서비스에 대하여 궁금하신 사항은 아래의 고객 지원 센터로 문의하십시오, 제품 품질 및 교환에 대한 사항은 고객 지원 센터에 문의하여 문제를 확인하신 후 하드웨어 A/S 센터에서 지원을 받으실 수 있습니다.

제품에 대한 서비스를 받으시려면 반드시 고객 등록을 하시고, 제품 구입일이 명시된 제품 구입 영수증을 지참하셔야 합니다.

#### 고갠 지워 세터

전화: 1577-9700 (국내), 82-2-567-7881 (해외) 고객 지원 센터의 운영시간은 다음과 같습니다. 평일: 오전 9시 ~ 오후 6시 토요일: 오전 9시 ~ 오후 1시 일요일과 공휴일에는 운영되지 않습니다.

고객 지워 센터에 전화 무의를 할 경우는 다음 사항을 주비하셔야 합니다

- 사용하는 소프트웨어의 버전 및 제품 ID
- 사용하는 컴퓨터 시스템의 제조업체와 모델 이름
- 내장 모뎀이나 외장 모뎀 등 시스템 주변 장치
- 화면에 나타나는 메시지의 정확한 내용
- 문제가 발생한 때의 상황과 작업

#### 하드웨어 A/S 센터

주소: 서울시 용산구 한강로 3가 1-1 나진전자월드 616호

1호선 용산역 터미널 상가 출구 방향 국민은행 사거리 건물, 4호선 신용산역 5번 출구

하드웨어 A/S 센터의 운영시간은 다음과 같습니다.

평일: 오전 9시 ~ 오후 6시

토요일: 오전 9시 ~ 오후 1시

일요일과 공휴일에는 운영되지 않습니다.

Microsoft 연락처: http://support.microsoft.com/default.aspx?scid=fh;KO;telephonems

보증 기간 내에 발생하는 제품의 문제에 대해서는 제품 구입처가 아닌 Microsoft 고객 지원 센터 또는 하드웨어 A/S 센터에 문의하셔야 합니다.

하드웨어 제품 등록 사용자가 받을 수 있는 서비스는 소프트웨어의 경우 수령일로부터 1년 동안, 하드웨어의 경우 각 하드웨어의 소프트웨어 또는 사용 설명서에 포함된 Microsoft 사용권 계약에 명시된 기간 동안 가능합니다.

하드웨어 A/S 센터

CJ39빌딩<br>KCC빌딩

원효전자상기

국민은행빌딩<br>616호

1호선<br>용산역

청진빌등

PC 제조 회사로부터 제공 받은 제품이나, Microsoft Select Program 등의 라이선스 계약으로 구입한 제품, 백오피스 제품인 경우는 일반 지원이 제공되지 않습니다. 제품 구입처에 문의하시거나. 온라인 서비스 및 연간 계약의 유료 기술 지원 프로그램을 이용하여 주시기 바랍니다.

Microsoft 제품 및 서비스 센터에 관련된 사항은 사전 통고 없이 변경될 수 있습니다. Microsoft의 전 제품에 대한 최신 정보는 인터넷 서비스를 참고하십시오. <http://www.microsoft.com/korea>

#### 국가별 기술 지원 번호

참고 해당 국가의 지원 정책에 대한 자세한 정보를 원하시면 http://support.microsoft.com/international.aspx를 방문하여 목록에서 해당 국가를 선택하십시오. 해당 국가 또는 지역에 Microsoft자회사가 없는 경우에는 Microsoft 제품 구입처에 문의해 주시기 바랍니다.

.<br>URL 및 다른 인터넷 웹 사이트 참조를 포함한 이 설명서의 내용 및 관점은 예고 없이 변경될 수 있습니다.

이 설명서는 귀하에게 Microsoft 제품의 지적 재산권에 대한 어떠한 법적 권리도 부여하지 않습니다. 이 문서는 내부용, 참조용으로 복사하여 사용할 수 있습니다.

이 글러드 Trumpin minimator. 게이크 게이크에 나오르 게이크 이 그는 그<br>© 2011 Microsoft Corporation.<br>Microsoft, IntelliEye, IntelliMouse 및 Windows는 Microsoft 그룹 계열사의 상표입니다. 

# 產品指南

#### ▲ 此符號代表本產品指南與其他產品手冊中重要的安全與健康資訊。

請參閱本指南中適用於您所購買之 Microsoft® 裝置的重要安全與健康資訊。

#### **A** 警告:

若未適當安裝、使用與維護此產品,可能會提高身體嚴重受傷甚至死亡的風險,或是造成裝置損壞。請詳細閲讀此文件並保留所有書面指南, 以供日後參考。如需更新指南,請前往 www.microsoft.com/taiwan/hardware,或參考< Microsoft 技術支援服務>一節以取得連絡資訊。

# **A** 重要的安全資訊

#### 使用電池的裝置

這些注意事項適用於使用充電式或拋棄型電池的所有產品。不當使用電池可能會導致電池內的化學液體流出、過熱或爆炸。外漏的電池化學液體 具有腐蝕性,甚至可能有毒。它能造成皮膚與眼睛灼傷,若吞食將危害健康。

#### 如何降低受傷的風險:

- 請將電池放置於孩童拿不到的地方。
- 請勿加熱、打開、刺穿、切斷電池,或將電池棄置在火中。
- 請勿混合使用新舊電池或不同類型 (例如碳鋅或鹼性)的電池。
- 不要讓金屬物品接觸裝置上的電池兩端;它們可能會變熱並導致灼傷。
- 如果電池的電力耗盡,或您將長時間不使用裝置時,請取出電池。請務必取出老舊及電力耗盡的電池,並依照當地與全國廢棄物處理規定 進行回收或處理。
- 若電池內的化學液體漏出,請將所有電池取出,避免漏出的化學液體接觸到您的皮膚或衣服。若皮膚或衣服接觸到電池的化學液體,請立 即用清水加以沖洗。在放入新電池之前,請用濕紙巾或依照電池製造廠商建議的清潔方式將電池盒清理乾淨。

#### 僅適用於拋棄型 (不可充電式)電池:

● 注意 若更換使用不同類型的電池,可能會有爆炸的風險。請務必僅更換使用正確大小與類型 ( 鹼性、碳鋅或氯化鋅 ) 的電池。

#### 耳機裝置

使用耳機時,若長期暴露於高音量下,可能會導致暫時性或永久性的聽力喪失。為避免傷害您的耳機,請避免坐在或踩在耳機、纜線或纜線連接器上。

#### 無線裝置

登機之前或將無線裝置放到受檢行李內之前<sup>,</sup>請取出無線裝置的電池<sup>,</sup>或關閉無線裝置的電源 ( 如果該裝置具有電源開關 )。當無線裝置內有電池, 且處於開啟狀態時 (如果該裝置具有電源開關 ) , 就會發射出非常類似行動電話訊號的無線電通訊頻率 (RF) 訊號。

#### 遊戲控制器、鍵盤及滑鼠裝置

#### 健康整生

遊戲控制器、鍵盤、滑鼠或其他電子輸入裝置的使用可能與一些嚴重的傷害或不適症狀有關。

正如從事許多其他活動一樣,在使用電腦時,您的手掌、手臂、肩膀、頸部或身體的其他部分,都有可能感到暫時的不適。但是,您若有持續或 屢發性的不適、疼痛、顫抖、刺痛、麻痺、灼熱感或僵硬等症狀,切勿忽略這些警訊。應立即向合格的醫療專業人員尋求治療,即使症狀並非在 您使用電腦期間出現,也不應忽視。這些症狀可能是神經、肌肉、肌腱或身體其他部位的疼痛現象,也可能成為永久性失能傷害或失調。這些肌 肉骨骼失調症 (MSD) 包括腕隧道症候群、肌腱炎、腱鞘炎和其他疾病等。

雖然目前研究人員尚未能解答許多有關肌肉骨骼失調的問題,但一致認為與許多因素有關,包括整體健康情況、壓力與個人調適方式、醫療生理 狀況,以及在工作或從事其他活動(包括使用鍵盤與滑鼠)期間,個人調整與使用其身體的方式。從事某項工作的時間長短可能也是需要考慮的 因素。

您可以在本裝置軟體中安裝的《電腦使用健康指南》中,或是在 www.xbox.com 所提供的《健康遊戲指南》中找到相關指引來協助您更舒適地使 用電腦,同時減少罹患肌肉骨骼失調症的可能性。若裝置沒有隨附軟體,您也可以從 www.microsoft.com/taiwan/hardware 取得《電腦使用健康 指南》,或撥打 (800) 360-7561 要求取得免費光碟 ( 僅限美國地區 )。若您對自己的生活型態、活動、醫療、生理狀況,與肌肉骨骼失調的關聯性 有任何疑問,請諮詢合格的醫療專業人員。

#### 光刺激誘發癲癇症

有極為少數的人在觀看一些視覺影像時可能會突然癲癇發作,這些影像包括電玩遊戲中出現的閃光或圖形。即使是過去不曾癲癇發作或具有癲癇 病史的人,也可能在進行電玩遊戲時發生無法透過診斷發現的狀況,這種狀況可能就會引發「光刺激誘發癲癇症」。

癲癇症狀包括頭昏眼花、視幻覺、眼部或臉部抽搐、手腳痙攣、暫失方向感、精神混淆或者暫時失去意識。癲癇發作時可能因為失去意識或抽筋之故, 跌落地面而受傷或碰撞到周遭物品。

若出現以上所述任何症狀,請立即停止該游戲並送醫診斷。家長應該在場看顧或者詢問兒女是否有以上症狀,相較於成人,兒童及青少年更有可 能發生此類癲癇發作。若要降低光刺激誘發癲癇症發作的可能性,可以進行下列預防措施:

- 坐在距離電視螢幕較遠的地方。
- 使用較小的電視螢幕。
- 在燈光充足的室內進行遊戲。
- 不在感覺疲累或倦怠時進行遊戲。

如果您自己或親友曾經癲癇發作或具有癲癇病史,請在進行遊戲之前先諮詢醫師。

# 所有裝置

#### 請勿嘗試自行維修

請勿拆解、打開、維修或改裝硬體裝置或電源供應器。這些動作可能導致電擊或其他危險。若有任何證據顯示您嘗試打開與 / 或改裝裝置 ( 包括撕除、 戳破或取下任何標籤), 將導致有限瑕疵責任擔保失效。

#### 引發窒息的危險

本裝置可能包含會造成三歲以下幼童有窒息危險的小零件。請避免讓幼童接觸到這些小零件。

#### 使用與清潔

請依照以下指示使用:

- •請勿靠近任何熱源。
- 僅使用 Microsoft 指定的附件 / 配件。
- 僅使用乾布清潔。
- 請勿弄濕本產品。為了減少起火或電擊的可能性,請勿將本產品暴露於雨水或其他潮濕環境中。

#### 具有黏性的安置方式

部分裝置使用膠布將零件安置在您的工作區中。請勿將裝置黏至古董、寶物,或是其他貴重或無可取代的物品上。當您黏好裝置後,移除膠布可 能會損壞外漆且 / 或留下殘膠。

#### 雷射及 LED 規格

注意 請遵循此處指示來控制、調整以及執行程序,否則可能導致使用者暴露在有害輻射之下。

#### 雷射裝置

此裝置符合國際雷射產品標準 International Standard IEC 60825-1:2007-03 對 Class 1 雷射產品之規定。此裝置也符合 21 CFR 1040.10 和 1040.11, 但不符合 2007 年 6 月 24 日 Laser Notice No. 50 之規定。

#### 光學 (LED) 滑鼠

此產品經過測試,符合國際雷射產品標準 International Standard (IEC 60825-1:2001-08)和 IEC 62471 (2006-07) 的要求。 此產品使用的 LED 屬於 Class 1 (IEC 60825-1:2001-08)。

#### 法規資訊

不適用於機械、醫療或工業用途。

任何未經 Microsoft 明示同意的變更或修改,會導致使用者操作本裝置的授權無效。

本產品適用於通過 NRTL 測試 (UL、CSA、ETL 等), 且 / 或符合 IEC/EN 60950-1 (CE 標示) 的資訊技術裝置。

本產品並未隨附任何維修零件。本裝置為商業產品,操作溫度介於 +5℃ (+41ºF)至 +35℃ (+95ºF) 之間。

為遵守無線電通訊頻率暴露相關規定,必須符合下列作業環境:天線必須由製造商安裝,且使用者不得擅自改裝。此無線裝置不可與其他天線或 傳輸器置於同一處,也不可一起操作。無線裝置的天線和所有人員間必須保持至少 20 公分的距離,耳機和手持裝置則不在此限。

#### 以下規定適用於台灣

#### 依據「低功率電波輻射性電機管理辦法」規定

**第十二條** 經型式認證合格之低功率射頻電機,非經許可,公司、商號或使用者均不得擅自變更頻率、加大功率或變更原設計之特性及功能。

**第十四條** 低功率射頻電機之使用不得影響飛航安全及干擾合法通信;經發現有干擾現象時,應立即停用,並改善至無干擾時方得繼續使用。前項 合法通信,指依電信法規定作業之無線電通信。低功率射頻電機須忍受合法通信或工業、科學及醫療用電波輻射性電機設備之干擾。

#### 僅適用於 802.11a 裝置

此產品僅限於室內使用,以降低對授權操作 5.15 至 5.25 GHz 頻率範圍中任何可能有害的干擾。 Microsoft Corporation; One Microsoft Way; Redmond, WA 98052-6399; U.S.A.

美國: (800) 426-9400 加拿大: (800) 933-4750

#### 廢棄電池與電子電機設備的處理

當本符號出現在產品、產品電池或產品包裝上時,代表該產品及其電池不得與家庭廢棄物一同丟棄。而您必須負起責任,將此廢棄物 送至適當的電池與電子電機設備回收點。此與家庭廢棄物分開的收集與回收行動,有助於保育自然資源,並防止因電池與電子電機設 備的不當廢棄處理,導致其中的有害物質對人體健康與環境造成負面影響。如需了解您所在地的電池與電子電機設備廢棄處理場所的 相關資訊,請與您當地的市政機關、家庭廢棄物處理服務機構,或您購買該產品的店家連絡。如需有關 WEEE 與廢棄電池的其他資訊, 請連絡 weee@microsoft.com。

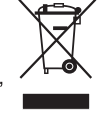

## 微軟全球技術支援中心

在您購買了微軟硬體產品後,微軟全球技術支援中心將為您提供自打第一個電話起 90 天內的免費技術支援服務。技術支援範圍包括硬體產品的安裝 及設定方面的問題。您可在週一至週五上午 9:00 ~ 下午 5:30 ( 國定假日及中午 12:00 至 13:00 除外 ) 隨時撥打技術支援專線,在詢問問題前,您需 提供產品識別碼即 Product ID (簡稱 PID)。關於滑鼠、鍵盤等微軟硬體產品的產品識別碼,請您檢閲該產品底部或其他部位。

#### 台灣微軟股份有限公司

地址: 台北市 110 信義區松仁路 7號 8樓 客服專線: (免付費) 0800-00-88-33, (付費) 02-2999-88-33 服務時間:每週一到週五,上午9:00~12:00,下午1:00~5:30 (國定假日除外) 如需詳細資訊,請您連上產品全球支援服務網站 網址: http://support.microsoft.com

Class 1 LED 產品

# Microsoft 產品全球支援服務

如果您居住在美國或加拿大境外,若是對 Microsoft 產品有任何疑問,請聯繫當地的 Microsoft 分公司。在聯繫您當地的 Microsoft 分公司前,請先 準備好相關的產品文件及電腦。您可能需提供下列資訊:

- 您使用的 Microsoft 產品版本。
- 您使用的硬體類型,包含網路硬體 (若適用的話)。
- 您使用的作業系統。
- 任何出現在您螢幕上的訊息之精確內容。
- 説明當問題發生時, 您正在執行的動作及出現的問題。
- 説明當時您如何嘗試解決問題。

注意 Microsoft 分公司的電話號碼隨時可能變更。若需最新的清單,請至支援服務的網站:http://support.microsoft.com

如果您的國家或地區沒有 Microsoft 分公司的辦公室,請聯繫您購買 Microsoft 產品的公司。

#### 國際技術支援號碼:

注意 如需地區支援政策與其他詳細資訊,請瀏覽 http://support.microsoft.com/international.aspx,並從清單中選取您的國家 / 地區。 若您所在的國家或地區沒有 Microsoft 分公司, 請與您取得 Microsoft 產品的公司或機構連絡。

本文件中的資訊及畫面,包含 URL 及其他網際網路網站參考資料,如有變更恕不另行通知。<br>本文件並未授與您任何 Microsoft 產品的智慧財產相關法律權益。本文件得因內部參考之用而複製並使用。<br>© 2011 Microsoft Corporation.<br>Microsoft、IntelliEye、IntelliMouse 和 Windows 均為 Microsoft 集團的商標。<br>Microsoft、IntelliEye、IntelliM

# **คูมือผลิตภัณฑ**

# ี่ 4 สี่ฌลักษณ์นี้แสดงข้อความเกี่ยวกับความปลอดภัยและสุขภาพในค่มือการใช้งานผลิตภัณฑ์นี้และค่มือผลิตภัณฑ์อื่นๆ

โปรดอ่านค่มือนี้เพื่อใช้เป็นข้อมูลสำคัญเกี่ยวกับความปลอดภัยและสุขภาพซึ่งมีผลใช้กับอุปกรณ์ของ Microsoft® ที่คุณซื้อ

# **คําเตือน:**

หากไม่ปฏิบัติตามคำแนะนำในการติดตั้ง ใช้งาน และดูแลรักษาผลิตภัณฑ์นี้อาจทำให้เกิดความเสี่ยงต่อการบาดเจ็บขั้นร้ายแรงหรือเสียชีวิต หรือความเสียหาย ี่ต่ออุปกรณ์ อ่านค่มือนี้ และเก็บค่มือฉบับพิมพ์ทั้งหมดไว้เพื่ออ้างอิงในอนาคต สำหรับค่มือทดแทน โปรดดที่ www.microsoft.com/hardware หรือดูข้อมูลที่ติดต่อ ที่สวน บริการชวยเหลือและวิธีใชของ Microsoft

# **ขอมูลดานความปลอดภัยที่สําคัญ**

# **อุปกรณที่ใชพลังงานแบตเตอรี่**

ข้อควรระวังเหล่านี้ใช้กับผลิตภัณฑ์ทกประเภทที่ใช้แบตเตอรี่แบบชาร์จไฟใหม่ได้หรือแบบใช้แล้วทิ้ง การใช้งานแบตเตอรี่อย่างไม่เหมาะสมอาจทำให้แบตเตอรี่ มีของเหลวรั่วซึม รอนเกินไป หรือระเบิดได ของเหลวที่ไหลออกมาจากแบตเตอรี่มีฤทธิ์กัดกรอน และอาจเปนพิษ ซึ่งอาจทําใหเกิดอาการแสบบริเวณผิวหนังและ ดวงตาได และเปนอันตรายหากกลืนเขาไป

# **การลดความเสี่ยงตอการไดรับบาดเจ็บ**

- เก็บแบตเตอรี่ให้ห่างจากเด็ก
- ห้ามทำให้แบตเตอรี่ร้อน เปิด เจาะ ตัด หรือนำไปทิ้งในกองไฟ
- ห้ามใช้แบตเตอรี่ใหม่ปนกับแบตเตอรี่เก่า หรือแบตเตอรี่ต่างชนิดกัน (เช่น แบตเตอรี่คาร์บอนเคลือบสังกะสีและแบบอัลคาไลน์)
- อย่าให้วัตถุที่ทำจากโลหะสัมผัสกับขั้วแบตเตอรี่ของอปกรณ์ เนื่องจากอาจทำให้ร้อนและไหม้ขึ้นได้
- ถอดแบตเตอรี่ออกเมื่อชำรุดหรือก่อนที่จะนำอปกรณ์ไปเก็บเป็นเวลานาน ถอดแบตเตอรี่เก่า แบตเตอรี่ที่มีกำลังไฟอ่อนหรือชำรุดออกในทันที และนำ แบตเตอรี่ไปรีไซเคิลหรือทิ้งแบตเตอรี่ตามขอกําหนดของกฎหมายทองถิ่นและกฎหมายระดับประเทศเสมอ
- หากแบตเตอรี่มีการรั่วซึม ให้ถอดแบตเตอรี่ทั้งหมดออก ระมัดระวังไม่ให้ของเหลวที่รั่วซึมออกมาสัมผัสถกผิวหนังหรือเสื้อผ้าของคุณ หากของเหลวจาก แบตเตอรี่สัมผัสถูกผิวหนังหรือเสื้อผ้า ให้ล้างออกด้วยน้ำในทันที ก่อนใส่แบตเตอรี่ใหม่ ให้ทำความสะอาดช่องใส่แบตเตอรี่อย่างทั่วถึงด้วยกระดาษเช็ดมือ ที่ชุบนํ้าหมาดๆ หรือปฏิบัติตามคําแนะนําของผูผลิตแบตเตอรี่เกี่ยวกับการทําความสะอาด

# **เฉพาะแบตเตอรี่ชนิดใชแลวทิ้ง (ชารจไมได)**

**● ข้อควรระวัง** อาจเกิดการระเบิดขึ้นได้ ถ้าเปลี่ยนแบตเตอรี่ไม่ถูกชนิด ใช้และเปลี่ยนแบตเตอรี่ที่มีขนาดและชนิดที่ถูกต้องเท่านั้น (อัลคาไลน์ ซิงค์คาร์บอน หรือ ซิงคคลอไรด)

## **อุปกรณหูฟง**

ึการรับฟังเสียงดังอย่างต่อเนื่องโดยใช้ชุดหูฟังอาจทำให้หูหนวกชั่วคราวหรือถาวรได้ เพื่อป้องกันไม่ให้ชุดหูฟังเสียหาย โปรดระมัดระวังการนั่งทับหรือเหยียบ ิชดหฟัง สาย หรือขั้วต่อสาย

# **อุปกรณแบบไรสาย**

้ก่อนเครื่องบินลงจอด หรือก่อนเก็บอุปกรณ์สื่อสารไร้สายลงในกระเป๋าเดินทางที่จะถูกตรวจสอบ ให้ถอดแบตเตอรี่ออกหรือปิดอุปกรณ์สื่อสารไร้สาย (ถ้ามีสวิตช์ เปด/ปด) อุปกรณแบบไรสายจะปลอยคลื่นความถี่วิทยุ (RF) เชนเดียวกับโทรศัพทเคลื่อนที่ เมื่อคุณใสแบตเตอรี่และมีการเปดใชงานอุปกรณ (ในกรณีที่มีสวิตช เปด/ปด)

# **อุปกรณชุดควบคุมเกม แปนพิมพและเมาส**

## **คําเตือนเกี่ยวกับสุขภาพ**

การใช้ชุดควบคุมเกม แป้นพิมพ์ เมาส์ หรืออุปกรณ์ป้อนข้อมูลอิเล็กทรอนิกส์อื่นๆ อาจมีผลเชื่อมโยงต่ออาการผิดปกติหรือการบาดเจ็บร้ายแรง

เมื่อใชงานคอมพิวเตอรในกิจกรรมตางๆ คุณอาจพบวาบางครั้ง มือ แขน ไหล คอ หรือสวนอื่นๆ ของรายกายคุณเคลื่อนไหวไมคอยสะดวก อยางไรก็ตาม หาก คุณมีอาการ เช่น ปวดเมื่อยอยู่บ่อยครั้งหรือไม่หายขาด รู้สึกเจ็บ ชีพจรเต้นตุ๊บๆ ปวดตื้อๆ เสียวคล้ายถูกไฟช็อต มีอาการชา รู้สึกร้อน หรือกล้ามเนื้อตึง อย่าละเลย ต่ออาการที่เป็นสัญญาณเตือนเหล่านี้ โปรดปรึกษาแพทย์โดยทันที แม้ว่าอาการดังกล่าวจะเกิดขึ้น ในขณะที่คุณไม่ได้ทำงานกับคอมพิวเตอร์ อาการดังกล่าว อาจสัมพันธกับอาการเจ็บปวดและการบาดเจ็บหรือความผิดปกติของเสนประสาท กลามเนื้อ เสนเอ็น หรือสวนอื่นๆ ของรางกายไดอยางถาวรในบางครั้ง ความ ผิดปกติของกลามเนื้อและกระดูก (MSD) รวมถึงอาการของโรคที่เกี่ยวกับขอมือ เสนเอ็น การอักเสบของเสนเอ็นที่ยึดกลามเนื้อและกระดูก และสภาวะอื่นๆ

้นักแม้ว่านักวิจัยจะยังไม่สามารถตอบคำถามมากมายเกี่ยวกับ MSD แต่ก็มีความเห็นพ้องกันโดยทั่วไปว่าอาการเหล่านี้อาจเกี่ยวข้องกับหลายปัจจัย ซึ่งรวมถึง สุขภาพโดยรวม ความเครียด และวิธีรักษา อาการเจ็บปวยและสภาพรางกาย การวางทาทางและการเคลื่อนไหวของรางกายในระหวางการทํางานและกิจกรรม อื่นๆ (รวมถึงการใชแปนพิมพหรือเมาส) ระยะเวลาที่ทํากิจกรรมนั้นก็อาจเปนอีกปจจัยหนึ่งเชนกัน

คําแนะนําบางสวนที่ชวยใหคุณทํางานกับเครื่องคอมพิวเตอรไดสะดวกสบายยิ่งขึ้น และชวยลดความเสี่ยงที่จะเกิดอาการ MSD สามารถหาอานไดใน "Healthy Computing Guide" (ขอแนะนําเพื่อสุขภาพที่ดีในการใชงานคอมพิวเตอร) ซึ่งติดตั้งมาพรอมกับซอฟตแวรของอุปกรณนี้ หรือใน "Healthy Gaming Guide" (ข้อแนะนำเพื่อสุขภาพที่ดีในการเล่นเกม) ที่ www.xbox.com ถ้าอุปกรณ์นี้ไม่ได้มีซอฟต์แวร์มาด้วย คุณสามารถเข้าไปอ่าน "คู่มือการใช้คอมพิวเตอร์อย่างถูก สขลักษณะ" ได้ที่ www.microsoft.com/hardware หรือ (เฉพาะในสหรัฐอเมริกา) โดยโทรไปที่ (800) 360-7561 เพื่อขอซีดีโดยไม่มีค่าใช้จ่าย หากคณมีข้อ ีสงสัยว่ากิจกรรม การดำเนินชีวิตประจำวัน หรืออาการเจ็บป่วยหรือสภาพร่างกายของคุณมีความเกี่ยวข้องกับอาการ MSD ต่างๆ โปรดปรึกษาแพทย์ผู้เชี่ยวชาญ

# **อาการชักที่เกิดจากอาการไวตอแสง**

คนบางกลุมซึ่งมีจํานวนนอยมากอาจเกิดอาการชักเมื่อจองมองภาพบางภาพ รวมทั้งแสงแฟลชหรือลวดลายตางๆ ที่ปรากฏในวิดีโอเกม แมแตในคนที่ไมเคยมี ประวัติวาเคยชักหรือเปนโรคลมชักมากอนก็อาจมีอาการ "ชักกระตุกเนื่องจากความไวตอแสง" โดยไมมีสาเหตุ ขณะจองมองวิดีโอเกม

การชักเหลานี้จะมีอาการแตกตางกันไป อาทิ ปวดศีรษะเล็กนอย สายตาพรามัว ดวงตาหรือใบหนากระตุก แขนขาเกร็งหรือสั่น สับสน มึนงง หรือไมรูสึกตัวไป ชั่วขณะ อาการชักยังอาจทำให้หมดสติหรือมีการหดเกร็งของกล้ามเนื้ออย่างรนแรงซึ่งเป็นสาเหตุให้เกิดการบาดเจ็บจากการหกล้มหรือปะทะกับวัตถฺรอบข้าง ให้หยุดเล่นทันที และไปพบแพทย์ หากมีอาการอย่างใดอย่างหนึ่ง ผ้ปกครองควรตรวจตราดูแลหรือสอบถามเด็กที่อยู่ในความดูแลเกี่ยวกับอาการเหล่านี้ เนื่องจากเด็กเล็กและวัยรุนมีโอกาสที่จะเกิดอาการเหลานี้ไดมากกวาผูใหญ คุณสามารถลดความเสี่ยงของโรคลมชักที่เกิดจากอาการไวตอแสงโดยการปฏิบัติ ตามขอควรระวังดังตอไปนี้

- นั่งให้ห่างจากหน้าจอโทรทัศน์
- ใช้โทรทัศน์ที่มีขนาดหน้าจอเล็กลง
- เลนในหองที่มีแสงสวางเพียงพอ
- $\bullet$  อย่าเล่นเกมในขณะง่วงนอนหรืออ่อนเพลีย

หากคุณหรือบุคคลในครอบครัวของคุณมีประวัติวาเคยชักหรือเปนโรคลมชักมากอน ใหปรึกษาแพทยกอนที่จะเลน

# **อุปกรณทุกประเภท**

#### **หามซอมแซมอุปกรณ**

อย่าพยายามถอดแยก เปิดออก ซ่อมแซม หรือดัดแปลงอุปกรณ์ฮาร์ดแวร์หรือแหล่งจ่ายไฟ การกระทำเหล่านั้นอาจทำให้เกิดไฟฟ้าช็อตหรืออันตรายอื่นๆ ขึ้นได้ หากมีหลักฐานแสดงให้เห็นถึงความพยายามในการเปิดและ/หรือเปลี่ยนชิ้นส่วน รวมถึงการเปิด เจาะ หรือการถอดฉลากออกจะทำให้การรับประกันไม่มีผลทาง กฎหมาย

#### **อันตรายจากการหายใจไมออก**

้อุปกรณ์นี้อาจประกอบด้วยชิ้นส่วนขนาดเล็ก ซึ่งอาจทำให้เกิดอันตรายจากการหายใจไม่ออกในเด็กอายุต่ำกว่า 3 ขวบ โปรดเก็บชิ้นส่วนขนาดเล็กให้พ้นจากเด็ก

## **การใชงานและการทําความสะอาด**

ใชตามคําแนะนําตอไปนี้

- อย่าใช้งานใกล้กับแหล่งความร้อน
- ใชอุปกรณตอพ วง/อุปกรณเสริมที่กําหนดโดย Microsoft เทานั้น
- ทำความสะอาดโดยใช้ผ้าแห้งเท่านั้น
- อย่าให้ผลิตภัณฑ์นี้เปียกน้ำ เพื่อป้องกันความเสี่ยงของการเกิดเพลิงไหม้หรือไฟฟ้าช็อต อย่าให้ผลิตภัณฑ์นี้ถูกน้ำฝนหรือสิ่งเปียกชื้นทุกชนิด

#### **แผนกาวยึดติด**

้อปกรณ์บางอย่างใช้เทปกาวเพื่อยึดชิ้นส่วนกับพื้นที่ทำงานของคุณ อย่ายึดชิ้นส่วนกับโบราณวัตถุ มรดกตกทอด สิ่งที่มีคุณค่า หรือสิ่งไม่สามารถหามาทดแทนได้ การลอกแผนกาวออกหลังทําการยึดติดอาจทําใหพื้นผิวบริเวณนั้นหลุดลอกและ/หรือทิ้งรอยกาวที่ใชยึดติดไว

#### **รายละเอียดเกี่ยวกับแสงเลเซอรและไฟ LED**

ข้อควรระวัง การใช้ปุ่มควบคุมหรือปุ่มปรับตั้ง หรือใช้ประสิทธิภาพของกระบวนการทำงานนอกเหนือไปจากที่ระบุไว้นี้ อาจทำให้เกิดการแผ่ของรังสีที่เป็น อันตราย

#### **อุปกรณเลเซอร**

อุปกรณนี้ไดมาตรฐานตามขอกําหนด International Standard IEC 60825-1:2007-03 สําหรับผลิตภัณฑเลเซอร Class 1 นอกจากนี้ ยังไดมาตรฐานตามขอกําหนด 21 CFR 1040.10 และ 1040.11 ยกเวนเรื่องการเบี่ยงเบนตามขอกําหนด Laser Notice No. 50 ลงวันที่ 24 มิถุนายน 2007

#### **เมาสออปติคัล (LED)**

ผลิตภัณฑนี้ผานการตรวจสอบและไดมาตรฐานตามขอกําหนด International Standard (IEC 60825-1:2001-08) และ IEC 62471 (2006-07) ผลิตภัณฑนี้ใช LED ซึ่งเปนแบบ Class 1 (IEC 60825-1:2001-08)

# **ขอมูลเกี่ยวกับกฎขอบังคับ**

ไมไดมีวัตถุประสงคสําหรับการใชงานในระบบกลไก การใชงานทางการแพทย หรือในงานอุตสาหกรรม

การเปลี่ยนแปลงหรือดัดแปลงผลิตภัณฑ์โดยไม่ได้รับอนุญาตจาก Microsoft อย่างชัดแจ้งอาจทำให้สิทธิ์การใช้งานอุปกรณ์นี้ของผู้ใช้ไม่มีผลทางกภหมาย

ผลิตภัณฑนี้สามารถใชงานรวมกับ NRTL ที่แสดง (UL, CSA, ETL ฯลฯ) และ/หรืออุปกรณที่ใชในเทคโนโลยีสารสนเทศ IEC/EN 60950-1 (มีเครื่องหมาย CE)

ไมมีชิ้นสวนที่สามารถซอมแซมได อุปกรณนี้จัดเปนผลิตภัณฑเชิงพาณิชยสําหรับใชงานที่อุณหภูมิ +41ºF (+5ºC) ถึง +95ºF (+35ºC)

้ เพื่อให้สอดคล้องกับข้อกำหนดในการปล่อยคลื่นความถี่วิทยุ RF จะต้องปฏิบัติตามข้อกำหนดของระบบการทำงานดังนี้: คุณต้องใช้เสาอากาศที่ติดตั้งโดยผู้ผลิต และหามทําการเปลี่ยนแปลงใดๆ ตองไมติดตั้งหรือใชงานอุปกรณแบบไรสายนี้รวมกับเสาอากาศหรือตัวสงสัญญาณอื่นใด เสาอากาศของอุปกรณแบบไรสายจะ ต้องห่างจากบุคคลใดๆ ก็ตามอย่างน้อย 20 ซม. ยกเว้นอปกรณ์หฟังและอปกรณ์มือถือต่างๆ

#### **สําหรับอุปกรณ 802.11 เทานั้น**

้ผลิตภัณฑ์นี้ถูกจำกัดการใช้งานภายในอาคารเท่านั้นเพื่อลดสัญญาณรบกวนที่อาจเป็นอันตรายต่อการใช้งานที่ได้รับอนุญาตในช่วงความถี่ 5.15 ถึง 5.25 กิกะเฮิรตซ

Microsoft Corporation; One Microsoft Way; Redmond, WA 98052-6399; U.S.A.

สหรัฐอเมริกา: (800) 426-9400 แคนาดา: (800) 933-4750

# **การทิ้งแบตเตอรี่และอุปกรณไฟฟาและอิเล็กทรอนิกสที่ไมไดใชแลว**

สัญลักษณ์นี้บนผลิตภัณฑ์หรือแบตเตอรี่หรือบนบรรจุภัณฑ์หมายความว่าห้ามทิ้งผลิตภัณฑ์นี้และแบตเตอรี่ที่ให้มารวมกับขยะภายในครัวเรือน คุณ ต้องนำอุปกรณ์ดังกล่าวไปยังสถานที่ที่มีการรวบรวมแบตเตอรี่และอุปกรณ์ไฟฟ้าและอิเล็กทรอนิกส์ที่ไม่ได้ใช้แล้วสำหรับการนำกลับมาใช้ใหม่ การจัด เก็บแยกตางหากและการนํากลับมาใชใหมจะชวยในการสงวนทรัพยากรธรรมชาติ และปองกันผลกระทบที่มีตอสุขภาพของมนุษยและสภาพแวดลอม ้จากการทิ้งอุปกรณ์อย่างไม่เหมาะสม ซึ่งอาจทำให้เกิดสารอันตรายขึ้นในแบตเตอรี่และอุปกรณ์ไฟฟ้าและอิเล็กทรอนิกส์ สำหรับข้อมูลเพิ่มเติมเกี่ยว ์กับสถานที่ทิ้งแบตเตอรี่และอุปกรณ์ไฟฟ้าและอิเล็กทรอนิกส์ที่ไม่ได้ใช้แล้ว โปรดติดต่อสำนักงานเขตท้องที่/เทศบาลในท้องถิ่นของคุณ ผู้รับกำจัด ขยะภายในบาน หรือรานคาที่คุณซื้อผลิตภัณฑนี้ โปรดติดตอโดยสงอีเมลไปที่ weee@microsoft.com เพื่อขอขอมูลเพิ่มเติมเกี่ยวกับ WEEE และ แบตเตอรี่ที่ไมไดใชแลว

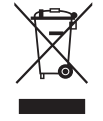

© 2011 Microsoft Corporation

Microsoft, IntelliEye, IntelliMouse และ Windows เป็นเครืองหมายการค้าของกลุ่มบริษัทของ Microsoft<br>Bluetooth เป็นเครื่องหมายการค้าจดทะเบียนของ Bluetooth SIG, Inc. เครื่องหมายการค้าอื่นทั้งหมดเป็นทรัพย์สินของเจ้าของเครื่องหมา

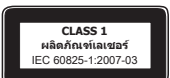

เล็ดภัณฑ์ LED Class 1

ข้อมูลในเอกสารนี ซึ่งรวมถึง URL และการอ้างอิงเว็บไซต์อินเทอร์เน็ตอื่นๆ อาจมีการเปลี่ยนแปลงโดยไม่ต้องแจ้งให้ทราบ<br>เอกสารนี้ไม่ได้เป็นการให้สิทธิตามกฎหมายในทรัพย์สินทางปัญญาใดๆ ในผลิตภัณฑ์ของ Microsoft คุณสามารถคัดลอกและใช้เ

# उत्पाद मार्गदर्शिका

## ▲ यह चिह्न उत्पाद मार्गदर्शिका और अन्य उत्पाद मैनुअलों में सुरक्षां और स्वास्थ्य संदेशों की पहचान करता है.

आपके द्वारा खरीदे गए Microsoft® उपकरण पर लागू होने वाली महत्वपूर्ण सुरक्षा और स्वास्थ्य जानकारी के लिए यह मार्गदर्शिका पढ़ें.

# $\mathbf{A}$  चेतावनी:

इस उत्पाद को उचित तरीके से सेट अप करने, प्रयोग करने और संभालने में असफल होने पर इस उपकरण को गंभी चोर लगने अथवा इनके खराब होने, या इन्हें नुकसान होने का खतरा बढ सकता है. इस गाइड को पढें और भविष्य के संदर्भ के लिए सभी मुद्रित गाइडों को रखें. रिप्लेसमेंट मार्गदर्शिकाओं के लिए, www.microsoft.com/hardware देखें या संपर्क जानकारी के लिए Microsoft सहायता और समर्थन खंड देखें.

# ▲ महत्वपूर्ण सुरक्षा जानकारी

## बैटरी-पॉवर्ड डिवाडसेस

ये एहतियात उन सभी उत्पादों पर लाग होते हैं जो रीचार्जेबल या डिस्पोजेबल बैटरियों का प्रयोग करते हैं. बैटरियों के अनचित प्रयोग के परिणामस्वरूप बैटरी फ्लइड लीकेज. ओवरहिटिंग या विस्फोट हो सकते हैं. बैटरी द्वारा उत्सर्जित तरल हानिकारक और विषैला हो सकता है. इसके कारण त्वचा और आंखों में जलन हो सकती है और सूजने पर यह हानिकारक हो सकता है.

## क्षति के जोखिम को कम करने के लिए

- बैटरियों को बच्चों की पहुँच से बाहर रखें.
- बैटरियों को न गर्म करें, न उसमें छेद करें और न तोडें या आग में उसे डिस्पोज़ न करें.
- नई और पुरानी बैटरियां या अलग अलग प्रकारक की बैटरियों को मिलाएं नहीं (जैसे, कार्बन ज़िंक और एलकलाइन बैटरियों को).
- धातु की वस्तुओं का उपकरण के बैटरी टर्मिनलों से स्पर्श न होने दें; इससे वे गरम हो सकती हैं और जल सकती हैं.
- जब बैटरियाँ कमज़ोर हो चुकी हों या उन्हें लम्बे समय के लिए स्टोर करने से पहले बैटरियों को निकाल दें. हमेशा तत्परता से पुरानी, कमज़ोर या क्षीण बैटरियों को निकाल दें और उन्हें रीसायकल करें या स्थानीय और राष्ट्रीय डिस्पोज़ल अधिनियमों के अनुसार डिस्पोज़ कर दें.
- यदि बैटरी में रिसाव आ जाए, तो सभी बैटरियाँ निकाल दें, इस बात का ध्यान रखते हुए कि रिसा हुआ तरल आपकी त्वचा या कपड़ों को स्पर्श न करे. अगर बैटरी से निकले तरल पदार्थ का त्वचा या कपड़ों से स्पर्श हो जाता है, तो तुरंत बहते पानी में त्वचा धोएं. नई बैटरियां डालने से पहले कागज़ के गीले तौलिए से बैटरी कक्ष को अच्छी तरह से साफ़ कर लें, या सफ़ाई करने के लिए बैटरी उत्पादक की अनुशंसाओं का पालन करें.

#### केवल डिस्पोज़ किए जाने योग्य (रीचार्ज करने योग्य नहीं) बैटरियाँ:

● सावधान गलत प्रकार की बैटरी लगाने पर विस्फोट होने का खतरा है. केवल बैटरी के सही आकार और प्रकार के साथ बदलें (एल्केलाइन, ज़िंक–कार्बन या ज़िंक–क्लोराइड).

#### हेडसेट उपकरण

हेडसेट का उपयोग करते समय उच्च ध्वनि का अत्यधिक प्रयोग करने के परिणामस्वरूप कान की सनने की क्षमता अस्थायी या स्थायी रूप से जा सकती है. अपने हेडसेट को नष्ट होने से बचाने के लिए हेडसेट, उसके केबल या केबल कनेक्टर पर बैठने या पैर पैर रख देने से बचें.

#### वायरलेस उपकरण

किसी एयरक्राफ्ट में सवार होने के पूर्व या चेक किए जाने वाले वायरलेस डिवाइस को पैक करने से पूर्व बैटरियों को वायरलेस डिवाइस को बंद कर बैंद कर दें (यदिउसमें बंद करें/चालू करें स्विच हो तब). जब भी बैटरियों को स्थापित किया जाता है और वायरलेस डिवाइस को चालू किया जाता है (यदिइसके पास चालू करें/बंद करें स्विच हो) तब एक सेल्यूलर टेलिफोन के समान वायरलेस डिवाइस रेडियो फ्रीक्वेंसी (RF) ऊर्जा ट्रांस्मिट कर सकते हैं.

## गेम नियंत्रक. कीबोर्ड और माउस डिवाइस

#### स्वास्थ्य चेतावनी

गेम नियंत्रक, कीबोर्ड, माइस या अन्य इलेक्ट्रॉनिक इनपुट डिवाइस का उपयोग गंभीर क्षतिया विकारों से संबंधित हो सकता है.

जैसा कि कई गतिविधियों को करते हुए होता है, कंप्यूटर का उपयोग करते हुए, कभी कभी आपके हाथों, बजुओं, कंधों, गर्दन या शरीर के अन्य भागों में परेशानी हो सकती है. फिर भी, अगर आपको लगातार या बारम्बार परेशानी, दर्द, पीड़ा, ऐंठन, खुजली, सुन्न होने, जलता महसूस होना या कड़ापन जैसे लक्षणों का अनुभव होता है, **तो इन चेतावनीयुक्त चिह्नों को सहजता से न लें. अगर लक्षण तब भी मौजूद हैं जब आप कंप्यूटर पर काम नहीं कर रहे हों,** तो भी तुरंत किसी योग्य स्वास्थ्य पेशेवर व्यक्ति को दिखाएं. इस प्रकार के लक्षण पीडादायक और कभी-कभी स्थायी रूप से अपाहिज कर देने वाले घाव या तंत्रिकाओं, मांस–पेशियों, सायु या शरीर के अन्य भाग की अनियमितता से सम्बद्ध हो सकते हैं. इन हाड–मांस के विकारों (एम.एस.डी.) में कार्पल सुरंग रोग, टेंडोनाइटिस, टेनोसिनोवाइटिस और अन्य परिस्थितियां शामिल हैं.

जबकि, शोधकर्ता चडअ के बारे में आज भी कई प्रश्नों का उत्तर देने में सक्षम नहीं हैं, इस बात पर एक सामान्य सहमति है, कि कई तत्त्व उसकी आवृति से संबंधित हो सकते हैं, जिसमें शामिल हैं: सम्पूर्ण स्वास्थ्य, तनाव और व्यक्ति किस प्रकार अपनी मेडिकल और शारीरिक स्थितियों से तालमेल बिजता है और व्यक्ति कार्य करो समय गातिविधियों के समय किस प्रकार अपने शरीर को स्थित करता है (जिसमें कीबोर्ड या माउस का उपयोग करने का समय भी शामिल है). किसी गतिविधि के लिए व्यक्ति कितना समय लगाता है, वह भी एक तत्त्व हो सकता है.

कछ निर्देशन जिनसे आपको अपने कंप्यटर पर अधिक सविधा से काम करने में सहायता मिल सकती है और आपमें किसी एम.एस.डी. के होने के खतरे की संभावना घट सकती है. इस उपकरण र्के सॉफ़्टवेयर के साथ स्थापित ङअच्छे स्वास्थ्य के साथ कंप्यूटर में काम करने संबंधी मार्गदर्शिकाङ्च या www.xbox.com में उपलब्ध ङस्वास्थ्ययुक्त गेमिंग मार्गदर्शिकाङ्ग में मिल सकती है. यदि सॉफ़्टवेयर के साथ यह उपकरण नहीं आया है, तो आप www.microsoft.com/hardware पर ङस्वास्थ्ययुक्त गेमिंग मार्गदर्शिकाङ्घ तक पहुंच सकते हैं अथवा (संयुक्त राज्य अमेरिका में मात्र) (800) 360-7561 पर कॉल करके नि:शुल्क सीडी मंगा सकते हैं. यदि आपके पास इस विषय में कोई प्रश्न हो, कि आपकी अपनी जीवनशैली, गतिविधियाँ या मेडिकल या शारीरिक स्थितियाँ किस प्रकार चडअे से संबंधित हो सकती हैं, शिक्षित स्वास्थ्य विशेषज्ञ से संपर्क करें.

## प्रकाशसंवेदी दौरे

कुछ निश्चित दृश्य छवियों, जिसमें फ्लैश करने वाले प्रकाश या वैसे पैटर्न शामिल हैं, जो वीडियो गेम्स में होते हैं, के संपर्क में आने से काफ़ी कम प्रतिशत में लोग दौरे का अनुभव कर सकते हैं. यहाँ तक कि वैसे लोग जिनका दौरे या मिरगी का कोई इतिहास नहीं है, उनमें भी अज्ञात स्थितियाँ हो सकती हैं, जो वीडियो गेम्स देखते समय क्रप्रकाशसंवेदी मिरगी के दौरेङ का कारण बनाया सकती हैं.

इन दुश्वारियों के विभिन्न प्रकार के लक्षण हो सकते हैं, जिसमें शामिल हैं, सिर हलका महसूस होना, अखि आज बाजे के अध कापना, ध्यान भटकना, कनफ़्यूजन में रहना या कुछ क्षणों के लिए याददाश्त गुमना. दौरे चेतना के लूप्त दोने या कंपकपाहट का कारण भी बन सकते हैं, जो गिर जाने या आस–पास की वस्तुओं से टकरा जाने से चोट लगने का कारण बन सकते हैं.

इनमें से किसी भी लक्षण का अनुभव होते ही, तुरंत चिकित्सक से सम्पर्क करें. माता–पिता को इन लक्षणों पर निगरानी रखनी चाहिए या अपने बच्चों से पूछना चाहिए – व्यस्कों की तुलना .<br>में बच्चों और किशोर-किशोरियों में इन लक्षणों को अनुभव करने की अधिक संभावना होती है. निम्न सावधानियों द्वारा प्रकाशसंवेदी मिरगी के दौरे को कम किया जा सकता है:

- टेलीविज़न स्क्रीन से दूर बैठिए.
- छोटे टेलीविज़न स्क्रीन का उपयोग करिए.
- भलीभाँति प्रकाशमान कमरे में खेलिए.
- जब आपको नींद आ रही हो या थके हुए हों, तो मत खेलिए.

यदि आपका या आपके किसी परिजन का दौरे या मिरगी का इतिहास हो, तो खेलने से पहले चिकित्सक से संपर्क करें.

# सभी डिवाइसेज

## रिपेयर करने का प्रयास न करें

हार्डवेयर डिवाइस या पॉवर सप्लाई को अलग करने, खोलने सर्विस करने या संशोधित करने का प्रयास न करें. ऐसा करने से बिजली के झटके लगने या अन्य खतरे हो सकते हैं. डिवाइस को खोलने और/या संशोधित करने के प्रयास, जिसमें छीलना, छेद करना या किसी लेबल को हटाना शामिल है, सीमित वारंटी को अमान्य कर देगा.

#### घटन का खतरा

.<br>इस डिवाइस में कुछ छोटे पार्टस हो सकते हैं, जो ३ वर्ष से कम उम्र के बच्चों के लिए घुटन का खतरा बन सकते हैं. छोटे पार्टस को बच्चों से दूर रखें.

#### उपयोग और सफाई

इन निर्देशों के अनुसार उपयोग करें:

- किसी ताप स्त्रोत के निकट उपयोग न करें.
- केवल Microsoft द्वारा निर्दिष्ट अटैचमेंट/एक्सेसरीज़ का उपयोग करें.
- केवल सुखे कपडे से साफ़ करें.
- इस उत्पाद को गीला न होने दें. आग या बिजली के झटके के जोखिम को कम करने के लिए इस उत्पाद को वर्षा या अन्य प्रकार की नमी के संपर्क में न आने दें.

#### चिपकाकर दीवार पर लगाना

कुछ उपकरणों पर चिपकने वाली टेप का उपयोग किया गया होता है ताकि आपके कार्यक्षेत्र पर चीज़ों को रखा जा सके. पुरानी चीज़ों, सामानों या अन्य बहुमूल्य या अनमोल वस्तुओं पर कोई चीज़ न रखें. रखकर, चिपकने वाले पदार्थ के हटने से कृत्रिम परत उखड़ सकती है और/या चिपकने वाला अवशेष वहां छूट सकता है.

#### लेजर और LED निर्दिष्टीकरण

सावधान यहां बताए गए नियंत्रकों या समायोजकों का उपयोग करने से अथवा बताई गई कार्यविधिओं से इतर कार्यविधि करने के परिणामस्वरूप खतरनाक विकिरणों से सामना हो सकता है.

#### लेज़र डिवाइसेज़

यह उपकरण श्रेणी १ के लेज़र उत्पाद के लिए अंतरराष्ट्रीय मानक आई.ई.सी. ६०८२५–१:२००७–०३ के अनुरूप है. यह डिवाइस लेज़र नोटिस नंबर ५०. दिनांक जून २४, २००७ के विषयांतरकरण को छोड़कर २१ CFR १०४०.१० और १०४०.११ का भी अनुपालन करता है.

#### ऑप्टिकल (LED) माउस

अंतरराष्ट्रीय मानक (आई.ई.सी. ६०८२५–१:२००१–०८) और आई.ई.सी. ६२४७१ (२००६–०७) के अनुपालन के संबंध में इस उत्पाद का मूल्यांकन किया गया है. इस उत्पाद में उन लेड्स (एल.ई.डी.एस.) का उपयोग किया गया है जिन्हें श्रेणी १ (आई.ई.सी. ६०८२५-१:२००१-०८) का माना गया है.

## नियामक जानकारी

इसे मशीनी, चिकित्सा संबंधी या औद्योगिक अनुप्रयोगों में उपयोग किए जाने के लिए नहीं बनाया गया है.

Microsoft द्वारा अभिव्यक्त अनुमोदन के बिना किया गया परिवर्तन या संशोधन उपयोगकर्ता के इस डिवाइस ऑपरेट करने के अधिकार को अमान्य कर सकता है.

यह उत्पाद एन.आर.टी.एल. में सूचीबद्ध (यू.एल., सी.एस.ए., ई.टी.एल., आदि) और/या आई.ई.सी./ई.एन. ६०९५०–१ संगत (सी.ई. चिह्नित) सूचना प्रौद्योगिकी के उपकरण के साथ उपयोग किए जाने के लिए बनाया गया है

कोई सर्विस करने योग्य पार्ट्स शामिल नहीं. यह उत्पाद +४१°F (+५°C) से +९५°F (+३५°C) पर ऑपरेशन के लिए व्यावसायिक उत्पाद के रूप में रेटेड है.

आर.एफ. प्रदर्शन संबंधित आवश्यकताओं की पर्ति के लिए. निम्नलिखित संचालन कॉन्फिगरेशंस अनिवार्य रूप से होनी चाहिए: उत्पादक द्वारा एक एंटेना स्थापित किया गया है और कोई परिवर्तन नहीं किए जा सकते. वायरलेस डिवाइसेज निश्चित रूप से अन्य एंटेना या टांस्मीटर के संयोजन में सह–स्थित या ऑपरेट नहीं होने चाहिए. हेडसेट और हाथ में लिए जाने वाले उपकरणों के अलावा. बाकी सब ताररहित उपकरण का ताररहित उपकरण और सभी व्यक्तियों के बीच कम से कम २० सेमी का होना अनिवार्य है.

#### ८०२.११ए उपकरणों के लिए मात्र

इस उत्पाद का उपयोग केवल घर की चारदीवारी तक मात्र सीमित है जिससे ५.१५ से लेकर ५.२५ गिगाहर्टज फ्रीक्वेंसी क्षेत्र के भीतर होने वाले लाइसेंसशुदा संचालन में हानिकारक हस्तक्षेप होने की किसी भी संभावना को कम किया जा सके.

Microsoft Corporation; One Microsoft Way; Redmond, WA 98052-6399; U.S.A.

संयुक्त राज्य अमेरिका: (800) 426-9400 कनाडा: (800) 933-4750

# खराब बैटरियों और इलेक्टिकल और इलेक्टॉनिक उपकरणों का डिस्पोजल

उत्पाद या इसकी बैटरियों या इसकी पैकेजिंग पर इस चिह्न का अर्थ है कि यह उत्पाद या इसमें शामिल कोई बैटरी, निश्चित रूप से आपके घरेलु अवशिष्टों के साथ डिस्पोज़ नहीं किए जाने चाहिए. इसके स्थान पर, यहाँ आपकी जि़म्मेदारी है, कि बैटरियों और इलेक्ट्रिकल और इलेक्ट्रॉनिक उपकरणों की रीसायकिलिंग के लिए इसे लागू संकलन बिन्दु के सुपुर्द करें. यह पृथक संकलन और रीसायकिलिंग, प्राकृतिक संसाधनों के संरक्षण और बैटरियों और इलेक्ट्रिकल व इलैक्ट्रॉनिक उपकरणों में खतरनाक तत्त्वों की संभावित मौजूदगी के कारण मानवीय स्वास्थ्य और पर्यावरण पर पड़ने वाले उन सम्भावित नकारात्मक परिणाम से बचने में सहायता करेगा, जो अनुचित डिस्पोजल के कारण पड़ सकता है. अपनी बैटरियों और इलैक्ट्रिकल व इलैक्ट्रॉनिक उपकरणों को कहाँ ड्रॉप करें, इस विषय में अधिक जानकारी के लिए कृपया अपने स्थानीय नगर/नगरपालिका, घरेलू अवशिष्ट डिस्पोज़ल सेवा या उस दकान से संपर्क करें. जहाँ से आपने इसे खरीदा था. WEEE और अवशिष्ट बैटरियों पर अधिक जानकारी के लिए weee@microsoft.com पर संपर्क करें.

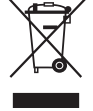

.<br>यूआएल और अन्य इंटानेट वेब साइट संदर्भ जैसे इस दस्तावेज में याक आने आरोप की बाजा करने हुए कि बाजा करने हैं, अप<br>यह दस्तावेज़ आपको किसी Microsoft उत्पाद की किसी बौद्धिक बंपति पर सर्पर कर्म आधिकार नहीं देता. आपको करने कि अप

© 2011 Microsoft Corporation.

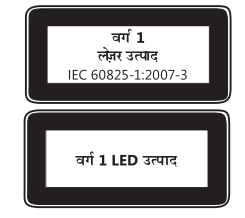

<sup>© 2011</sup> Microsoft Corporation.<br>Microsoft, IntelliEye, IntelliMouse, और Windows Microsoft कंपनी समूह के ट्रेडमार्क हैं.<br>Bluetooth Bluetooth SIG का पंजीकृत ट्रेडमार्क है. अन्य सभी ट्रेडमार्क संबंधित स्वामियों की संपत्ति हैं

# **Vodič za proizvod**

**Ovaj simbol označava poruke o zaštiti sigurnosti i zdravlja u Vodiču za proizvod i ostalim priručnicima za proizvode.** 

Pročitajte ovaj vodič da biste doznali važne informacije o zaštiti sigurnosti i zdravlja koje se odnose na ovaj uređaj tvrtke Microsoft® koji ste kupili.

# **Upozorenje:**

Nepridržavanjem uputa za ispravno postavljanje, korištenje i održavanje proizvoda možete povećati rizik od teške ozljede ili smrti ili pak oštećenja uređaja. Pročitajte ovaj vodič i zadržite sve tiskane vodiče za slučaj da vam zatrebaju. Zamjenske vodiče potražite na adresi www.microsoft.com/hardware ili podatke za kontakt potražite u odjeljku Microsoftove pomoći i podrške.

# **Važne informacije o sigurnosti**

# **Uređaji na baterije**

Te se mjere opreza odnose na sve proizvode koji koriste punjive ili jednokratne baterije. Neispravno korištenje baterija može uzrokovati curenje tekućine iz baterije, pregrijavanje ili eksploziju. Tekućina koja iscuri iz baterije nagriza i može biti toksična. Može uzrokovati opekline na koži i očima te je štetna ako se proguta.

# **Da biste smanjili rizik od ozljede, učinite sljedeće:**

- Držite baterije izvan dohvata djece.
- Nemojte zagrijavati, otvarati, bušiti i oštećivati baterije ili ih bacati u vatru.
- Ne miješajte stare i nove baterije ili baterije različitih vrsta (primjerice, cink-ugljične i alkalne baterije).
- Ne dopustite da metalni objekti dođu u dodir s polovima baterije na uređaju jer se mogu zagrijati i uzrokovati opekline.
- Uklonite baterije ako se istroše ili prije no što uređaj pohranite na dulje vrijeme. Uvijek uklonite stare, gotovo ispražnjene ili istrošene baterije i reciklirajte ih ili odložite u skladu s lokalnim i nacionalnim propisima.
- Ako baterija procuri, izvadite sve baterije, ali pritom pazite da ta tekućina ne dođe u dodir s kožom ili odjećom. Ako tekućina iz baterije dođe u dodir s kožom ili odjećom, kožu odmah isperite vodom. Prije no što umetnete nove baterije, temeljito očistite odjeljak za baterije vlažnim papirnatim ubrusom ili slijedite upute za čišćenje koje ste dobili od proizvođača baterija.

## **Samo jednokratne baterije (koje nije moguće puniti):**

● **Oprez** Opasnost od eksplozije ako bateriju zamijenite pogrešnom vrstom baterija. Koristite samo baterije, odnosno zamjenske baterije, odgovarajuće veličine i vrste (alkalne, cink-ugljične ili cink-kloridne).

### **Slušalice**

Produljeno izlaganje glasnim zvukovima pri korištenju slušalica može uzrokovati privremeni ili trajni gubitak sluha. Da biste spriječili oštećenja slušalica, pazite da ne sjednete ili stanete na slušalice, kabel ili priključak kabela.

# **Bežični uređaji**

Prije no što se ukrcate na avion ili u prtljagu zapakirate bežični uređaj koji podliježe provjeri, uklonite baterije iz njega ili ga isključite (ako ima prekidač za uključivanje i isključivanje). Svaki put kada u bežični uređaj umetnete bateriju i uključite ga (ako ima prekidač za uključivanje i isključivanje), on može emitirati radiofrekvencijsku energiju (RF), poput bežičnih telefona.

# **Upravljači za igre, tipkovnice i miševi**

## **Upozorenje o zdravlju**

Korištenje upravljača za igre, tipkovnica, miševa ili nekih drugih elektroničkih ulaznih uređaja može biti povezano s teškim ozljedama ili poremećajima.

Prilikom korištenja računala, kao i prilikom mnogih drugih aktivnosti, možete osjetiti povremeni neugodan osjećaj u šakama, rukama, ramenima, vratu i ostalim dijelovima tijela. No ako osjetite simptome kao što su trajan ili ponavljajući neugodan osjećaj, bol, pulsiranje, trnci, obamrlost, osjećaj pečenja ili ukočenost, **NEMOJTE ZANEMARIVATI TA UPOZORENJA. ODMAH POSJETITE KVALIFICIRANOG ZDRAVSTVENOG DJELATNIKA –** čak i ako se simptomi pojavljuju kada ne koristite računalo. Takvi se simptomi mogu povezati s bolnim ozljedama i ponekad trajnom invalidnošću ili poremećajima živaca, mišića, tetiva ili drugih dijelova tijela. Ti poremećaji mišićnog i koštanog tkiva obuhvaćaju sindrom karpalnog kanala, upalu tetiva, tenosinovitis i druge bolesti.

Iako istraživači još ne mogu odgovoriti na mnoga pitanja o poremećajima mišićnog i koštanog tkiva, svi se slažu da je mnoge faktore moguće povezati s pojavljivanjem poremećaja, a oni obuhvaćaju sljedeće: opće zdravstveno stanje, stres i način na koji se osoba nosi s njime, zdravstveno i tjelesno stanje, položaj u kojemu se osoba nalazi te način na koji koristi svoje tijelo prilikom rada i drugih aktivnosti (uključujući korištenje tipkovnice i miša). Faktor može biti i količina vremena koju osoba provodi izvršavajući određenu aktivnost.

Neke naputke koji vam mogu pomoći da ugodnije radite uz računalo te možda smanjite rizik od pojave poremećaja mišićnog i koštanog tkiva možete pronaći u "Vodiču za zdravo korištenje računala" instaliranom uz softver ovog uređaja ili u tekstu "Healthy Gaming Guide" (Vodič za zdravo igranje) na adresi www.xbox.com. Ako uz uređaj niste dobili softver, "Healthy Computing Guide" (Vodič za zdravo igranje) možete pronaći na adresi www.microsoft.com/hardware ili (samo u SAD-u) nazovite broj (800) 360-7561 i CD zatražite besplatno. Pitanja o načinu na koji vaš stil života, aktivnosti te zdravstveno ili tjelesno stanje mogu biti povezani s poremećajima mišićnog i koštanog tkiva postavite kvalificiranom zdravstvenom djelatniku.

## **Fotosenzibilne konvulzije**

Vrlo nizak postotak osoba može dobiti konvulzije prilikom izlaganja određenim slikama, uključujući svjetlosne bljeskove koji se mogu pojaviti u videoigrama. Čak i osobe koje nisu bolovale od konvulzija ili epilepsije mogu imati nedijagnosticirano stanje koje može uzrokovati "fotosenzitivne epileptičke konvulzije" prilikom gledanja videoigara.

Te konvulzije mogu imati različite simptome, uključujući blagu ošamućenost, poremećaj vida, trzanje oka ili lica, nagle grčeve ili drhtavicu ruku ili nogu, dezorijentiranost, zbunjenost ili kratkotrajnu izgubljenost. Konvulzije mogu uzrokovati gubitak svijesti ili grčeve, koji pak mogu uzrokovati ozljede ako osoba padne ili udari o neki predmet u blizini.

Odmah prestanite igrati i savjetujte se s liječnikom ako osjetite bilo koji od tih simptoma. Roditelji trebaju obratiti pažnju na navedene simptome ili pitati dijete osjeća li ih – takve su konvulzije češće u djece i tinejdžera nego u odraslih osoba. Rizik od fotosenzibilnih epileptičkih konvulzija moguće je smanjiti ako se pridržavate sljedećih mjera opreza:

- sjedite podalje od televizora
- koristite televizor s malim zaslonom
- igrajte u dobro osvijetljenoj sobi
- nemojte igrati ako ste omamljeni ili umorni

Ako ste vi ili članovi obitelji bolovali od konvulzija ili epilepsije, savjetujte se s liječnikom prije igranja.

# **Svi uređaji**

#### **Ne pokušavajte izvršiti popravke**

Nemojte rastavljati, otvarati, popravljati niti mijenjati hardver ili napajanje. Ako to učinite, izlažete se opasnosti od strujnog udara i drugim opasnostima. Ako postoji dokaz bilo kakvog pokušaja otvaranja i/ili mijenjanja uređaja, uključujući guljenje, bušenje ili uklanjanje bilo koje od oznaka, ograničeno se jamstvo poništava.

#### **Opasnost od gušenja**

Uređaj može sadržavati sitne dijelove koji su opasni za djecu mlađu od tri godine jer se njima mogu ugušiti. Držite sitne dijelove dalje od djece.

#### **Upotreba i čišćenje**

Koristite u skladu sa sljedećim uputama:

- Ne koristite blizu izvora topline.
- Koristite samo one priključke/dodatke koje je Microsoft naveo.
- Čistite samo suhom krpom.
- Ne dopustite da se proizvod namoči. Da biste smanjili opasnost od požara ili električnog udara, ne izlažite proizvod kiši ili drugim vrstama vlage.

#### **Montaža pomoću ljepljive trake**

Neki uređaji koriste ljepljivu traku za montiranje komponenti u radni prostor. NE montirajte uređaj na antikvitete, naslijeđene predmete ili druge vrijedne ili nezamjenjive predmete. Uklanjanjem ljepljive trake nakon montaže možete oštetiti kozmetički premaz i/ili ostaviti trag ljepila.

#### **Specifikacije lasera i LED elemenata**

**Oprez** Upotreba kontrola ili prilagodbi ili izvršavanje procedura koje se razlikuju od onih navedenih u ovom dokumentu može uzrokovati izlaganje opasnom zračenju.

#### **Laserski uređaji**

Ovaj je uređaj usklađen s međunarodnim standardom IEC 60825-1:2007-03 za laserske proizvode klase 1. Uređaj je također usklađen sa standardima 21 CFR 1040.10 i 1040.11, osim u slučaju odstupanja u skladu s obavijesti o korištenju laserskih uređaja br. 50 s datumom 24. lipnja 2007.

#### **Optički (LED) miš**

Ovaj je uređaj usklađen s međunarodnim standardom (IEC 60825-1:2001-08) i IEC 62471 (2006-07). Proizvod koristi LED elemente klase 1 (IEC 60825-1:2001-08).

## **Regulatorne informacije**

Nije namijenjeno za upotrebu na strojevima, u medicini ili industriji.

Sve promjene ili izmjene koje Microsoft izričito ne odobri mogu poništiti ovlaštenje korisnika za upravljanje uređajem.

Proizvod je namijenjen upotrebi s informatičkom opremom navedenom na NRTL popisu (UL, CSA, ETL itd.) i/ili usklađenom sa standardom IEC/EN 60950-1 (nosi oznaku CE).

Servisni dijelovi nisu priloženi. Uređaj je kao komercijalni proizvod deklariran za radne temperature u rasponu od 5 ºC (41 ºF) do 35 ºC (95 ºF).

Uređaj mora ispunjavati sljedeće radne konfiguracije radi usklađivanja s propisima koji reguliraju izlaganje radijskim frekvencijama: proizvođač je instalirao antenu te nije moguće načiniti nikakve promjene. Bežični uređaji ne smiju se nalaziti na istom mjestu ili biti povezani s bilo kojom drugom antenom ili odašiljačem. Osim ako je riječ o slušalicama i ručnim uređajima, bežični uređaji moraju se nalaziti barem 20 cm između antene bežičnog uređaja i svih prisutnih osoba.

#### **Samo za uređaje koji koriste standard 802.11a**

Proizvod se može koristiti samo u zatvorenom prostoru radi smanjenja mogućnosti štetnog ometanja licenciranog rada u frekvencijskom rasponu od 5,15 do 5,25 GHz.

Microsoft Corporation; One Microsoft Way; Redmond, WA 98052-6399; SAD

Sjedinjene Američke Države: (800) 426-9400 Kanada: (800) 933-4750

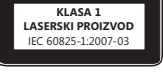

**LED proizvod klase 1**

# **Izjava o usklađenosti s direktivama EU-a**

Microsoft Corporation ovim putem izjavljuje da je proizvod usklađen s temeljnim propisima i drugim relevantnim odredbama direktiva 2006/95/EC, 2004/108/EC i 1999/5/EC, ovisno o primjenjivosti.

Tehnička dokumentacija prema proceduri za procjenu usklađenosti čuva se na sljedećoj adresi:

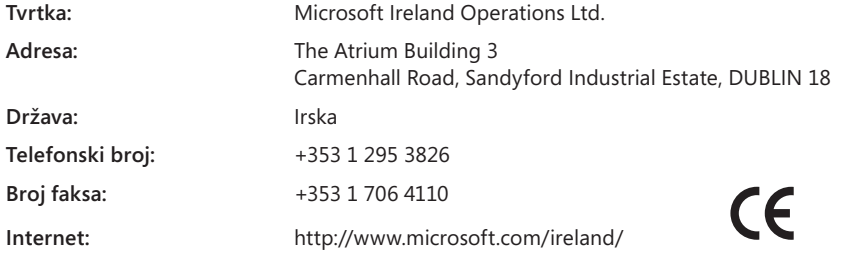

# **Odlaganje otpadnih baterija te električne i elektroničke opreme**

Ovaj simbol na proizvodu ili baterijama, odnosno pakiranju proizvoda znači da proizvod i baterije koje sadrži ne smijete odlagati u kućanski otpad. Umjesto toga dužni ste predati proizvod u odgovarajućem reciklažnom dvorištu u kojem se recikliraju baterije i električna i elektronička oprema. Zasebno prikupljanje i recikliranje pridonosi zaštiti prirodnih resursa i sprječava moguće negativne posljedice po ljudsko zdravlje i okoliš zbog moguće prisutnosti opasnih tvari u baterijama i električnoj, odnosno elektroničkoj opremi, što može biti uzrokovano neprimjerenim odlaganjem. Dodatne informacije o odlaganju baterija i električnog, odnosno elektroničkog otpada zatražite od lokalnog gradskog/općinskog ureda, servisa za odlaganje kućanskog otpada ili u dućanu u kojem ste kupili proizvod. Dodatne informacije o standardu WEEE i otpadnim baterijama potražite na adresi weee@microsoft.com.

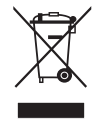

Informacije i mišljenja izražena u ovom dokumentu, uključujući URL i druge reference na internetska web-mjesta, mogu se promijeniti bez obavijesti.<br>Dokument vam u pravnom smislu ne daje nikakva prava ni na kakvo intelektua

© 2011 Microsoft Corporation.

Microsoft, IntelliEye, IntelliMouse i Windows zaštitni su znaci tvrtki iz grupacije Microsoft. Bluetooth je registrirani zaštitni znak tvrtke Bluetooth SIG, Inc. Svi su ostali zaštitni znaci vlasništvo svojih vlasnika.

# **Příručka k produktu**

## **Tento symbol v této a dalších příručkách identifikuje informace týkající se bezpečnosti a zdraví.**

V této příručce naleznete důležité informace ohledně bezpečnosti a zdraví vztahující se na zařízení od společnosti Microsoft®, které jste si zakoupili.

# **Upozornění:**

Nesprávné nastavení, použití a péče o tento produkt může vést ke zvýšení nebezpečí vážného zranění nebo smrti nebo poškození zařízení. Přečtěte si tuto příručku a uschovejte všechny tištěné příručky pro budoucí použití. Náhradní příručky naleznete na webu na adrese www.microsoft.com/hardware, kontaktní informace také naleznete v části Pomoc a technická podpora společnosti Microsoft.

# **Důležité bezpečnostní informace**

# **Zařízení napájená z baterií**

Tato bezpečnostní opatření se týkají všech produktů, které používají nabíjecí baterie nebo baterie na jedno použití. Při nesprávném použití může z baterií vytéct elektrolyt, baterie se mohou nadměrně zahřívat nebo explodovat. Elektrolyt vyteklý z baterií je korozivní a může být jedovatý. Může způsobit popálení pokožky a očí a v případě požití je zdraví škodlivá.

## **Jak snížit nebezpečí zranění:**

- Uchovávejte baterie mimo dosah dětí.
- Nevystavujte baterie vysokým teplotám, neprorážejte je, nepoškozujte je ani je nevhazujte do ohně.
- Nepoužívejte společně nové a staré baterie nebo baterie různých typů (např. zinko-uhlíkové a alkalické baterie).
- Zabraňte dotyku kovových předmětů s kontakty baterií na zařízení. Mohou se zahřát a způsobit popálení.
- Vyjměte vybité baterie ze zařízení. Baterie vyjměte také v případě nepoužívání zařízení po delší dobu. Vždy vyjměte vybité baterie bez zbytečného odkladu a zlikvidujte je v souladu s místními a národními předpisy a nařízeními.
- Pokud baterie vyteče, vyjměte ze zařízení všechny baterie, přičemž se vyvarujte styku kapaliny s pokožkou či oděvy. Dojde-li ke styku elektrolytu z baterie s pokožkou nebo oděvem, okamžitě si opláchněte pokožku vodou. Před vložením nových baterií pečlivě vyčistěte přihrádku na baterie navlhčeným papírovým ubrouskem nebo postupujte podle doporučených pokynů výrobce baterií.

#### **Pouze baterie na jedno použití (bez možnosti nabíjení):**

● **Varování** Při výměně baterie za nesprávný typ může dojít k explozi. Používejte a vyměňujte pouze baterie správné velikosti a typu (alkalické, zinko-uhlíkové či zinko-chloridové baterie).

#### **Sluchátka s mikrofonem**

Dlouhé vystavování vysoké hlasitosti při používání sluchátek může vést k dočasné či trvalé ztrátě sluchu. Abyste zabránili poškození sluchátek, neseďte na nich nebo na jejich kabelu a konektoru ani na ně nebo na jejich kabel a konektor nešlapejte.

## **Bezdrátová zařízení**

Před nástupem na palubu letadla či zabalením bezdrátového zařízení do zavazadla, které bude odbaveno k letecké přepravě, vyjměte ze zařízení baterie nebo zařízení vypněte (pokud má vypínač). Jsou-li v něm vloženy baterie a je-li zařízení zapnuto (pokud má vypínač), může bezdrátové zařízení vysílat vysokofrekvenční vlnění, podobně jako mobilní telefon.

# **Herní ovladače, klávesnice a myši**

#### **Ochrana zdraví**

Používání herního ovladače, klávesnice, myši či jiného elektronického vstupního zařízení může vést k vážným zdravotním potížím či poruchám.

Stejně jako u jiných aktivit můžete při používání počítače pocítit občasné slabé bolesti rukou, paží, ramen, krku nebo jiných částí těla. Pokud ovšem pozorujete příznaky, jako jsou trvalé či opakující se potíže, bolest, pulsující bolest, bodání, brnění, znecitlivění, pálení či strnulost, **VĚNUJTE TĚMTO VAROVNÝM SIGNÁLŮM POZORNOST. IHNED VYHLEDEJTE ODBORNÉHO LÉKAŘE,** i když se tyto příznaky projevují v době, kdy nepracujete s počítačem. Tyto příznaky mohou být spojeny s bolestivým a někdy chronickým onemocněním nebo poruchami nervů, svalů, šlach nebo jiných částí těla. Mezi tato muskuloskeletální onemocnění patří například syndrom karpálního tunelu nebo zánět šlach (tendonitis) a šlachové pochvy (tenosynovitis).

I když odborníci zatím neznají odpovědi na celou řadu otázek týkajících se muskuloskeletálních poruch, obecně se shodují v tom, že jejich vznik souvisí s mnoha faktory, mezi které patří: celkové zdraví, stres a schopnost jedince se s ním vyrovnávat, zdravotní a psychický stav a způsob držení a pohybu těla při práci a jiných aktivitách (včetně používání klávesnice či myši). Jedním z faktorů může být i doba, po kterou jedinec tyto činnosti vykonává.

Některá z doporučení, která mohou přispět k pohodlnější práci s počítačem a také do určité míry omezit rizika vzniku muskuloskeletálních poruch, naleznete v dokumentu Healthy Computing Guide (Průvodce zdravým používáním výpočetní techniky), který je nainstalován spolu se softwarem pro toto zařízení, nebo v dokumentu Healthy Gaming Guide (Průvodce zdravým hraním počítačových her), který naleznete na webu na adrese www.xbox.com. Pokud bylo toto zařízení dodáno bez softwaru, můžete získat příručku "Healthy Computing Guide" na webu www.microsoft.com/hardware nebo zavoláním na telefonní číslo 1 (800) 360-7561 (pouze v USA) a vyžádáním disku CD, který je zdarma. Pokud se zajímáte o to, jak může váš životní styl, aktivity a zdravotní nebo fyzický stav souviset s muskuloskeletálními onemocněními, obraťte se na odborného lékaře.

## **Záchvaty způsobené světlocitlivostí**

Velmi malé procento lidí může pocítit nevolnost nebo dostat záchvat, jsou-li vystaveni určitým vizuálním obrazcům, včetně blikajícího světla nebo textur vyskytujících se ve videohrách. I lidé, u kterých se doposud žádné záchvaty nebo epileptické projevy neobjevily, mohou trpět nezjištěnou poruchou zdravotního stavu, která může při sledování videoher vyvolat tyto "epileptické záchvaty z přecitlivělosti".

Takové záchvaty mohou mít různé příznaky, mezi které patří závrať, rozostřené vidění, cukání v očích či tváři, škubání či chvění rukou či nohou, ztráta orientace, zmatenost či chvilková ztráta vnímání. Záchvaty mohou také způsobit ztrátu vědomí či křeče a mohou tak vést ke zranění způsobenému pádem či nárazem do předmětů v bezprostřední blízkosti.

Jestliže pociťujete některý z těchto symptomů, okamžitě přestaňte hrát a poraďte se s lékařem. Rodiče by měli sledovat či se dotazovat svých dětí na podobné příznaky, protože děti a dospívající mládež na podobné záchvaty trpí častěji než dospělí. Riziko epileptického záchvatu způsobeného světlocitlivostí je možné omezit dodržováním následujících doporučení:

- Seďte dále od televizní obrazovky.
- Používejte televizor s obrazovkou o menší úhlopříčce.
- Hrajte v dobře osvětlené místnosti.
- Nehrajte, pokud pociťujete únavu či malátnost.

Pokud je ve vaší rodině či příbuzenstvu osoba trpící epileptickými záchvaty, požádejte před hraním o konzultaci lékaře.

# **Všechna zařízení**

#### **Nepokoušejte se o opravu**

Nepokoušejte se rozebrat, otevřít, opravit nebo modifikovat hardwarové zařízení nebo zdroj napájení. Pokud tak učiníte, mohlo by dojít k úrazu elektrickým proudem nebo jinému nebezpečí. Jakákoli známka pokusu o otevření a/nebo úpravu zařízení, včetně odloupnutí, propíchnutí či odstranění jakýchkoli štítků, znamená ztrátu omezené záruky.

#### **Nebezpečí udušení**

Toto zařízení může obsahovat malé části, které mohou představovat riziko udušení pro děti mladší 3 let. Udržujte malé části mimo dosah dětí.

#### **Používání a čištění**

Zařízení používejte v souladu s následujícími pokyny:

- Zařízení nepoužívejte v blízkosti zdrojů tepla.
- Používejte pouze doplňky a příslušenství doporučené společností Microsoft.
- Čistěte výhradně suchým hadříkem.
- Zabraňte tomu, aby bylo zařízení vystaveno vlhkosti. Pro omezení rizika vzplanutí či zásahu elektrickým proudem nevystavujte tento produkt dešti či jiné vlhkosti.

#### **Lepicí uchycení**

Některá zařízení používají lepicí pásku k uchycení součástí na vašem pracovišti. NEUCHYCUJTE tyto součásti na starožitnosti, zděděný rodinný majetek, ani na jiné cenné nebo nenahraditelné předměty. Po odlepení může dojít k poškození povrchu nebo na místě mohou zůstat zbytky lepidla.

#### **Technické údaje laseru a diod LED**

**Varování** Použití jiných ovládacích prvků nebo nastavení nebo provedení jiných postupů, než jaké jsou uvedeny v tomto dokumentu, může mít za následek vystavení nebezpečnému záření.

#### **Laserová zařízení**

Toto zařízení vyhovuje mezinárodní normě IEC 60825-1:2007-03 pro laserové produkty třídy 1. Toto zařízení také odpovídá normám 21 CFR 1040.10 a 1040.11 s výjimkou odlišností vyplývajících z vyhlášky č. 50 pro laserová zařízení z 24. června 2007.

#### **Optické (LED) myši**

Tento produkt byl vyhodnocen jako splňující mezinárodní normu IEC 60825-1:2001-08 a IEC 62471 (2006-07). Tento produkt využívá LED diody, které jsou považovány za zařízení třídy 1 (IEC 60825-1:2001-08).

#### **Informace o předpisech**

Není určeno pro použití v oblasti strojních zařízení, zdravotnických a průmyslových aplikacích.

Jakékoli změny nebo úpravy, které nejsou výslovně schváleny společností Microsoft, mohou zrušit oprávnění uživatele k obsluze tohoto zařízení.

Tento produkt je určen pro použití se zařízením pro informační technologie uznaným testovací laboratoří NRTL (UL, CSA, ETL apod.) nebo vyhovujícím normě IEC/EN 60950-1 (opatřeným značkou CE).

Produkt neobsahuje žádné opravitelné součásti. Zařízení je považováno za komerční produkt a určeno k provozu za teplot od +5 °C do +35 °C.

Aby byly splněny požadavky organizace RF na vystavení vysokofrekvenčnímu vlnění, musí být dodrženy následující provozní podmínky: anténa byla nainstalována výrobcem a nelze ji nijak měnit. Bezdrátová zařízení nesmí být umístěna spolu ani nesmí spolupracovat s žádnou jinou anténou či vysílačem. S výjimkou sluchátek a přenosných zařízení je nutné dodržovat nejméně 20cm odstup uživatelů od antény bezdrátového zařízení.

#### **Pouze zařízení standardu 802.11a**

Používání tohoto produktu je omezeno pouze na vnitřní prostory, aby se zabránilo potenciálnímu škodlivému rušení licencovaného provozu ve frekvenčním pásmu 5,15 až 5,25 GHz.

Microsoft Corporation; One Microsoft Way; Redmond, WA 98052-6399; USA

Spojené státy americké: (800) 426-9400 Kanada: (800) 933-4750

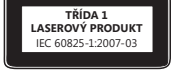

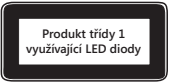

# **Prohlášení o shodě se směrnicemi EU**

Společnost Microsoft Corporation prohlašuje, že tento produkt splňuje základní požadavky a další příslušná ustanovení souvisejících směrnic 2006/95/ES, 2004/108/ES a 1999/5/ES.

Technická dokumentace vyžadovaná pro proceduru posuzování shody je uchována na následující adrese:

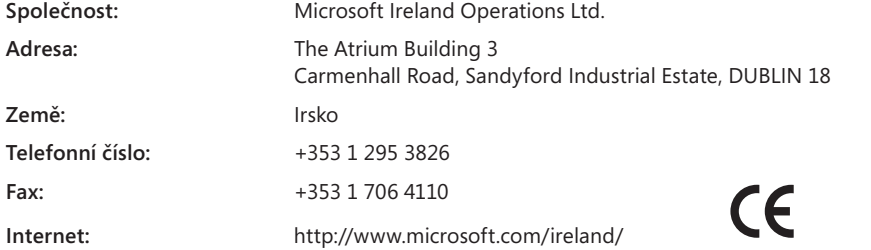

# **Likvidace použitých baterií a elektrických a elektronických zařízení**

Tento symbol na produktu, jeho bateriích nebo jeho obalu znamená, že produkt ani jeho baterie nesmí být zahozeny do běžného domovního odpadu. Je vaší zodpovědností předat je na příslušném sběrném místě pro recyklaci baterií, elektrických a elektronických zařízení. Separovaný odpad a recyklace napomáhá ochraně přírodních zdrojů a zabraňuje potenciálním škodlivým vlivům na lidské zdraví a na životní prostředí. Tyto škodlivé vlivy může způsobovat nesprávná likvidace odpadu, protože baterie, elektrická a elektronická zařízení mohou obsahovat nebezpečné látky. Další informace o místech, kam je možné předat baterie,

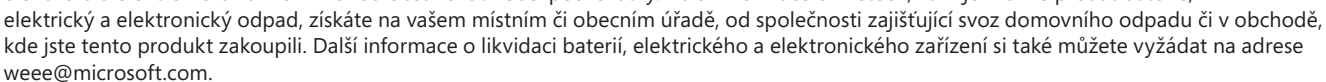

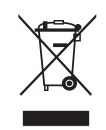

Informace a vyobrazení v tomto dokumentu, včetně adres URL a dalších odkazů na internetové webové stránky, se mohou kdykoli bez předchozího upozornění změnit.<br>Tento dokument vám nezaručuje žádné zákonné nároky na disentov

- 
- Microsoft, IntelliEye, IntelliMouse a Windows jsou ochranné známky společností skupiny Microsoft.<br>Bluetooth je registrovaná ochranná známka společnosti Bluetooth SIG, Inc. Všechny ostatní ochranné známky jsou majetkem přís

# **Termékútmutató**

**Ez a jelzés a biztonsági és egészségügyi információkat jelzi a termékismertető és az egyéb termékhasználati útmutatókban.** Ez az útmutató fontos biztonsági és egészségügyi tudnivalókat tartalmaz az Ön által vásárolt Microsoft® eszközre vonatkozóan.

# **Figyelmeztetés:**

A termék helyes beállításának, használatának és karbantartásának elmulasztása növeli a súlyos sérülés vagy haláleset bekövetkeztének, illetve a készülék(ek) sérülésének kockázatát. Olvassa el ezt az ismertetőt, és a későbbi felhasználás céljából tartson meg minden nyomtatott útmutatót. Ha szükségessé válna valamely dokumentáció pótlása, látogasson el a www.microsoft.com/hardware weboldalra, vagy lépjen velünk kapcsolatba a Microsoft Súgó és támogatás szakaszban található elérhetőségi adatok alapján.

# **Fontos biztonsági tudnivalók**

# **Elemmel működő eszközök**

Az alábbi óvintézkedések érvényesek minden újratölthető vagy közönséges elemmel működő termékre. A nem megfelelő elemhasználat folyadékszivárgást, túlmelegedést vagy robbanást okozhat. Az elemből kifolyt sav maró hatású és mérgező lehet. Kimarhatja a bőrt és a szemet, lenyelés esetén pedig súlyos károsodást okoz.

#### **A sérülésveszély csökkentése érdekében tartsa be a következő utasításokat:**

- Az elemeket tartsa gyermekektől távol.
- Az elemeket nem szabad melegíteni, felnyitni, kiszúrni, megrongálni vagy tűzbe dobni.
- Ne használjon vegyesen régi és új, illetve különböző típusú (például szén-cink és alkáli) elemeket.
- Ügyeljen arra, hogy ne érjenek fémtárgyak a készüléken lévő akkumulátorérintkezőkhöz, mert felforrósodhatnak és égési sérülést okozhatnak.
- A lemerült elemeket távolítsa el, illetve akkor is vegye ki az elemeket, ha huzamosabb ideig nem használja az eszközt. Mindig azonnal távolítsa el a régi, gyenge vagy lemerült elemeket az eszközből, és az adott országban érvényes helyi hulladékelhelyezési rendelkezések szerint hasznosítsa újra vagy helyezze el azokat.
- Ha valamelyik elem szivárog, az összes elemet távolítsa el, ügyelve arra, hogy a szivárgó elem ne érjen a bőréhez és a ruhájához. Ha az elemből kiszivárgott folyadék a bőrére vagy a ruhájára kerül, azonnal öblítse le vízzel. Az új elemek behelyezése előtt gondosan tisztítsa meg az elemtartót nedves papírkendővel, vagy kövesse az elem gyártójának tisztítási javaslatait.

#### **Kizárólag nem újratölthető elemekre vonatkozó információk:**

● **Figyelem** A nem megfelelő típusú csereelem használata robbanásveszélyt idézhet elő. Kizárólag megfelelő méretű és típusú (alkáli, cink-szén vagy cink-klorid) elemeket használjon!

#### **Fejbeszélők**

Ha huzamosabb ideig nagy hangerőre állítva használja a fejbeszélőt, átmeneti vagy maradandó halláskárosodást szenvedhet. A fejhallgatómikrofon védelme érdekében ne üljön és ne lépjen rá a fejhallgatóra, a kábelre, vagy a kábelcsatlakozóra.

## **Vezeték nélküli eszközök**

Mielőtt repülőgépre szállna, vagy becsomagolna egy vezeték nélküli eszközt egy átvizsgálásra kerülő poggyászba, távolítsa el az elemeket az eszközből, illetve kapcsolja ki az eszközt (ha van kapcsológombja). A vezeték nélküli eszközök - a mobiltelefonokhoz hasonlóan – rádiófrekvenciás energiát bocsáthatnak ki, amikor az elemek be vannak helyezve, és az eszköz be van kapcsolva (amennyiben rendelkezik kapcsológombbal).

# **Játékvezérlők, billentyűzetek és egerek**

## **Egészségügyi figyelmeztetés**

A játékvezérlők, billentyűzetek, egerek vagy egyéb elektronikus eszközök használata súlyos sérülésekhez vagy rendellenességekhez vezethet.

Csakúgy, mint más tevékenységek közben, a számítógép használata során is időnként kellemetlen érzést észlelhet kezében, karjában, vállában, nyakában vagy más testrészében. Azonban, ha állandó vagy visszatérő nyugtalanságot, lüktetést, fájdalmat, viszketést, zsibbadó, égő vagy sajgó érzést, izmaiban merevséget tapasztal, **NE HAGYJA FIGYELMEN KÍVÜL EZEKET A FIGYELMEZTETŐ JELEKET. HALADÉKTALANUL FORDULJON EGÉSZSÉGÜGYI SZAKEMBERHEZ,** akkor is, ha a tünetek nem a számítógéppel történő munkavégzés közben jelentkeznek. Az efféle tünetek fájdalmas, esetleg maradandó sérülésre vagy idegi, izom-, ín- illetve egyéb problémára utalhatnak. A váz- és izomrendszeri problémák (MSD) közé soroljuk a carpal tunnel szindrómát, a tendonitist, a tenosynovitist (részleges szakadás) és más egészségkárosodásokat.

Habár az izmokkal és csontokkal kapcsolatos rendellenességek terén még sok a megválaszolatlan kérdés, a kutatók általában egyetértenek abban, hogy sok tényező közrejátszhat ezek kialakulásában. Néhány ilyen tényező: általános egészségállapot, stressz és stressztűrőképesség, egészségügyi és fizikai állapot, az illető testhelyzete és mozgása a munkavégzés közben (billentyűzet- és egérhasználat stb.). A tevékenység végzésének időtartama is befolyásoló tényező lehet.

Az "Egészségügyi tanácsok számítógép-felhasználóknak" (amely az eszközhöz tartozó szoftverrel együtt kerül telepítésre), vagy a www.xbox.com oldalon található "Útmutató az egészséges játékhoz" című dokumentum javaslatainak és irányelveinek a betartása elősegítheti a számítógéppel való kényelmesebb munkavégzést, valamint csökkentheti az izmokkal és csontokkal kapcsolatos rendellenességek kialakulásának veszélyét. Ha az eszközt nem a szoftverhez kapta, a www.microsoft.com/hardware címen vagy (csak az Egyesült Államokban) a (800) 360-7561 telefonszámon hozzáférhet a "Healthy Computing Guide (Útmutató az egészséges számítógép-használathoz)" kézikönyvhöz, és ingyen igényelheti a CD-t. Ha érdekli, hogy életvitele, munkaköre, egészségi és fizikai állapota milyen kapcsolatban áll a váz- és izomrendszeri problémákkal, forduljon orvoshoz.

## **Fényérzékenységi rohamok**

Az emberek egy kis százaléka villogó fényeket vagy videojátékokban felfedezhető mintázatokat tartalmazó képek láttán rendkívül érzékenyen reagál. Videojátékok nézése közben kialakulhat olyan nem diagnosztizált állapot, amely fényérzékeny epilepsziás rohamot válthat ki olyan embereknél is, akiknek nincs fényérzékeny epilepsziás kórtörténetük.

Ezeknek a rohamoknak számtalan tünetük lehet, beleértve a feledékenységet, módosult látást, szem- vagy arcrángást, rázkódást, kéz- és lábremegést, tájékozódási zavart, zavartságot vagy a pillanatnyi tudatvesztést. A roham eszméletvesztést vagy görcsös rángatózást is okozhat, amely sérülésekhez vezethet, ha elesik vagy a környező tárgyakba üti magát az illető.

Ha ilyen tüneteket észlel, azonnal hagyja abba a játékot, és forduljon orvoshoz. A szülőknek oda kell figyelni ezekre a tünetekre, vagy meg kell kérdezni gyermeküket – a gyermekek és a tizenévesek sokkal nagyobb valószínűséggel kaphatnak ilyen rohamot. A fényérzékeny epilepsziás rohamok elkerülésére tegye a következőt:

- Üljön távolabb a TV-képernyőtől.
- Használjon kisebb TV-képernyőt.
- Jól megvilágított szobában játsszon.
- Ne játsszon, amikor fáradt vagy álmos.

Ha Önnek vagy valamelyik családtagjának van fényérzékeny epilepsziás kórelőzménye, keresse fel orvosát, mielőtt elkezdene játszani.

# **Minden eszköz**

#### **Ne próbálja megjavítani az eszközöket**

Ne próbálja szétszedni, felnyitni, javítani vagy módosítani a hardvereszközt, illetve a tápegységet! Az ilyen műveletek közben áramütést vagy más veszélyes sérülést szenvedhet. Bármilyen bizonyíték arra vonatkozóan, hogy az eszközt megkísérelték felnyitni és/vagy módosítani (például az eszközön található bármely címke leszakítása, kilyukasztása vagy eltávolítása) a Korlátozott Garancia megszűnését vonja maga után.

#### **Fulladásveszély**

Az eszközben található apró részek 3 évesnél fiatalabb gyermeknél fulladást okozhatnak. A kisméretű alkatrészeket tartsa távol a gyermekektől.

#### **A használatra és a tisztításra vonatkozó utasítások**

Az eszközt az alábbi utasításoknak megfelelően használja:

- Ne használja az eszközt hőforrás közelében.
- Csak a Microsoft által jóváhagyott kiegészítőket és tartozékokat használja.
- A tisztítás csak száraz ruhával végezhető.
- Ne engedje, hogy nedvesség érje a terméket. A tűz vagy áramütés kockázatának csökkentése érdekében ne tegye ki a terméket esőnek vagy egyéb nedvességnek.

#### **Öntapadós rögzítés**

Egyes eszközök öntapadós felülettel rendelkeznek az összetevők munkaterületen történő rögzítéséhez. NE ragassza fel ezeket antik tárgyakra, régiségekre vagy egyéb értékes, illetve pótolhatatlan tárgyakra. Eltávolításkor a ragasztó megsértheti a felületet és/vagy ragasztómaradványok maradhatnak rajta.

#### **Lézer- és LED-specifikációk**

**Figyelem** Az itt leírtaktól eltérő vezérlők, beállítások vagy műveletek használata veszélyes mértékű sugárzást okozhat.

#### **Lézereszközök**

A termék megfelel az IEC 60825-1:2007-03 1. osztályú lézertermékekre vonatkozó nemzetközi szabványnak. Továbbá megfelel a 21 CFR 1040.10 és 1040.11 számú szabványoknak az 50-es számú Lézertermékekre vonatkozó megjegyzésekben (Laser Notice 50, kiadás dátuma: 2007. június 24.) közölt eltérések kivételével.

#### **Optikai (LED-es) egér**

Ez a termék minősítetten megfelel az IEC 60825-1:2001-08 és IEC 62471 (2006-07) számú nemzetközi szabványnak. A termék LED-ekkel működik, amelyek természetüknél fogva az 1-es osztályba tartoznak (IEC 60825-1:2001-08).

#### **Szabványok**

Nem alkalmas gépészeti, orvosi vagy ipari alkalmazásokhoz.

A Microsoft kifejezett jóváhagyása nélküli bármilyen változtatás és módosítás esetén a felhasználó elveszítheti az eszköz működtetéséhez való jogosultságát.

A termék csak az NRTL által felsorolt (UL, CSA, ETL stb.) és/vagy IEC/EN 60950-1 szabványoknak megfelelő (CE jelzéssel ellátott) informatikai berendezésekkel használható együtt.

Nem tartalmaz javítható alkatrészt. Ez az eszköz kereskedelmi árucikknek minősül, mely +5 °C és +35 °C közötti hőmérsékleten üzemeltethető.

A rádiófrekvenciás előírások betartása érdekében biztosítani kell a következő működési feltételeket: Az antennát a gyártónak kell telepítenie, és bármilyen módosítása tilos. A vezeték nélküli eszközök nem telepíthetők közös helyre, és nem üzemeltethetők együtt más antennával vagy adóberendezéssel. A fejbeszélők és kézi eszközök kivételével a vezeték nélküli eszközöknek legalább 20 cm távolságra kell lenniük az eszköz antennájától és a környezetében lévő emberektől.

#### **Kizárólag a 802.11a eszközökre vonatkozó információk**

Ez a termék az 5,15–5,25 GHz-es frekvenciatartományban engedélyezett működésekkel való esetleges káros interferencia csökkentése érdekében kizárólag beltérben használható.

Microsoft Corporation; One Microsoft Way; Redmond, WA 98052-6399; U.S.A.

Egyesült Államok: (800) 426-9400 Kanada: (800) 933-4750

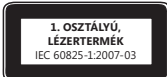

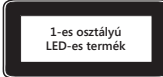

# **Megfelelőségi nyilatkozat – EU-direktívák betartása**

A Microsoft Corporation ezennel tanúsítja, hogy a lehetőségekhez mérten a termék megfelel a 2006/95/EK, 2004/108/EK és 1999/5/EK irányelvek lényeges előírásainak és vonatkozó szabályainak.

A megfelelőség-értékelési és igazolási (Conformity Assessment) eljárás szerint megkövetelt technikai dokumentáció az alábbi címen található:

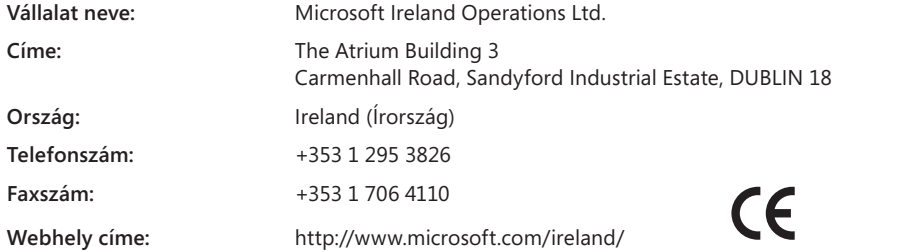

# **A használt elemek valamint az elektromos és elektronikus berendezések selejtezése**

Ez a jelzés a terméken, annak elemein vagy csomagolásán azt jelzi, hogy a terméket és az abban található elemeket tilos a háztartási hulladékkal együtt kidobni. A felhasználó felelőssége, hogy a kidobandó terméket eljuttassa a megfelelő gyűjtőhelyre az elemek és elektromos és elektronikus berendezések újrahasznosítása érdekében. A szelektív gyűjtés és az újrafelhasználás a természeti erőforrások megőrzését szolgálja, egyben segít megelőzni a nem megfelelően selejtezett elemekből illetve elektromos és elektronikus berendezésekből felszabaduló káros anyagok emberi egészségre és a környezetre gyakorolt káros hatásait. Az elemek, valamint elektromos és elektronikus hulladékok elhelyezésére alkalmas gyűjtőhelyekről érdeklődjön a helyi városi vagy önkormányzati hivatalnál, a háztartási hulladék elszállításáért felelős szervezetnél vagy abban az üzletben, ahol a terméket vásárolta. Ha további információra van szüksége az elektromos és elektronikus berendezések hulladékként való elhelyezésével (WEEE) kapcsolatban, írjon a weee@microsoft.com címre.

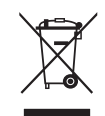

A jelen dokumentumban foglalt információk és nézetek, beleértve az URL-címeket és egyéb webhelyekre mutató hivatkozásokat, külön értesítés nélkül változhatnak.<br>Jelen dokumentum nem biztosít törvényes jogokat bármely Micro

A Microsoft, az IntelliEye, az IntelliMouse és a Windows a Microsoft vállalatcsoport védjegyei. A Bluetooth a Bluetooth SIG, Inc bejegyzett védjegye. A többi védjegy jogos tulajdonosának birtokát képezi.

# **Podręcznik użytkownika produktu**

#### **Ten symbol oznacza informacje dotyczące bezpieczeństwa i ochrony zdrowia, zamieszczone w podręczniku użytkowania produktu i w innych instrukcjach obsługi produktów.**

Niniejszy podręcznik zawiera ważne informacje dotyczące korzystania z zakupionego urządzenia firmy Microsoft® w sposób bezpieczny i nieszkodliwy dla zdrowia użytkownika.

# **Ostrzeżenie:**

Nieprawidłowy sposób konfiguracji, używania lub obsługi produktu może zwiększyć ryzyko poważnego uszkodzenia ciała lub śmierci bądź uszkodzenia urządzeń. Przeczytaj niniejszy przewodnik i zachowaj go razem z całą wydrukowaną dokumentację na przyszłość. Aby uzyskać kopię przewodnika, przejdź do witryny www.microsoft.com/hardware lub użyj informacji kontaktowych, które podano w sekcji Pomoc i obsługa techniczna firmy Microsoft.

# **Ważne informacje na temat bezpieczeństwa**

# **Urządzenia z zasilaniem bateryjnym**

Poniższe środki ostrożności odnoszą się do wszystkich produktów zasilanych przy użyciu baterii standardowych lub akumulatorów. Niewłaściwe obchodzenie się z bateriami grozi ich rozszczelnieniem, przegrzaniem lub wybuchem. Płyn wyciekający z baterii powoduje korozję i może być toksyczny. Może spowodować oparzenia skóry i oczu oraz jest szkodliwy w przypadku połknięcia.

#### **Aby zmniejszyć ryzyko uszkodzenia ciała:**

- Baterie należy przechowywać w miejscu niedostępnym dla dzieci.
- Baterii nie wolno podgrzewać, otwierać, przekłuwać, niszczyć ani wrzucać do ognia.
- Nie należy używać jednocześnie baterii starych i nowych ani baterii różnych typów (na przykład węglowo-cynkowych i alkalicznych).
- Nie należy dotykać metalowymi przedmiotami złączy baterii w urządzeniu. Te elementy mogą się rozgrzać i spowodować oparzenia.
- Jeżeli baterie zostały zużyte lub urządzenie nie będzie używane przez dłuższy czas, należy wyjąć baterie z urządzenia. Stare, słabe lub zużyte baterie należy niezwłocznie wyjąć z urządzenia i poddać recyklingowi albo utylizować zgodnie z lokalnymi i krajowymi przepisami dotyczącymi utylizacji odpadów.
- W przypadku stwierdzenia wycieku należy usunąć wszystkie baterie, uważając, aby nie doszło do kontaktu płynu ze skórą lub ubraniem. Jeśli do takiego kontaktu dojdzie, należy natychmiast przemyć skórę dużą ilością wody. Przed włożeniem nowych baterii należy dokładnie wyczyścić komorę baterii przy użyciu wilgotnego ręcznika papierowego lub wyczyścić ją zgodnie z zaleceniami producenta.

#### **Dotyczy tylko baterii standardowych (bez możliwości ponownego ładowania):**

● **Uwaga** Wymiana baterii na baterię nieprawidłowego typu może spowodować wybuch. Należy stosować wyłącznie baterie właściwego rozmiaru i typu (alkaliczne, cynkowo-węglowe lub cynkowo-chlorkowe).

#### **Zestawy słuchawkowe**

Korzystanie ze słuchawek przez dłuższy czas przy wysokim poziomie głośności grozi przejściową lub trwałą utratą słuchu. Aby zapobiec uszkodzeniom zestawu słuchawkowego, staraj się nie siadać na zestawie ani nie deptać po nim, po przewodzie i wtyku przewodu.

## **Urządzenia bezprzewodowe**

Przed wejściem na pokład samolotu lub umieszczeniem urządzenia bezprzewodowego w bagażu podlegającym odprawie należy wyjąć baterie lub wyłączyć urządzenie (jeżeli ma ono włącznik/wyłącznik). Podobnie jak telefony komórkowe, urządzenia bezprzewodowe emitują energię fal radiowych (RF) po umieszczeniu w nich baterii i włączeniu (jeśli urządzenie ma włącznik/wyłącznik).

# **Kontrolery gier, klawiatury i myszy komputerowe**

#### **Ostrzeżenie dotyczące zdrowia**

Korzystanie z kontrolerów gier, klawiatur, myszy komputerowych lub innych elektronicznych urządzeń wejściowych może być przyczyną poważnego zranienia lub zaburzeń.

Podczas korzystania z komputera, podobnie jak w przypadku innych czynności, można niekiedy odczuwać dyskomfort dłoni, rąk, ramion, szyi lub innych części ciała. Jeżeli jednak występują objawy takie jak długotrwały lub powtarzający się dyskomfort, ból, arytmia, boleści, mrowienie, drętwienie, uczucie pieczenia lub sztywność, **NIE NALEŻY IGNOROWAĆ TYCH ZNAKÓW OSTRZEGAWCZYCH. NALEŻY JAK NAJSZYBCIEJ SKONTAKTOWAĆ SIĘ Z WYKWALIFIKOWANYM LEKARZEM,** nawet jeśli objawy te występują poza pracą z komputerem. Mogą one być związane z bolesnymi i niekiedy trwałymi obrażeniami prowadzącymi do kalectwa lub chorób mięśni, nerwów, ścięgien lub innych części ciała. Te zaburzenia mięśniowo-szkieletowe obejmują zespół cieśni nadgarstka, zapalenie ścięgna, zapalenie pochewki ścięgna i inne choroby.

Naukowcy nie potrafią jeszcze udzielić odpowiedzi na wiele pytań dotyczących zaburzeń mięśniowo-szkieletowych, są jednak ogólnie zgodni co do tego, że ich wystąpienie może być związane z wieloma czynnikami, takimi jak: ogólny stan zdrowia, poziom stresu i sposoby reagowania na stres, warunki zdrowotne i kondycja fizyczna oraz pozycja przyjmowana przez daną osobę i ruchy ciała podczas pracy i wykonywania innych czynności (w tym korzystania z klawiatury i myszy). Istotnym czynnikiem może być również ilość czasu poświęcana na wykonanie określonej czynności.

Zestaw wskazówek, które mogą pomóc w zwiększeniu wygody pracy przy komputerze, a także zmniejszeniu ryzyka wystąpienia zaburzeń mięśniowo-szkieletowych (MSD), można znaleźć w "Podręczniku zdrowej pracy przy komputerze" (Healthy Computing Guide), który jest instalowany wraz z oprogramowaniem tego urządzenia, lub w "Podręczniku zdrowego grania" (Healthy Gaming Guide) dostępnym w witrynie www.xbox.com. Jeśli urządzenie zostało dostarczone bez oprogramowania, "Poradnik zdrowego korzystania z komputera" można pobrać z witryny www.microsoft.com/hardware lub (tylko na terenie Stanów Zjednoczonych) zamówić bezpłatną płytę CD, dzwoniąc pod numer (800) 360-7561. W przypadku pytań dotyczących stylu życia, aktywności lub uwarunkowań medycznych i fizycznych, które mogą mieć związek z MSD, należy skontaktować się z wykwalifikowanym lekarzem.

**Polski**

## **Ataki powodowane przez nadwrażliwość na światło**

W przypadku niewielkiego odsetka osób może wystąpić atak spowodowany przez określone obrazy, łącznie z migającymi światłami lub wzorami, które mogą pojawiać się w grach wideo. Nawet osoby, u których nie występowały ataki lub epilepsja, mogą być zagrożone niezdiagnozowaną podatnością prowadzącą do "ataków powodowanych przez nadwrażliwość na światło" podczas korzystania z gier wideo.

Ataki tego typu mogą mieć różne objawy, łącznie z zawrotami głowy, zaburzeniami wzroku, skurczami mięśni oczu lub twarzy, niekontrolowanymi ruchami kończyn, dezorientacją, oszołomieniem lub chwilową utratą świadomości. Ataki mogą również powodować utratę przytomności lub konwulsje, które mogą być przyczyną zranienia na skutek upadku lub uderzenia w przedmioty znajdujące się w pobliżu.

Jeżeli występują dowolne z tych symptomów, należy niezwłocznie przerwać korzystanie z gry i zasięgnąć porady lekarskiej. Rodzice powinni ustalić, czy powyższe symptomy występują u ich dzieci (ataki tego typu częściej występują w przypadku dzieci i nastolatków niż osób dorosłych). Przestrzeganie następujących środków ostrożności może zmniejszyć ryzyko wystąpienia napadów wywołanych przez bodźce świetlne:

- Siedź w większej odległości od ekranu TV.
- Korzystaj z mniejszego telewizora.
- Graj w dobrze oświetlonym pokoju.
- Nie graj, jeśli czujesz senność lub zmęczenie.

Jeżeli u danej osoby lub jej krewnych występowały ataki lub epilepsja, należy skonsultować się z lekarzem przed skorzystaniem z gry.

# **Wszystkie urządzenia**

# **Nie należy dokonywać prób samodzielnej naprawy urządzenia**

Nie próbuj rozłączać, otwierać, naprawiać ani modyfikować urządzenia ani zasilacza. Grozi to porażeniem prądem elektrycznym i stwarza inne niebezpieczeństwa. Wszelkie dowody przeprowadzenia prób otwarcia i (lub) modyfikowania urządzenia, w tym odklejania, nakłuwania lub usuwania jakichkolwiek etykiet, wiążą się z utratą ograniczonej gwarancji.

#### **Ryzyko połknięcia**

To urządzenie może zawierać niewielkie części stwarzające ryzyko zadławienia się dzieci w wieku poniżej 3 lat. Niewielkie części należy zabezpieczyć przed dziećmi.

#### **Używanie i czyszczenie**

Korzystając z urządzenia, należy przestrzegać poniższych instrukcji:

- Nie używać urządzenia w pobliżu źródeł ciepła.
- Korzystać wyłącznie z dodatków/akcesoriów wskazanych przez firmę Microsoft.
- Czyścić jedynie suchą szmatką.
- Chronić ten produkt przed wodą i wilgocią. Aby ograniczyć ryzyko pożaru lub porażenia prądem elektrycznym, należy chronić ten produkt przed deszczem lub innymi rodzajami wilgoci.

#### **Mocowanie przy użyciu przylepca**

Do montażu elementów niektórych urządzeń w miejscu ich użytkowania jest stosowana taśma samoprzylepna. NIE NALEŻY dokonywać takiego montażu na antykach, przedmiotach pamiątkowych czy innych wartościowych lub unikatowych obiektach. Późniejsze usunięcie przylepca może uszkodzić powierzchnię lub pozostawić na niej resztki kleju.

#### **Specyfikacje lasera i diod LED**

**Przestroga** Stosowanie elementów sterujących, ustawień lub procedur innych niż opisane w niniejszym dokumencie może prowadzić do kontaktu z niebezpiecznym promieniowaniem.

#### **Urządzenia z laserem**

Urządzenie jest zgodne z międzynarodową specyfikacją standardu IEC 60825-1:2007-03 określającą produkty laserowe Klasy 1. Jest ono również zgodne z normami 21 CFR 1040.10 oraz 1040.11, z wyjątkiem odstępstw podanych w dokumencie Laser Notice No. 50 z 24 czerwca 2007 roku.

#### **Mysz optyczna (LED)**

Ten produkt został zakwalifikowany jako zgodny z międzynarodową normą (IEC 60825-1:2001-08) i normą IEC 62471 (2006-07). Ten produkt korzysta z diod LED, które są traktowane jako urządzenia klasy 1 (IEC 60825-1:2001-08).

#### **Regulacje prawne**

Urządzenie nie jest przeznaczone do używania z maszynami, zastosowań medycznych ani przemysłowych.

Wszelkie zmiany i modyfikacje dokonane bez wyraźnej zgody firmy Microsoft mogą spowodować utratę praw do używania niniejszego urządzenia.

Produkt jest przeznaczony do używania z urządzeniami ITE (Information Technology Equipment) znajdującymi się na listach NRTL (UL, CSA, ETL itd.) lub zgodnymi ze standardami IEC/EN 60950-1 (oznaczone znakiem CE).

Nie zawiera części do obsługi przez użytkownika. Produkt jest przeznaczony do działania w temperaturze od +5ºC do +35ºC.

Aby zostały spełnione wymagania dotyczące promieniowania radiowego, należy przestrzegać zaleceń konfiguracyjnych. Antena musi być zainstalowana przez producenta i nie można jej zmieniać. Urządzenia bezprzewodowe nie mogą znajdować się w bezpośrednim sąsiedztwie ani działać z żadną inną anteną lub nadajnikiem. Z wyjątkiem zestawów słuchawkowych i urządzeń podręcznych, między anteną urządzenia bezprzewodowego a ludźmi musi być zachowana odległość co najmniej 20 cm.

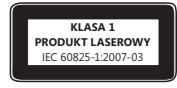

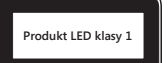

#### **Dotyczy tylko urządzeń obsługujących standard 802.11a**

Produkt jest przeznaczony do użytku wyłącznie w pomieszczeniach zamkniętych, co ma na celu zapobieżenie ewentualnym szkodliwym zakłóceniom w licencjonowanej komunikacji w zakresie częstotliwości 5,15–5,25 GHz.

Microsoft Corporation; One Microsoft Way; Redmond, WA 98052-6399; U.S.A.

Stany Zjednoczone: (800) 426-9400 Kanada: (800) 933-4750

#### **Deklaracja zgodności z dyrektywami Unii Europejskiej**

Niniejszym firma Microsoft Corporation deklaruje zgodność produktu z zasadniczymi wymaganiami i innymi zapisami dyrektyw, odpowiednio, 2006/95/WE, 2004/108/WE oraz 1999/5/WE.

Dokumentacja techniczna wymagana przez procedurę oceny zgodności znajduje się pod następującym adresem:

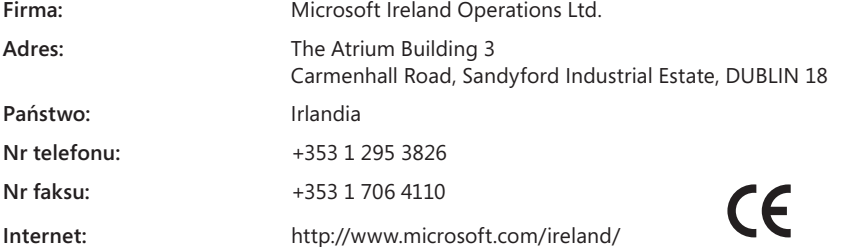

## **Utylizacja baterii oraz sprzętu elektrycznego i elektronicznego**

Ten symbol na produkcie, bateriach lub opakowaniu oznacza, że produktu ani umieszczonych w nim baterii nie wolno wyrzucać wraz z odpadami z gospodarstwa domowego. Na użytkowniku spoczywa obowiązek przekazania tego produktu do stosownego punktu zbierania baterii oraz urządzeń elektrycznych i elektronicznych, przeznaczonych do ponownego przetworzenia. Zbieranie i segregacja odpadów oraz ich ponowne przetwarzanie pomagają chronić zasoby naturalne i zapobiec potencjalnie negatywnym skutkom dla zdrowia i środowiska, jakie mogłoby wywołać niewłaściwe złomowanie baterii oraz sprzętu elektrycznego i elektronicznego związane z możliwą obecnością substancji niebezpiecznych. Więcej informacji na temat punktów utylizacji baterii oraz sprzętu elektrycznego i elektronicznego można uzyskać w odpowiednim lokalnym biurze urzędu miejskiego, u służb oczyszczania miasta lub w sklepie, w którym zakupiono produkt. Dodatkowe informacje dotyczące WEEE i zużytych baterii można uzyskać, pisząc na adres weee@microsoft.com.

Informacje zawarte w niniejszym dokumencie, w tym adresy URL i odwołania do innych witryn internetowych, mogą ulec zmianie bez powiadomienia.<br>Niniejszy dokument nie jest świadectwem przekazania jakichkolwiek praw do jakie

Microsoft, IntelliEye, IntelliMouse i Windows są znakami towarowymi grupy Microsoft.<br>Bluetooth jest zarejestrowanym znakiem towarowym firmy Bluetooth SIG, Inc. Wszystkie pozostałe znaki towarowe należą do ich prawnych właś

# **Ghid de produs**

**Acest simbol indică mesajele privind siguranţa şi sănătatea prezente în Ghidul de produs, precum şi în alte manuale de produse.**  Citiți acest ghid cu informații importanțe pentru siguranță și sănătate valabile pentru dispozitivul Microsoft® pe care l-ați achiziționat.

# **Avertisment:**

Configurarea, utilizarea şi îngrijirea necorespunzătoare a acestui produs pot spori riscul de rănire gravă sau moarte sau de deteriorare a dispozitivului/dispozitivelor. Citiţi acest ghid şi păstraţi toate indicaţiile tipărite, pentru consultare ulterioară. Pentru a obţine ghiduri de schimb, vizitaţi adresa www.microsoft.com/hardware sau consultaţi secţiunea Ajutor şi asistenţă Microsoft pentru a afla informaţii de contact.

# **Informaţii importante despre siguranţă**

# **Dispozitive alimentate cu baterii**

Aceste măsuri de precauţie sunt valabile pentru toate produsele care se alimentează de la baterii reîncărcabile sau de unică folosinţă. Utilizarea incorectă a bateriilor poate duce la scurgerea lichidului de baterie, la supraîncălzire sau la explozie. Lichidul de baterie scurs este coroziv si poate fi toxic. Acesta poate provoca arsuri ale pielii sau ochilor și este dăunător atunci când este înghitit.

#### **Pentru a reduce riscul de rănire:**

- Nu lăsaţi bateriile la îndemâna copiilor.
- Nu încălziţi, nu desfaceţi, nu perforaţi, nu deformaţi şi nu aruncaţi bateriile în foc.
- Nu amestecaţi baterii noi şi vechi sau baterii de diferite tipuri (de exemplu, baterii cu carbon-zinc şi baterii alcaline).
- Nu lăsaţi obiecte metalice să atingă bornele de baterie ale dispozitivului; acestea se pot încălzi şi pot cauza arsuri.
- Scoateţi bateriile dacă sunt uzate sau înainte de a depozita dispozitivul pentru o perioadă mare de timp. Scoateţi întotdeauna imediat bateriile vechi, descărcate sau epuizate şi reciclaţi-le sau aruncaţi-le conform reglementărilor de evacuare locale şi naţionale.
- Dacă o baterie curge, scoateţi toate bateriile, având grijă ca lichidul scurs să nu intre în contact cu pielea sau hainele dvs. Dacă lichidul din baterie vine în contact cu pielea sau hainele, clătiți-vă imediat cu apă. Înainte de a introduce baterii noi, curățați temeinic compartimentul pentru baterii cu un tampon umed de hârtie igienică sau respectaţi recomandările de curăţare furnizate de producătorul bateriilor.

#### **Numai în cazul bateriilor de unică folosinţă (nereîncărcabile):**

● Atentie Risc de explozie dacă bateria este înlocuită cu un tip incorect. Utilizați și înlocuiți bateriile numai cu baterii de dimensiunea și tipul corecte (alcaline, cu zinc-carbon sau cu clorură de zinc).

#### **Dispozitivele set cască**

Expunerea prelungită la volum mare când se utilizează o cască poate conduce la pierderea temporară sau permanentă a auzului. Pentru a împiedica deteriorarea setului de căşti, evitaţi să vă aşezaţi sau să călcaţi pe setul de căşti, pe cablul acestuia sau pe conectorul cablului.

## **Dispozitive fără fir**

Înainte de a urca la bordul unui avion sau înainte de a ambala un dispozitiv fără fir în bagajul care va fi verificat, scoateți bateriile din dispozitivul fără fir sau opriţi dispozitivul fără fir (dacă are un comutator de pornire/oprire). Dispozitivele fără fir pot transmite energie de radiofrecvenţă (RF), asemenea unui telefon celular, dacă bateriile sunt instalate şi dispozitivul fără fir este pornit (dacă are un comutator de pornire/oprire).

# **Controlere pentru jocuri, tastaturi şi mouse-uri**

#### **Avertisment pentru sănătate**

Utilizarea controlerelor pentru jocuri, a tastaturilor, a mouse-urilor sau a altor dispozitive de intrare electronice poate fi legată de răniri sau boli grave.

La utilizarea unui computer, ca și în cazul multor alte activități, puteți experimenta disconfort ocazional la mâini, brațe, umeri, gât sau alte părți ale corpului. Cu toate acestea, dacă manifestaţi simptome precum disconfort persistent sau repetat, durere, palpitaţii, amorţire, senzaţie de arsură sau înţepenire, **NU IGNORAŢI ACESTE SEMNE DE AVERTIZARE. CONSULTAŢI IMEDIAT UN SPECIALIST ÎN PROBLEME DE SĂNĂTATE,**  chiar dacă simptomele apar când nu lucraţi la computer. Acest gen de simptome poate fi asociat cu leziuni dureroase şi care uneori pot fi permanente sau cu afectiuni ale nervilor, muschilor, tendoanelor sau ale altor părți ale corpului. Aceste afecțiuni musculo-scheletice (MSD) includ sindromul de tunel carpian, tendinite, tenosinovite şi alte boli.

Deşi cercetătorii nu au încă răspuns la multe întrebări legate de afecţiunile MSD, există un acord general asupra faptului că apariţia lor poate fi asociată multor factori, printre care: starea generală de sănătate, stresul şi rezistenţa la stres, afecţiunile medicale şi fizice şi modul în care este pozitionat și utilizat corpul în timpul lucrului sau al altor activități (inclusiv utilizarea unei tastaturi sau a unui mouse). Durata de efectuare a unei activităţi poate fi, de asemenea, un factor.

În "Ghid de utilizare sănătoasă a computerului", instalat împreună cu software-ul dispozitivului, se găsesc recomandări care vă pot ajuta să lucrați mai comod la computer și eventual să reduceți riscul apariției afecțiunilor MSD. De asemenea, aceste recomandări se pot găsi în "Ghid de utilizare sănătoasă a jocurilor", disponibil la www.xbox.com. Dacă acest dispozitiv nu este însoţit de software, aveţi posibilitatea de a accesa "Ghid de utilizare sănătoasă a computerului" la adresa www.microsoft.com/hardware sau (doar pentru Statele Unite) sunând la numărul de telefon (800) 360-7561 pentru a comanda un CD gratuit. Dacă aveţi întrebări despre modul în care stilul de viaţă, activităţile sau condiţia medicală sau fizică personală pot fi corelate cu afecţiunile MSD, consultaţi un cadru medical calificat.

## **Crize fotosensibile**

O proportie foarte mică de persoane pot fi afectate de o criză epileptică în cazul expunerii la anumite imagini ce includ lumini sau modele intermitente ce pot apărea în jocurile video. Chiar persoane fără antecedente de acest gen sau fără istoric în privinţa epilepsiei este posibil să nu fi fost diagnosticate, însă pot prezenta "crize de epilepsie fotosensibilă" cauzate de elementele vizuale în timpul jocurilor video.

Aceste atacuri pot avea o varietate de simptome, incluzând dureri de cap uşoare, ameţeală, înroşiri ale ochilor sau feţei, furnicături sau tremurături ale bratelor sau picioarelor, dezorientare, confuzie sau pierderi momentane de cunoștință. Atacurile pot provoca, de asemenea, pierderea cunoştinţei sau convulsii care pot cauza răniri, dacă persoanele respective cad sau lovesc obiectele apropiate.

Întrerupeţi imediat jocul şi consultaţi un medic dacă experimentaţi oricare dintre aceste simptome. Părinţii ar trebui să îşi supravegheze copii si să îi întrebe despre simptomele de mai sus – copii și adolescenții sunt mai predispuși la asemenea atacuri decât adulții. Riscul de crize de epilepsie fotosensibilă poate fi redus prin luarea următoarelor măsuri de precauţie:

- Staţi mai departe de ecranul televizorului.
- Utilizaţi un televizor cu ecran mai mic.
- Jucaţi într-o cameră bine iluminată.
- Nu jucaţi când sunteţi somnoros sau obosit.

Dacă aveţi dvs. sau în familie antecedente de atacuri sau epilepsie, consultaţi un medic înainte de a vă juca.

# **Toate dispozitivele**

### **Nu încercaţi să reparaţi**

Nu încercaţi să dezmembraţi, să deschideţi, să reparaţi sau să modificaţi dispozitivul hardware sau sursa de alimentare. Aceste acţiuni prezintă riscul de şoc electric sau alte pericole. Orice dovadă a unei încercări de a deschide şi/sau de a modifica dispozitivul, inclusiv orice dezlipire, înţepare sau îndepărtare a oricărei etichete va duce la anularea Garanţiei limitate.

#### **Pericol de sufocare**

Acest dispozitiv poate conține piese mici, care pot reprezenta pericol de sufocare pentru copiii sub 3 ani. Nu țineți componentele mici la îndemâna copiilor.

#### **Utilizarea şi curăţarea**

Utilizaţi în conformitate cu aceste instrucţiuni:

- Nu utilizaţi în apropierea surselor de căldură.
- Utilizaţi numai dispozitive/accesorii specificate de Microsoft.
- Curăţaţi numai cu cârpă uscată.
- Nu permiteţi udarea acestui produs. Pentru a reduce riscul de electrocutare, nu expuneţi produsul ploii sau altor tipuri de umezeală.

#### **Montarea cu adeziv**

Pentru anumite dispozitive se utilizează bandă adezivă pentru a monta componentele în spaţiul dvs. de lucru. NU montaţi pe obiecte de anticariat, bijuterii de familie sau pe alte lucruri de valoare sau de neînlocuit. După montare, îndepărtarea adezivului poate deteriora suprafaţa şi/sau poate lăsa resturi de adeziv.

## **Specificaţii pentru laser şi LED**

**Atenţie** Utilizarea altor elemente de control sau reglare sau realizarea altor proceduri decât cele precizate aici poate duce la expunerea periculoasă la radiaţii.

#### **Dispozitive laser**

Acest dispozitiv este în conformitate cu Standardul internaţional IEC 60825-1:2007-03 pentru produse laser Clasa 1. De asemenea, acest dispozitiv este conform cu 21 CFR 1040.10 şi 1040.11, cu excepţia abaterilor conforme cu Avizul pentru laser nr. 50 din 24 iunie 2007.

#### **Mouse optic (LED)**

Acest produs a fost evaluat pentru a fi în conformitate cu Standardul internaţional (IEC 60825-1:2001-08) şi IEC 62471 (2006-07). Acest produs utilizează LED-uri care sunt considerate din Clasa 1 (IEC 60825-1:2001-08).

## **Informaţii despre reglementări**

Nu este proiectat pentru utilizarea în aplicaţii combinate, medicale sau industriale.

Orice schimbare sau modificare neaprobată în mod explicit de Microsoft poate anula autoritatea utilizatorului de a folosi acest dispozitiv.

Acest produs este destinat utilizării cu echipamente IT compatibile listate NRTL (UL, CSA, ETL etc.) şi/sau IEC/EN 60950-1 (marcate CE)

Nu include părți care pot fi reparate. Acest dispozitiv este evaluat ca produs comercial, pentru funcționare între +41 °F (+5 °C) și +95 ºF (+35 ºC).

Pentru a fi în conformitate cu cerințele de expunere la radiofrecvență, trebuie îndeplinite următoarele configurații de funcționare: antena a fost instalată de producător și nu se pot efectua modificări. Dispozitivele fără fir nu trebuie să fie amplasate sau să funcționeze împreună cu alte antene sau transmiţătoare. Cu excepţia căştilor şi a dispozitivelor portabile, dispozitivele fără fir trebuie să aibă cel puţin 20 cm între antena dispozitivului fără fir şi orice persoană.

#### **Numai pentru dispozitive 802.11a**

Acest produs este limitat numai pentru utilizarea în interior pentru a reduce orice posibilitate de interferenţă dăunătoare cu operarea licenţiată în intervalul de frecvență de la 5,15 la 5,25 GHz.

Microsoft Corporation; One Microsoft Way; Redmond, WA 98052-6399; S.U.A.

Statele Unite: (800) 426-9400 Canada: (800) 933-4750

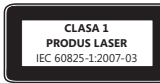

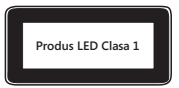

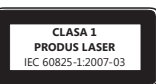

# **Declaraţia de conformitate cu Directivele UE**

Prin prezenta, Microsoft Corporation declară că acest produs respectă cerinţele esenţiale şi alte prevederi relevante ale Directivelor 2006/95/CE, 2004/108/CE şi 1999/5/CE, după caz.

Documentaţia tehnică necesară pentru procedura de Evaluare a conformităţii este disponibilă la următoarea adresă:

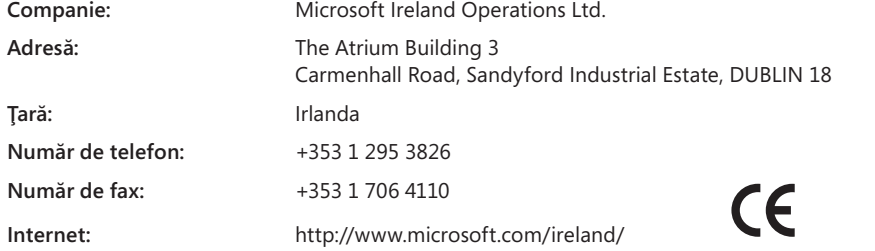

# **Eliminarea deşeurilor de baterii şi de echipamente electrice şi electronice**

Acest simbol pe produs sau de pe bateriile acestuia înseamnă că produsul şi bateriile conţinute nu trebuie eliminate împreună cu deşeurile menajere. În schimb, este responsabilitatea dvs. să îl predaţi la un punct de colectare disponibil pentru reciclarea bateriilor şi echipamentelor electrice şi electronice. Această colectare şi reciclare separată va ajuta la conservarea resurselor naturale şi la prevenirea potenţialelor consecinţe negative pentru sănătatea oamenilor şi a mediului, pe care le poate produce prezenţa posibilă a substanţelor periculoase din baterii şi echipamentele electrice şi electronice, cauzate de evacuarea necorespunzătoare. Pentru informații suplimentare despre locurile în care puteți preda bateriile și deșeurile electrice și electronice, contactați biroul local al oraşului/municipalităţii, serviciul de evacuare a deşeurilor menajere sau magazinul de la care aţi achiziţionat produsul. Contactaţi weee@microsoft.com pentru informaţii suplimentare despre WEEE şi bateriile uzate.

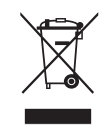

Informațiile din acest document, inclusiv adresele URL și alte referințe la site-uri Web, pot fi modificate fără notificare.<br>Acest document nu vă conferă niciun drept legal asupra niciunei proprietăți intelectuale din prod

Microsoft, IntelliEye, IntelliMouse și Windows sunt mărci comerciale ale grupului de companii Microsoft.<br>Bluetooth este o marcă comercială înregistrată a Bluetooth SIG, Inc. Toate celelalte mărci comerciale sunt proprietat

# **Руководство по продукту**

#### **Этот символ в этом и других руководствах по продуктам указывает на информацию по технике безопасности и воздействию продуктов на здоровье.**

В этом руководстве содержатся важные сведения о технике безопасности и влиянии на здоровье приобретенного вами устройства Microsoft®.

#### **Внимание!**

Неправильное подключение, использование или обслуживание продукта может привести к серьезным травмам или смерти, а также вызвать повреждение устройства или устройств. Прочитайте настоящее руководство и сохраните все печатные руководства для последующего использования. Руководства по замене вы сможете найти по адресу www.microsoft.com/hardware, а контактную информацию — в разделе «Справка и поддержка Майкрософт».

# **Важные сведения о безопасности**

#### **Устройства, работающие от батареек или аккумуляторов**

Эти меры предосторожности относятся ко всем продуктам, в которых используются аккумуляторы или батарейки. Неправильное использование батареек/аккумуляторов может привести к утечке электролита, перегреву или взрыву. Вытекший электролит едок и может быть токсичным. Попадание электролита на кожу или в глаза может вызвать ожог. Электролит нельзя глотать.

#### **Чтобы снизить риск получения травмы, выполняйте следующие рекомендации.**

- Храните батарейки в местах, недоступных для детей.
- Не нагревайте, не вскрывайте, не прокалывайте, не деформируйте и не сжигайте батарейки и аккумуляторы.
- Не используйте одновременно новые и старые батарейки, а также батарейки разных типов (например, угольно-цинковые и щелочные).
- Не позволяйте металлическим предметам соприкасаться с контактами батарей в устройстве. Это может привести к их нагреву и вызвать ожоги.
- Извлекайте батарейки/аккумуляторы по окончании срока службы либо перед хранением устройства в течение длительного периода времени. Немедленно извлеките старые, разряженные или поврежденные батарейки и направьте их на переработку или утилизируйте в соответствии с местными и государственными правилами утилизации отходов.
- Если из батарейки/аккумулятора вытек электролит, извлеките все элементы питания, следя за тем, чтобы электролит не попал на кожу или на одежду. Если электролит все же попал на кожу или одежду, немедленно промойте пораженный участок водой. Прежде чем вставлять новые батареи, тщательно протрите батарейный отсек влажной салфеткой или выполните рекомендации по очистке, предоставленные производителем батарей.

#### **Только для батареек (неперезаряжаемых)**

● **Внимание!** Если батарею заменить батареей неправильного типа, может произойти взрыв. Используйте батареи только правильного типа и размера (щелочные, углецинковые или цинкохлоридные).

#### **Гарнитуры**

Длительное использование наушников при высоком уровне громкости может привести к временной или постоянной потере слуха. Чтобы избежать повреждения гарнитуры, не садитесь и не наступайте на нее, ее кабели или разъемы.

### **Беспроводные устройства**

Перед посадкой в самолет или упаковкой устройства в багаж извлеките батареи из беспроводного устройства или выключите его (при наличии выключателя). Как и сотовый телефон, беспроводное устройство может служить источником радиочастотного (РЧ) излучения, если в нем установлены батареи и устройство включено (при наличии выключателя).

#### **Игровые устройства, клавиатуры и мыши**

#### **Предупреждение об опасности для здоровья**

Использование игровых устройств, клавиатуры, мыши или других электронных устройств ввода информации может быть связано с серьезными травмами и заболеваниями.

При продолжительной работе на компьютере иногда могут возникать болезненные ощущения в руках, запястьях, плечах, шее или других частях тела. Однако при появлении постоянных или повторяющихся недомоганий, болей, пульсации, покалывания, потери чувствительности, жжения или оцепенения **НЕ ИГНОРИРУЙТЕ ЭТИ ТРЕВОЖНЫЕ СИМПТОМЫ. НЕМЕДЛЕННО ОБРАТИТЕСЬ К ВРАЧУ,**  даже если эти симптомы возникают не во время работы за компьютером. Подобные симптомы могут быть связаны с болезненными, а иногда и приводящими к инвалидности повреждениями или заболеваниями нервной системы, мышц, сухожилий или других частей тела. К таким костно-мышечным заболеваниям относятся синдром канала запястья, тендинит, тендосиновит и другие.

Несмотря на то что костно-мышечные заболевания пока еще недостаточно изучены, существует общее мнение, что их возникновение определяется многими факторами, включая: общим состоянием здоровья и самочувствием, стрессами и способами их преодоления, медицинскими и физическими показаниями, а также положением, в котором человек работает и выполняет другие действия (включая пользование клавиатурой и мышью). Значимым фактором может также выступать время, в течение которого человек выполняет работу.

Некоторые правила, которые помогут сделать работу на компьютере удобнее и снизить риск возникновения костно-мышечных заболеваний, изложены в руководстве «Принципы безопасной работы на компьютере», поставляемом вместе с программным обеспечением для данного устройства, или в документе «Руководство по безопасности игр», доступном на веб-сайте www.xbox.com. Если это устройство поставляется без программного обеспечения, можно ознакомиться с руководством «Принципы безопасной работы на компьютере», посетив веб-сайт www.microsoft.com/hardware или (только для США) заказав бесплатный компакт-диск по телефону (800) 360-7561. При наличии вопросов о том, как здоровье и физическое состояние, определенные повседневные занятия и стиль жизни могут влиять на возникновение костно-мышечных заболеваний, обратитесь к квалифицированному врачу.

#### **Судорожные и эпилептические припадки в результате светового воздействия**

Очень малый процент людей может испытывать приступы при воздействии некоторых визуальных изображений, включая мигающие огни или рисунки, имеющиеся в видеоиграх. Даже у людей, у которых раньше не наблюдались приступы или эпилепсия, при некоторых условиях могут возникать такие «эпилептические припадки светочувствительности» во время просмотра видеоигр.

Такие приступы могут иметь различные симптомы, включая легкое головокружение, измененное зрение, подергивания век, мышц лица, рук или ног, дезориентацию, замешательство или кратковременную потерю восприятия. Эти приступы могут также вызывать потерю сознания или конвульсии, которые могут привести к травме от падения или удара о какие-либо предметы.

Немедленно прекратите игру и обратитесь к врачу при обнаружении какого-либо из этих симптомов. Родители обязаны следить за возможностью проявления указанных выше симптомов у своих детей и интересоваться ощущениями, которые они испытывают при игре: дети и подростки в большей степени, чем взрослые, подвержены данным расстройствам. Риск светочувствительных эпилептических припадков можно снизить, соблюдая следующие предосторожности.

- Необходимо сидеть на большем расстоянии от телеэкрана.
- Пользуйтесь экраном меньшего размера.
- Играйте в хорошо освещенном помещении.
- Не играйте в сонном или утомленном состоянии.

Если у вас или у кого-либо из ваших родственников отмечались приступы или эпилепсия, обратитесь к врачу перед началом игры.

#### **Все устройства**

#### **Не пытайтесь самостоятельно ремонтировать устройство**

Не разбирайте, не вскрывайте, не ремонтируйте и не модифицируйте устройство или блок питания. Эти действия могут привести к поражению электрическим током и стать источником прочих опасностей. При наличии свидетельств попытки открыть или изменить устройство, включая нанесение царапин, проколов и удаление этикеток, гарантийные обязательства считаются недействительными.

#### **Опасность удушья**

Это устройство может содержать мелкие детали, которые представляют опасность для детей до 3 лет. Не допускайте попадания этих деталей в руки ребенка.

#### **Эксплуатация и чистка**

Используйте устройства в соответствии с данными инструкциями:

- Не используйте устройство рядом с источниками тепла.
- Используйте только приспособления/аксессуары, одобренные к использованию корпорацией Майкрософт.
- Производите чистку только сухой тканью.
- Не допускайте попадания влаги на устройство. Чтобы уменьшить риск возгорания или удара током, не подвергайте продукт воздействию дождя или других видов влаги.

#### **Крепление на клейкой основе**

Для крепления компонентов некоторых устройств на рабочем месте используется клейкая лента. НЕ СЛЕДУЕТ крепить такие устройства на предметах, не подлежащих восстановлению или представляющих античную, фамильную и другую ценность. В противном случае при снятии клейкого крепления оно может повредить косметическое покрытие поверхности и/или оставить на ней следы клейкого вещества.

#### **Характеристики лазеров и светодиодов**

**Внимание!** Использование каких-либо средств управления и настройки или выполнение процедур, не указанных в данном руководстве, могут привести к опасному облучению.

#### **Лазерные устройства**

Данное устройство соответствует международному стандарту IEC 60825-1:2007-03 для лазерных устройств класса 1. Это устройство также соответствует стандартам 21 CFR 1040.10 и CFR 1040.11, кроме исключений, указанных в уведомлении 50 о лазерной продукции от 24 июня 2007 года.

#### **Оптическая (светодиодная) мышь**

Данное изделие было протестировано и признано соответствующим международному стандарту (IEC 60825-1:2001-08), а также IEC 62471 (2006-07). В данном изделии использованы светодиодные индикаторы, соответствующие классу 1 (IEC 60825-1:2001-08).

#### **Информация о соответствии законодательным требованиям**

Не предназначено для использования в промышленных, медицинских или производственных целях.

Любые изменения устройства, не одобренные явным образом корпорацией Майкрософт, могут привести к утрате права на его эксплуатацию.

Данный продукт предназначен для использования с цифровым оборудованием, указанным лабораторией NRTL (UL, CSA, ETL и т. д.) и/или соответствующим стандарту IEC/EN 60950-1 (маркировка CE).

Не содержит деталей, подлежащих ремонту. Данное устройство может эксплуатироваться в температурном диапазоне 5–35 °C.

Для соответствия требованиям RF относительно радиочастотного излучения необходимо соблюдать следующие правила эксплуатации: антенна устанавливается производителем; какие-либо ее изменения запрещены. Беспроводные устройства не должны находиться рядом или работать совместно с любой другой антенной или передатчиком. Антенна беспроводного устройства (кроме гарнитур и наладонных устройств) должна располагаться на расстоянии не менее 20 см от человека.

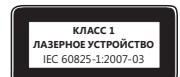

#### **Только для устройств стандарта 802.11a**

Данное изделие разрешается использовать только в помещении, чтобы снизить любые возможные вредные помехи во время лицензированной работы в диапазоне частот от 5,15 до 5,25 ГГц.

Microsoft Corporation; One Microsoft Way; Redmond, WA 98052-6399; U.S.A.

США: Канада (800) 426-9400: (800) 933-4750

#### **Утилизация батарей, электрического и электронного оборудования**

электрического и электронного оборудования) и утилизации элементов питания.

Наличие этого знака на продукте, или на его элементах питания, или на его упаковке указывает, что данный продукт и его батареи нельзя утилизировать вместе с бытовыми отходами. Следует доставить продукт в соответствующий пункт приемки и переработки батарей, электрического и электронного оборудования. Раздельный сбор и переработка помогают сохранить природные ресурсы и предотвратить потенциальное негативное влияние на здоровье людей и окружающую среду, к которому может привести неправильная утилизация, из-за возможного присутствия опасных веществ в электрическом и электронном оборудовании. Для получения дополнительных сведений о пунктах приема батарей, электрического и электронного оборудования обратитесь в местные органы власти, службу сбора бытовых отходов или в пункт приобретения данного продукта.

Обратитесь по адресу weee@microsoft.com для получения дополнительной информации по WEEE (Директива ЕС об отходах

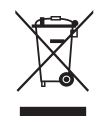

Сведения и мнения, содержащиеся в этом документе, в том числе URL-адрес и другие ссылки на веб-сайты в Интернете, могут быть изменены без предварительного уведомления. Настоящий документ не предоставляет вам никаких юридических прав на какую-либо интеллектуальную собственность на какой-либо продукт Майкрософт. Настоящий документ разрешен к копированию<br>« Морпорация Майкрософт (Microsoft

- 
- 

# **Príručka k produktu**

#### **Tento symbol označuje pokyny týkajúce sa bezpečnosti a zdravia v tejto a ostatných príručkách pre produkty.**

V tejto príručke nájdete dôležité informácie o bezpečnosti a ochrane zdravia týkajúce sa zariadenia od spoločnosti Microsoft®, ktoré ste si kúpili.

# **Varovanie:**

Nedodržanie správneho nastavenia, používania a starostlivosti o tento produkt môže zvýšiť riziko vážneho zranenia alebo smrti, prípadne poškodenia zariadenia alebo zariadení. Prečítajte si túto príručku a uschovajte si všetky tlačené príručky ako referenciu do budúcnosti. Náhradné príručky môžete získať na adrese www.microsoft.com/hardware alebo prostredníctvom kontaktných údajov v časti Pomoc a technická podpora na webovej lokalite spoločnosti Microsoft.

# **Dôležité bezpečnostné informácie**

## **Zariadenia napájané z batérie**

Tieto bezpečnostné opatrenia platia pre všetky zariadenia, ktoré používajú nabíjateľné alebo jednorazové batérie. Nesprávne používanie batérií môže mať za následok únik kvapaliny, prehriatie alebo výbuch. Uvoľnená kvapalina z batérií je leptavá a môže byť jedovatá. Môže spôsobiť popáleniny pokožky a očí a je škodlivá pri požití.

## **Ako znížiť riziko poranenia:**

- Batérie udržiavajte mimo dosahu detí.
- Batérie nezahrievajte, neotvárajte, neprepichujte, nepoškodzujte ani nevhadzujte do ohňa.
- Nekombinujte nové a použité batérie ani batérie rôznych typov (napríklad uhlíkovo-zinkové a alkalické batérie).
- Dávajte pozor, aby nedošlo ku kontaktu kovových predmetov s pólmi batérie na zariadení môžu sa zohriať a spôsobiť popáleniny.
- Batérie vyberte v prípade ich opotrebovania alebo v prípade dlhodobého uskladnenia zariadenia. Staré, vybité alebo opotrebované batérie vždy včas vyberte a odovzdajte na recykláciu alebo ich zlikvidujte v súlade s miestnymi a národnými predpismi týkajúcimi sa likvidácie.
- Ak batéria vytečie, vyberte všetky batérie a dávajte pozor, aby sa vaša pokožka alebo oblečenie nedostalo do kontaktu s vytečenou kvapalinou. Ak sa kvapalina z batérie dostane do kontaktu s pokožkou alebo oblečením, okamžite dané miesto opláchnite vodou. Pred vložením nových batérií dôkladne vyčistite priestor pre batérie navlhčenou papierovou utierkou alebo pri čistení postupujte podľa odporúčaní výrobcu.

#### **Iba jednorazové (nenabíjateľné) batérie:**

● **Upozornenie:** V prípade výmeny batérie za nesprávny typ hrozí riziko výbuchu. Používajte iba batérie správnej veľkosti a typu (alkalické, zinkovo-uhlíkové alebo zinkovo-chloridové) a vymieňajte ich iba za takéto batérie.

#### **Náhlavné zariadenia**

Dlhodobé používanie náhlavnej súpravy pri vysokej hlasitosti môže spôsobiť dočasnú alebo trvalú stratu sluchu. Ak chcete predísť poškodeniu náhlavnej súpravy, nesadajte a nestúpajte na ňu ani na jej kábel či konektor kábla.

## **Bezdrôtové zariadenia**

Pred vstupom na palubu lietadla alebo pred zabalením bezdrôtového zariadenia do batožiny, ktorá sa bude kontrolovať, vyberte z bezdrôtového zariadenia batérie alebo vypnite bezdrôtové zariadenie (ak obsahuje vypínač). Bezdrôtové zariadenia môžu po vložení batérií a zapnutí (ak obsahujú vypínač) vysielať vysokofrekvenčnú (RF) energiu, podobne ako mobilné telefóny.

## **Herné ovládače, klávesnice a počítačové myši**

#### **Zdravotné upozornenie**

Používanie herných ovládačov, klávesníc a myší alebo iných elektronických vstupných zariadení môže spôsobiť vážne zranenia alebo zdravotné problémy.

Pri používaní počítača, podobne ako pri mnohých iných činnostiach, môžete mať občasné problémy s rukami, pažami, ramenami, krkom alebo ostatnými časťami tela. V prípade výskytu príznakov, ako sú napríklad stále alebo opakujúce sa ťažkosti, bolesť, búšenie, pichanie, brnenie, strnulosť, pocit pálenia alebo stuhnutia, **NEIGNORUJTE TIETO VAROVNÉ PRÍZNAKY. BEZODKLADNE NAVŠTÍVTE KVALIFIKOVANÉHO LEKÁRA,** a to aj v prípade, ak sa príznaky prejavujú, keď nepracujete na počítači. Tieto príznaky môžu byť spojené s bolestivým a niekedy chronickým ochorením alebo poruchami nervov, svalov, šliach alebo iných častí tela. Tieto muskuloskeletálne poruchy zahŕňajú syndróm karpálneho tunela, tendonitídu, tenosynovitídu a ďalšie stavy.

Aj keď výskumní pracovníci zatiaľ nedokážu odpovedať na mnohé otázky týkajúce sa muskuloskeletálnych porúch, všeobecne sa predpokladá, že s ich výskytom môže súvisieť mnoho faktorov vrátane nasledujúcich: celkový zdravotný stav, stres a jeho zvládanie, ochorenia a fyzické stavy a poloha a používanie tela počas práce a ostatných činností (vrátane používania klávesnice alebo myši). Ovplyvňujúcim faktorom môže byť aj to, ako dlho daná osoba vykonáva určitú činnosť.

V "Príručke pre zdravé používanie počítačov" nainštalovanej so softvérom tohto zariadenia alebo v príručke "Healthy Gaming Guide" (Príručka pre zdravé hranie hier) na adrese www.xbox.com môžete nájsť niekoľko pokynov, ktoré vám môžu pomôcť pracovať s počítačom pohodlnejšie a eventuálne znížiť riziko výskytu muskuloskeletálnych porúch. Ak ste toto zariadenie nedostali so softvérom, "Príručku pre zdravú prácu s počítačmi" môžete získať aj na adrese www.microsoft.com/hardware alebo (iba v USA) telefonickým objednaním disku CD na čísle 1 (800) 360-7561 (bezplatné číslo). Ak máte otázky o tom, ako môže byť váš životný štýl, aktivity alebo zdravotný či fyzický stav spojený s MSD, navštívte kvalifikovaného zdravotníckeho pracovníka.

# **Fotosenzitívne záchvaty**

U veľmi malého percenta ľudí sa môže dostaviť záchvat, keď sú vystavení istým vizuálnym obrazom, medzi ktoré patria aj blikajúce svetlá a vzory, ktoré sa môžu objaviť vo videohrách. Dokonca aj ľudia bez predchádzajúcich záchvatov alebo epilepsie môžu byť v nediagnostikovanom stave, ktorý môže počas sledovania videohier spôsobiť tieto "fotosenzitívne epileptické záchvaty".

Záchvaty sa môžu prejavovať rôznymi spôsobmi, napríklad závratmi, zmenami videnia, tikmi očí a tváre, kŕčovitými pohybmi alebo trasením rúk či nôh, dezorientáciou, zmätenosťou alebo prechodnou stratou vedomia. Záchvaty tiež môžu spôsobiť stratu vedomia alebo kŕče a privodiť tak zranenia pri páde alebo náraze do okolitých predmetov.

Ak na sebe spozorujete niektorý z týchto príznakov, okamžite prestaňte hrať a vyhľadajte lekára. Rodičia musia sledovať svoje deti a pýtať sa ich na jednotlivé príznaky, pretože je u nich vyššia pravdepodobnosť výskytu takýchto záchvatov. Riziko fotosenzitívnych epileptických záchvatov sa dá znížiť pomocou nasledujúcich preventívnych opatrení:

- Seďte ďalej od televíznej obrazovky.
- Použite menšiu televíznu obrazovku.
- Hrajte v dobre osvetlenej miestnosti.
- Nehrajte pri ospalosti alebo únave.

Ak sa u vás alebo u vašich príbuzných v minulosti objavili záchvaty alebo epilepsia, poraďte sa s lekárom skôr, než začnete hrať.

# **Všetky zariadenia**

#### **Nepokúšajte sa ich opraviť**

Hardvérové zariadenie alebo napájací zdroj sa nepokúšajte rozoberať, otvárať, opravovať ani upravovať. Takáto činnosť by mohla predstavovať riziko zásahu elektrickým prúdom alebo iné nebezpečenstvo. Akýkoľvek dôkaz pokusu o otvorenie alebo úpravu zariadenia vrátane každého odlepenia, prepichnutia alebo odstránenia ľubovoľnej z nálepiek bude mať za následok stratu platnosti obmedzenej záruky.

#### **Nebezpečenstvo zadusenia**

Zariadenie môže obsahovať malé časti, ktorými sa môžu deti do 3 rokov zadusiť. Malé časti uchovávajte mimo dosahu detí.

#### **Používanie a čistenie**

Zariadenie používajte v súlade s nasledujúcimi pokynmi:

- Nepoužívajte ho v blízkosti žiadnych zdrojov tepla.
- Používajte len pripevňovacie súpravy/príslušenstvo odporučené spoločnosťou Microsoft.
- Na čistenie používajte len suchú handričku.
- Chráňte zariadenie pred navlhnutím. Z dôvodu zníženia rizika požiaru alebo úrazu elektrickým prúdom nevystavujte zariadenie pôsobeniu dažďa ani iným typom vlhkosti.

#### **Montáž pomocou lepiacej pásky**

Súčasti niektorých zariadení sa v pracovnom priestore pripevňujú pomocou lepiacej pásky. NEPRIPEVŇUJTE ich k starožitnostiam, cennému majetku ani iným hodnotným alebo nenahraditeľným predmetom. Odstránenie prilepenej súčasti môže spôsobiť poškodenie povrchovej úpravy alebo zanechanie zvyškov lepidla.

#### **Technické údaje lasera a diód LED**

**Upozornenie:** Používanie ovládacích prvkov alebo nastavení, prípadne výkonu alebo postupov odlišujúcich sa od tu uvedených môže spôsobiť nebezpečné vystavenie sa radiácii.

#### **Laserové zariadenia**

Toto zariadenie je v súlade s medzinárodnou normou IEC 60825-1:2007-03 pre laserový produkt triedy 1. Toto zariadenie spĺňa aj normy 21 CFR 1040.10 a 1040.11 okrem odchýlok podľa oznamu číslo 50 z 24. 6. 2007 týkajúceho sa laserových zariadení.

#### **Optická myš (LED)**

Tento produkt sa vyhodnotil ako produkt, ktorý spĺňa medzinárodné normy IEC 60825-1:2001-08 a IEC 62471 (2006-07). Produkt používa diódy LED triedy 1 (IEC 60825-1:2001-08).

#### **Regulačné informácie**

Zariadenie nie je určené na používanie v strojoch, zdravotníckych ani priemyselných aplikáciách.

Akékoľvek zmeny alebo úpravy, ktoré nie sú výslovne schválené spoločnosťou Microsoft, môžu zrušiť oprávnenie používateľa používať toto zariadenie.

Produkt je určený na používanie so zariadeniami informačných technológií, ktoré sú uvedené v zozname NRTL (UL, CSA, ETL atď.) alebo sú v súlade s normou IEC/EN 60950-1 (označenie CE).

Neobsahuje žiadne časti, ktoré by mohol opraviť používateľ. Zariadenie je klasifikované ako komerčný produkt určený na prevádzku pri teplote +5 ºC až +35 ºC.

Musia byť splnené nasledujúce prevádzkové podmienky, aby sa dosiahol súlad s požiadavkami týkajúcimi sa vystavenia vysokofrekvenčnému žiareniu: Anténu nainštaloval výrobca a nevykonali sa na nej žiadne zmeny. Bezdrôtové zariadenia nesmú byť umiestnené v blízkosti inej antény ani vysielača a nesmú sa používať spoločne s inou anténou ani vysielačom. Okrem náhlavných súprav a zariadení do ruky musí byť pre bezdrôtové zariadenia zachovaná vzdialenosť minimálne 20 cm medzi anténou bezdrôtového zariadenia a všetkými osobami.

#### **Iba pre zariadenia 802.11a**

Tento produkt sa môže používať iba v interiéri, aby sa obmedzilo akékoľvek riziko škodlivého rušenia licencovanej prevádzky vo frekvenčnom pásme 5,15 až 5,25 GHz.

Microsoft Corporation; One Microsoft Way; Redmond, WA 98052-6399; USA

USA: (800) 426-9400, Kanada: (800) 933-4750

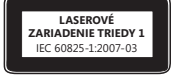

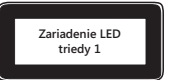

# **Vyhlásenie o zhode so smernicami EÚ**

Spoločnosť Microsoft Corporation týmto vyhlasuje, že tento produkt spĺňa základné požiadavky a ostatné príslušné ustanovenia smerníc 2006/95/ES, 2004/108/ES a 1999/5/ES.

Technická dokumentácia požadovaná na posúdenie zhody sa nachádza na tejto adrese:

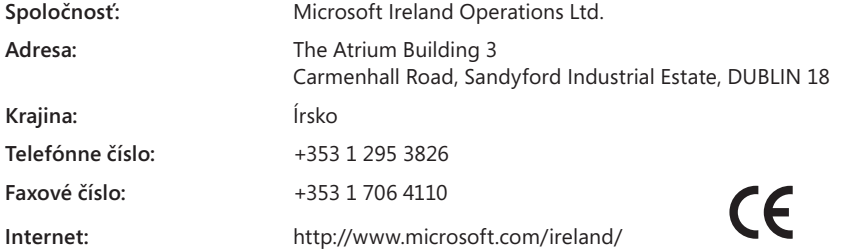

# **Likvidácia použitých batérií a elektrických a elektronických zariadení**

Tento symbol na produkte, jeho batériách alebo obale znamená, že produkt a batérie, ktoré obsahuje, sa nesmú likvidovať spolu s domovým odpadom. Zodpovedáte za to, že tento produkt odovzdáte v určenej zberni na recykláciu batérií a elektrických a elektronických zariadení. Triedenie odpadu a jeho recyklácia pomáhajú uchovávať prírodné zdroje a predchádzať prípadnému negatívnemu vplyvu na životné prostredie a ľudské zdravie pri nesprávnej likvidácii, a to z dôvodu možnej prítomnosti nebezpečných látok v batériách a elektrických a elektronických zariadeniach. Podrobnejšie informácie o likvidácii batérií alebo elektrického a elektronického odpadu získate od svojho mestského alebo miestneho úradu, služieb likvidácie domového odpadu alebo v obchode, kde ste tento produkt zakúpili. Ďalšie informácie o likvidácii použitých elektrických a elektronických zariadení a použitých batérií získate na e-mailovej adrese weee@microsoft.com.

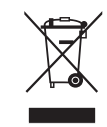

Informácie a obrázky v tomto dokumente vrátane adries URL a ostatných odkazov na internetové webové lokality sa môžu zmeníť bez upozornenia.<br>Tento dokument vás neoprávňuje na získanie duševného vlastníctva žiadneho z produ

- 
- Microsoft, IntelliEye, IntelliMouse a Windows sú ochranné známky skupiny spoločností Microsoft.<br>Bluetooth je registrovaná ochranná známka spoločnosti Bluetooth SIG, Inc. Všetky ostatné ochranné známky sú majetkom príslušný
- 

# **Priročnik za uporabo izdelka**

**V tem vodniku za izdelke in drugih priročnikih ta simbol označuje obvestila glede varnosti in zdravja.**

Preberite ta vodnik, ker vsebuje pomembne informacije o varnosti in zdravju, ki se nanašajo na uporabo naprave Microsoft®, ki ste jo kupili.

# A Opozorilo:

Neustrezna namestitev, uporaba in skrb za izdelek lahko povečajo možnost resnih poškodb, smrti ali poškodb naprave ali naprav. Preberite ta vodnik in shranite vse tiskane priročnike, saj jih utegnete še potrebovati. Nadomestne vodiče lahko dobite na www.microsoft.com/hardware ali pa informacije za stik poiščite v razdelku »Microsoftova pomoč in podpora«.

# **A** Pomembne varnostne informacije

# **Naprave z baterijskim napajanjem**

Ti varnostni ukrepi se nanašajo na vse izdelke, ki uporabljajo akumulatorske ali navadne baterije. Nepravilna uporaba baterij lahko povzroči puščanje baterij, pregrevanje ali eksplozije. Tekočina, ki pušča iz baterij, je jedka in je lahko strupena. Povzroči lahko opekline na koži in očeh, če jo pogoltnete, pa škoduje zdravju.

## **Preprečevanje poškodb:**

- Baterije hranite zunaj dosega otrok.
- Baterij ne segrevajte, odpirajte, luknjajte ali jih poškodujte. Ne odmetavajte jih v ogenj.
- Ne uporabljajte hkrati novih in starih baterij ali baterij različnih vrst (na primer cink-ogljikovih in alkalnih).
- Kovinski predmeti naprave se ne smejo dotikati polov baterije; lahko se segrejejo in povzročijo opekline.
- Ko se baterije izrabijo ali preden napravo za dlje časa pospravite, baterije odstranite. Stare, slabe ali izrabljene baterije vedno nemudoma odstranite in jih reciklirajte oziroma odstranite skladno z veljavnimi predpisi o odmetavanju odpadkov.
- Če ena od baterij pušča, odstranite vse, pri čemer pazite, da iztekla tekočina ne pride v stik s kožo ali oblačili. Če se to vseeno zgodi, kožo nemudoma sperite z vodo. Prostor za baterije pred vstavljanjem novih baterij temeljito očistite z vlažno papirno brisačo oziroma upoštevajte priporočila proizvajalca baterij za čiščenje.

#### **Samo baterije za enkratno uporabo (niso za polnjenje):**

● **Pozor** Če je nadomestna baterija napačna, obstaja nevarnost eksplozije. Uporabljajte samo baterije ustrezne velikosti in vrste (alkalne, cink-ogljikove ali cink-kloridove).

#### **Naprave s slušalkami**

Pri uporabi slušalk lahko dolgotrajno poslušanje pri veliki glasnosti povzroči začasno ali trajno izgubo sluha. Pazite, da ne boste sedli ali stopili na slušalke, njihov kabel ali vtič, ker jih lahko poškodujete.

## **Brezžične naprave**

Preden se vkrcate na letalo ali brezžično napravo daste v prtljago, ki jo bodo kontrolirali, iz brezžične naprave odstranite baterije ali jo izklopite (če ima stikalo za vklop in izklop). Brezžične naprave lahko, podobno kot mobilni telefon, oddajajo radijske valove, kadar so vstavljene baterije in je brezžična naprava vklopljena (če ima stikalo za vklop in izklop).

## **Krmilniki za igre, tipkovnice in kazalne naprave**

## **Zdravstveno opozorilo**

Uporaba krmilnikov za igre, tipkovnic, mišk in drugih elektronskih vnosnih naprav je lahko povezana z resnimi poškodbami in motnjami.

Kot pri mnogih drugih dejavnostih lahko tudi pri delu z računalnikom občasno začutite nelagodje v dlaneh, rokah, ramah, vratu ali drugih delih telesa. Če se pojavijo znaki, kot so nenehno ali ponavljajoče se nelagodje, bolečina, pospešen srčni utrip, tresenje, odrevenelost, skelenje ali otrplost, **BODITE POZORNI NA TE OPOZORILNE ZNAKE. TAKOJ SE POSVETUJTE Z USTREZNIM ZDRAVSTVENIM OSEBJEM,** čeprav se znaki pojavijo, ko ne delate z računalnikom. Tovrstni simptomi so lahko povezani z bolečimi poškodbami ali obolenji živcev, mišic, kit ali drugih delov telesa in lahko povzročijo trajne okvare. Med ta kostno-mišična obolenja sodijo sindrom zapestnega prehoda, tendonitis, tenosinovitis in druga obolenja.

Raziskovalci še nimajo odgovorov na vrsto vprašanj o kostno-mišičnih obolenjih, se pa na splošno strinjajo, da jih povzročajo številni dejavniki, med drugim: zdravje nasploh, stres in načini, kako ga posameznik obvlada, njegovo zdravstveno in fizično stanje ter drža med delom in drugimi dejavnostmi (vključno z uporabo tipkovnice in miške). Dejavnik je lahko tudi čas, ki ga posameznik porabi za opravljanje dejavnosti.

Nekaj smernic za udobnejše delo z računalnikom in nasvetov, kako se izogniti kostno-mišičnim obolenjem, najdete v priročniku za zdravo delo z računalnikom, nameščenim s programsko opremo te naprave, ali priročniku za zdravo igranje, ki je na voljo na mestu www.xbox.com. Če programska oprema ni priložena napravi, lahko »Vodič za zdravo uporabo računalnika« najdete na www.microsoft.com/hardware ali (samo v ZDA) pokličete telefonsko številko (800) 360-7561 in zahtevate brezplačni CD. Če imate vprašanja o tem, kako lahko vaš način življenja, dejavnosti ter zdravstveno in fizično stanje vplivajo na pojav kostno-mišičnih obolenj, se obrnite na usposobljenega zdravstvenega delavca.

## **Napadi zaradi preobčutljivosti na svetlobo**

Nekateri ljudje, ki sicer predstavljajo zelo majhen delež celotnega prebivalstva, lahko doživijo napad, ko so izpostavljeni določenim vizualnim dejavnikom, kot so utripajoče luči in vzorci, ki se lahko pojavijo v videoigrah. Tudi posamezniki, ki še nikdar niso doživeli epileptičnega ali drugačnega napada, imajo lahko stanje, ki še ni bilo diagnosticirano, a pri gledanju videoiger vseeno povzroči tako imenovane foto-občutljive epileptične napade.

Ti napadi imajo lahko različne simptome, kot je vrtoglavica, spremenjen vid, trzanje obraza ali oči, tresenje ali trzanje rok in nog, izguba orientacije, zmeda ali trenutna izguba zavedanja. Napadi lahko povzročijo tudi izgubo zavesti ali krče, pri katerih lahko pride do poškodb zaradi padca ali udarca ob bližnje predmete.

Če se pojavi kateri koli od teh simptomov, nemudoma prekinite igranje in se posvetujte z zdravnikom. Starši naj bodo pozorni na navedene simptome in o njih vprašajo otroke – otroci in najstniki so bolj izpostavljeni tveganju kot odrasli. Tveganje epileptičnih napadov zaradi občutljivosti na svetlobo je mogoče zmanjšati s temi ukrepi:

- Sedenje dlje od televizijskega zaslona.
- Uporaba manjšega televizijskega zaslona.
- Igranje v dobro osvetljeni sobi.
- Izogibanje igranju, ko ste zaspani ali utrujeni.

Če imate vi ali vaši sorodniki zgodovino epileptičnih ali drugačnih napadov, se pred igranjem posvetujte z zdravnikom.

# **Vse naprave**

#### **Ne popravljajte sami**

Ne skušajte razstavljati, odpirati, popravljati ali spreminjati naprave ali napajalnika. S tem se lahko izpostavite električnemu udaru ali drugi nevarnosti. Če se izkaže, da ste poskušali napravo odpreti oziroma spreminjati ali ste odstranili ali poškodovali katero od nalepk, omejena garancija ne bo več veljavna.

#### **Nevarnost zadušitve**

Ta naprava morda vsebuje majhne dele, s katerimi se lahko otroci do 3 let zadušijo. Majhne dele hranite zunaj dosega otrok.

#### **Uporaba in čiščenje**

Pri uporabi upoštevajte spodnja navodila:

- Ne uporabljajte blizu virov toplote.
- Uporabljajte samo dodatno opremo, ki jo je odobril Microsoft.
- Čistite jih samo s suho krpo.
- Izdelka ne smete zmočiti. Če želite zmanjšati nevarnost požara ali električnega udara, izdelka ne izpostavljajte dežju ali drugi vlagi.

#### **Samolepilno pritrjevanje**

Pri nekaterih napravah sestavne dele na delovno mesto nalepite z lepilnim trakom. NE nalepite jih na starine, predmete iz družinske dediščine in druge dragocene ali nenadomestljive predmete. Ko lepilni trak po namestitvi odstranite, lahko ostane na površinskem premazu predmeta, kjer je bil nalepljen, poškodba in/ali ostanek lepila.

#### **Specifikacije laserja in diod LED**

**Pozor** Uporaba kontrolnikov, prilagoditev ali postopkov, ki tukaj niso navedeni, lahko privede do nevarne izpostavljenosti sevanju.

#### **Laserske naprave**

Naprava ustreza mednarodnemu standardu IEC 60825-1:2007-03 za laserske izdelke 1. razreda. Naprava ustreza tudi standardom 21 CFR 1040.10 in 1040.11 razen za odstopanja v skladu z Objavo o laserjih št. 50 z dne 24. junija 2007.

#### **Optične miške (s svetlečo diodo)**

Ta izdelek je bil ocenjen kot skladen z mednarodnim standardom (IEC 60825-1:2001-08) in IEC 62471 (2006-07). Ta izdelek uporablja svetleče diode, ki sodijo v 1. razred (IEC 60825-1:2001-08).

## **Informacije, določene s predpisi**

Ni namenjen strojni, medicinski ali industrijski uporabi.

Vsakršne spremembe, ki jih izrecno ne odobri Microsoft, imajo lahko za posledico prenehanje dovoljenja uporabniku za uporabo te naprave.

Ta izdelek je namenjen uporabi z opremo informacijske tehnologije NRTL (UL, CSA, ETL, itd.) in/ali opremo, skladno z IEC/EN 60950-1 (oznaka CE).

Ne vsebuje delov, ki bi jih bilo mogoče popraviti. Ta naprava je komercialni izdelek za uporabo pri temperaturah od +41 ºF (+5 ºC) do +95 ºF (+35 ºC).

Da je naprava skladna s predpisi o izpostavljenosti radijskim frekvencam, morajo biti izpolnjeni naslednji pogoji: anteno je namestil proizvajalec in je ni mogoče spreminjati. Brezžične naprave ne smejo biti nameščene skupaj z nobeno drugo anteno ali oddajnikom ali delovati skupaj z njimi. Pri brezžičnih napravah, razen slušalk z mikrofonom in ročnih naprav, mora biti razdalja med anteno brezžične naprave in morebitnimi osebami vsaj 20 cm.

#### **Samo za naprave 802.11a**

Ta izdelek se sme uporabljati samo v zaprtih prostorih, da bi se preprečile morebitne škodljive motnje za licencirane uporabnike frekvenčnega pasu od 5,15 do 5,25 GHz.

Microsoft Corporation; One Microsoft Way; Redmond, WA 98052-6399; ZDA.

Združene države Amerike: (800) 426-9400 Kanada: (800) 933-4750

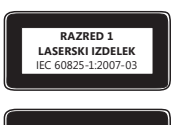

# **Izjava o skladnosti z direktivami EU**

Microsoft Corporation izjavlja, da je ta izdelek skladen z bistvenimi zahtevami in drugimi ustreznimi določbami direktiv 2006/95/EGS, 2004/108/EGS in 1999/5/ES, kot ustreza.

Tehnična dokumentacija, kot je predpisana s postopkom za ugotavljanje skladnosti, se hrani na naslednjem naslovu:

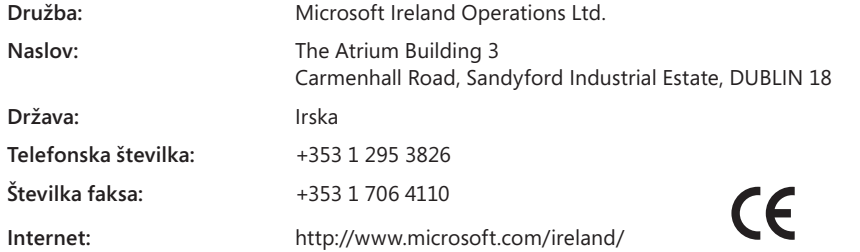

# **Odlaganje odpadnih baterij ter električne in elektronske opreme**

Ta simbol na izdelku ali baterijah zanj ali njegovi embalaži pomeni, da izdelka in baterij ne smete odlagati med gospodinjske odpadke, temveč na ustrezni zbirni točki za recikliranje baterij ter električne in elektronske opreme. Ločeno zbiranje in recikliranje prispeva k ohranjanju naravnih virov in prepreči morebitne negativne posledice za zdravje ljudi in okolje, ki bi jih lahko povzročile morebitne nevarne snovi v neustrezno odloženih baterijah ter električni in elektronski opremi. Če želite dodatne informacije o tem, kje lahko odložite odpadne baterije ter električno in elektronsko opremo, se obrnite na mestni/občinski urad, komunalno službo ali prodajalno, kjer ste kupili ta izdelek. Če želite več informacij o odlaganju odpadne električne in elektronske opreme ter baterij, pišite na e-poštni naslov weee@microsoft.com.

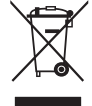

© 2011 Microsoft Corporation.

Informacije in pogledi, izraženi v tem dokumentu, vključno z URL-ji in drugimi sklici na internetna spletna mesta, se lahko spremenijo brez obvestila.<br>Ta dokument vam ne daje nobenih pravnih pravic do intelektualne lastnin

Microsoft, IntelliEye, IntelliMouse in Windows so blagovne znamke skupine podjetij Microsoft. Bluetooth je zaščitena blagovna znamka skupine Bluetooth SIG, Inc. Vse druge blagovne znamke so last svojih lastnikov.

# **Посiбник користувача**

#### А Ця позначка вказує на відомості щодо безпеки та впливу на здоров'я в цьому посібнику користувача та інших **посiбниках виробiв.**

Прочитайте цей посiбник, щоб отримати важливi вiдомостi про технiку безпеки та вплив на здоров'я придбаного вами пристрою корпорацiї Майкрософт®.

# **Увага!**

Неправильне встановлення, використання та догляд за виробом збiльшує ризик серйозних тiлесних ушкоджень чи смертi або пошкодження пристрою. Прочитайте цей посiбник та зберiгайте всi друкованi посiбники для майбутнього використання. Для отримання iнструкцiй щодо замiни виробiв вiдвiдайте веб-сайт www.microsoft.com/hardware або див. контактну iнформацiю в роздiлi довiдки i пiдтримки корпорацiї Майкрософт.

# **Важлива iнформацiя з безпеки**

# **Пристрої iз живленням вiд батарей**

Цi застереження застосовнi до всiх продуктiв, у яких використовуються одноразовi або акумуляторнi батареї. Використання батарей неналежним чином може призвести до витоку рiдини з батарей, перегрiвання або вибуху. Рiдина з батареї є корозiйною i може бути токсичною. Вона може спричиняти опiки шкiри та очей, є небезпечною при ковтаннi.

#### **Зменшення ризику травм i ушкоджень**

- Зберiгайте батареї в мiсцях, недоступних для дiтей.
- Не нагрiвайте, не вiдкривайте, не проколюйте, не ламайте батареї та не спалюйте їх пiд час утилiзацiї.
- Не комбiнуйте старi й новi батареї або батареї рiзних типiв (наприклад, вуглецево-цинковi та лужнi).
- Не торкайтеся металевими предметами полюсiв батареї; вони можуть нагрiтися та спричинити опiки.
- Виймайте спрацьованi батареї; також видаляйте батареї перед зберiганням пристрою протягом тривалого часу. Завжди вчасно виймайте старi, майже або повнiстю розрядженi батареї та здавайте їх на переробку або утилiзацiю вiдповiдно до мiсцевих i нацiональних положень про утилiзацiю вiдходiв.
- Якщо батарея протекла, обережно виймiть усi батареї, слiдкуючи, щоб рiдина з батареї не потрапила на шкiру чи одяг. Якщо рiдина з батареї потрапила на шкiру чи одяг, негайно промийте уражену дiлянку водою. Перш нiж встановлювати новi батареї, старанно очистьте батарейний вiддiл вологою паперовою серветкою або ж виконайте рекомендованi виробником батарей процедури очищення.

#### **Тiльки для одноразових (не перезаряджуваних) батарей**

● **Увага!** Якщо замiнити батарею на батарею неправильного типу, iснує ризик вибуху. Використовуйте для замiни лише батареї вiдповiдного розмiру та типу (лужнi, цинково-вуглецевi або цинково-хлориднi).

#### **Гарнiтури**

Тривале користування гарнiтурою при високiй гучностi може призвести до тимчасової або постiйної втрати слуху. Щоб запобiгти пошкодженню гарнiтури, не сiдайте та не наступайте на неї, її проводи або з'єднувальний шнур.

#### **Безпроводовi пристрої**

Перед посадкою на лiтак або здаванням безпроводового пристрою у багаж, який пiдлягає перевiрцi, витягнiть батареї з безпроводового пристрою або вимкнiть пристрiй (якщо вiн має вимикач). Безпроводовi пристрої можуть випромiнювати радiочастотнi хвилi, як i мобiльний телефон, якщо встановлено батареї, а пристрiй увiмкнено (якщо пристрiй не має вимикача).

## **Iгровi пристрої, клавiатури та мишi**

#### **Попередження щодо охорони здоров'я**

Використання iгрових пристроїв, клавiатури, мишi або iнших електронних пристроїв вводу може бути призвести до серйозних порушень здоров'я або травм.

Пiд час використання комп'ютера, як i в iнших видах дiяльностi, може iнодi виникати дискомфорт у долонях, руках, плечах, шиї чи iнших частинах тiла. Однак якщо ви вiдчуваєте такi симптоми, як постiйний або перiодичний дискомфорт, бiль, пульсацiю, ниючий бiль, поколювання, нечутливiсть, печiння чи скутiсть, **НЕ ЗАЛИШАЙТЕ ЦI СИМПТОМИ БЕЗ УВАГИ. ТЕРМIНОВО ЗВЕРНIТЬСЯ ДО КВАЛIФIКОВАНОГО МЕДИЧНОГО СПЕЦIАЛIСТА,** навiть якщо симптоми з'являються не пiд час роботи за комп'ютером. Подiбнi симптоми можуть бути пов'язанi з болiсними та, в деяких випадах, постiйними порушеннями працездатностi: пошкодженням нервiв, м'язiв, сухожиль або iнших частин тiла. Такi м'язово-скелетнi ушкодження включають кистьовий тунельний синдром, тендинiт, теносиновiт та iншi захворювання.

Оскiльки дослiдники поки що не можуть вiдповiсти на бiльшiсть питань, пов'язаних iз м'язово-скелетними ушкодженнями, iснує загальна думка, що їхнє виникнення може бути пов'язане з багатьма факторами, зокрема з такими: загальний стан здоров'я, стреси та iндивiдуальна здатнiсть до їх подолання, медичнi та психiчнi умови роботи, положення тiла особи пiд час роботи або iншої дiяльностi (в тому числi користування клавiатурою та мишею). Тривалiсть, протягом якої людина виконує певнi дiї, також може бути важливим фактором.

Деякi посiбники, що можуть допомогти зручнiше користуватися комп'ютером i зменшити можливий ризик виникнення м'язовоскелетних ушкоджень, можна знайти в посiбнику «Як користуватися комп'ютером без шкоди для здоров'я», що встановлюється iз програмним забезпеченням цього пристрою, а також у посiбнику «Як грати в iгри без шкоди для здоров'я» за адресою www.xbox.com. Якщо пристрiй придбано без програмного забезпечення, посiбник «Як користуватися комп'ютером без шкоди для здоров'я» можна знайти на веб-сайтi www.microsoft.com/hardware або замовити безкоштовний компакт-диск, зателефонувавши за номером (800) 360-7561 (лише для США). Консультацiю щодо того, як виникнення ПОРС залежить вiд певного стилю життя, видiв дiяльностi, медичного або психiчного стану, можна отримати у квалiфiкованого лiкаря.

## **Епiлептичнi напади внаслiдок свiтлочутливостi**

Дуже малий процент людей може зазнавати напади пiд час впливу деяких вiзуальних зображень, включаючи мигаючi вогнi або малюнки, якi є у вiдеоiграх. Навiть у людей, у яких ранiше не спостерiгались напади або епiлептичнi напади, може виникати недiагностований стан, який спроможний викликати «свiтлочутливi епiлептичнi напади» пiд час перегляду вiдеоiгр.

Такi напади можуть мати рiзнi симптоми, зокрема легке запаморочення, змiну зору, посiпування повiк, м'язiв обличчя, рук чи нiг, дезорiєнтацiю, сплутанiсть свiдомостi та короткочасний розлад сприйняття. Напади також можуть викликати втрату свiдомостi або судоми, якi можуть призвести до травм внаслiдок падiння або зiткнення iз сусiднiми об'єктами.

Негайно припинiть гру i звернiться до лiкаря, якщо виявленi якi-небудь з цих симптомiв. Батькам слiд спостерiгати за дiтьми i запитувати про перелiченi вище симптоми: дiти та пiдлiтки зазнають таких нападiв набагато частiше, нiж дорослi. Ризик свiтлочутливих епiлептичних нападiв можна знизити, слiдуючи наступним застереженням:

- Сiдайте подалi вiд телевiзiйного екрана.
- Користуйтесь екраном меншого розмiру.
- Грайте в добре освiтленому примiщеннi.
- Не грайте в сонному або втомленому станi.

Якщо у вас або у ваших родичiв траплялися напади епiлепсiї, перед початком гри проконсультуйтесь у лiкаря.

## **Усi пристрої**

#### **Не намагайтеся ремонтувати пристрої самостiйно.**

Не намагайтеся розбирати, вiдкривати, виконувати обслуговування чи модифiкувати пристрiй або джерело живлення. Це може призвести до ураження електричним струмом та iнших небезпечних ситуацiй. Свiдчення будь-якої спроби вiдкрити та/або змiнити пристрiй, включаючи розшаровування, розривання або видалення наклейок, скасовують обмежену гарантiю.

#### **Ризик удушення**

Цей пристрiй може мiстити дрiбнi деталi, небезпечнi для дiтей вiком до 3 рокiв через загрозу удушення. Зберiгайте дрiбнi деталi в мiсцях, недоступних для дiтей.

#### **Використання й очищення**

Використовуйте пристрої у вiдповiдностi до даних iнструкцiй:

- Не використовуйте пристрої поряд із джерелами тепла.
- Використовуйте тiльки пристосування та аксесуари, рекомендованi корпорацiєю Майкрософт.
- Проводiть очищення тiльки сухою тканиною.
- Не дозволяйте цьому виробу намокати. Щоб зменшити ризик займання або удару струмом, не пiддавайте вирiб дiї дощу або iнших видiв вологи.

#### **Липке крiплення**

На деяких пристроях є липка стрiчка, яка використовується для крiплення компонентiв до вашої робочої областi. Не треба прикрiплювати антикварнi речi, родовi цiнностi або iншi цiннi чи незамiннi предмети. Пiсля виконання крiплення зняття липкої стрiчки може призвести до пошкодження косметичного покриття та/або появи на предметi залишкiв липкої речовини.

#### **Технiчнi характеристики лазерних i свiтлодiодних пристроїв**

**Увага!** Використання елементiв керування чи пристосувань або виконання дiй, не передбачених у цьому посiбнику, може призвести до небезпечного радiацiйного опромiнення.

#### **Лазернi пристрої**

Цей пристрiй вiдповiдає мiжнародному стандарту IEC 60825-1:2007-03 для лазерних пристроїв класу 1. Цей пристрiй також задовольняє вимогам 21 CFR 1040.10 i 1040.11, за винятком вiдхилень, викладених у повiдомленнi «Laser Notice» №50, датованому 24 червня 2007 р.

### **Оптична (свiтлодiодна) миша**

Цей вирiб вiдповiдає мiжнародним стандартам (IEC 60825-1:2001-08) i IEC 62471 (2006-07). У виробi використовуються свiтлодiоди, вiднесенi до класу 1 (IEC 60825-1:2001-08).

## **Нормативна iнформацiя**

Вирiб не призначений для використання з машинами i верстатами, в медичних або промислових системах.

Будь-якi змiни чи модифiкацiї, що не отримали офiцiйного схвалення корпорацiї Майкрософт, можуть призвести до припинення прав користувача застосовувати цей пристрiй.

Цей вирiб може використовуватися з обладнанням для iнформацiйних технологiй, що вiдповiдає стандартам, визнаним NRTL (UL, CSA, ETL, i т. iн.), та/або IEC/EN 60950-1 (маркування CE).

Пристрiй не мiстить деталей, що потребують обслуговування. Цей пристрiй вважається серiйним виробом, який може працювати у дiапазонi температур вiд +5 °C до +35 °C.

Для сумiсностi з вимогами радiочастотного випромiнювання FCC необхiдно дотримуватися таких експлуатацiйних конфiгурацiй: антена має бути встановлена виробником i жоднi змiни не допускаються. Безпроводовi пристрої не мають бути розмiщенi близько один одного або працювати спiльно з будь-якою iншою антеною або передавачем. За винятком гарнiтури та портативних пристроїв, безпроводовi пристрої необхiдно розташовувати на вiдстанi не менше нiж 20 см вiд антени безпроводового пристрою та присутнiх людей.

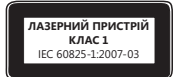

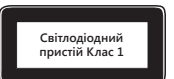

#### **Лише для пристроїв 802.11а**

Цей пристрiй призначено лише для використання у примiщеннi з метою зменшення будь-яких можливих шкiдливих перешкод пiд час лiцензованої роботи в частотному дiапазонi 5,15–5,25 ГГц.

Microsoft Corporation; One Microsoft Way; Redmond, WA 98052-6399; U.S.A.

США: (800) 426-9400 Canada: (800) 933-4750

#### **Утилiзацiя спрацьованих батарей, електричного й електронного обладнання**

Така позначка на виробi, батареї чи упаковцi означає, що цей вирiб або батареї до нього заборонено утилiзувати разом iз домашнiм смiттям. Натомiсть ви несете вiдповiдальнiсть за транспортування виробу до вiдповiдного мiсця збирання смiття для переробки батарей, електронного та електричного обладнання. Таке окреме збирання i переробка допомагає зберiгати природнi ресурси i запобiгти потенцiйним негативним наслiдкам для здоров'я людей i довкiлля; неправильна утилiзацiя може призвести до можливого поширення небезпечних речовин, що мiстяться в батареях, електронному й електричному обладнаннi. За докладнiшими вiдомостями про мiсця прийому спрацьованих батарей, електричного та електронного обладнання звертайтеся до мiсцевої мiської/мунiципальної адмiнiстрацiї, служби вивезення побутового смiття або у магазин, де був придбаний товар. Звернiться за адресою weee@microsoft.com для отримання додаткової iнформацiї щодо WEEE (Директива ЕС про вiдходи електричного та електронного обладнання) i утилiзацiї елементiв живлення.

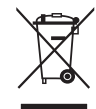

Вiдомостi й погляди, якi мiстяться в цьому документi, у тому числi URL-адреса та iншi посилання на веб-сайти в Iнтернетi, можуть бути змiненi без попереднього сповiщення. Цей документ не надає вам ніяких юридичних прав на будь-яку інтелектуальну власність на жий-небудь продукт Майкрософт. Цей документ можна копіювати та використовувати для внутрішніх цілей як довідку.<br>© Корпорація Maйкросо

- 
- Bluetooth є товарним знаком Bluetooth SIG, Inc. Усi iншi товарнi знаки є власнiстю їхнiх вiдповiдних власникiв.

# **دليل المنتج**

**يقوم هذا الرمز بتعريف رسائل تتعلق بالسلامة والصحة في "دليل المنتج" وأدلة المنتجات الأخرى.**

اقرأ هذا الدليل للحصول على معلومات هامة حول السلامة والصحة التي تنطبق على جهاز RMicrosoft الذي اشتريته.

#### **تحذير:**

قد يؤدي عدم إعداد هذا المنتج واستخدامه والعناية به بالطريقة الصابة المواسمة المعالية أو الأجهاز أو الأجهزة وقرأ هذا الدليل وحافظ على كافة الدلائل المطبوعة كمراجع للمستقبل. للحصول على دلائل بديلة، انتقل إلى hardware/com.microsoft.www أو يمكنك مراجعة قسم "التعليمات والدعم لـ Microsoft "للحصول على معلومات حول جهةالاتصال.

# **معلومات سلامة هامة**

# **الأجهزة التي تعمل بالبطارية**

تلطبق هذه الاحتياطات على كافة المنتجات التي تستخدم بطاريات يُعاد شحطة مرة واحدة فقط. قد ينتج عن الاستخدام الخطريا لنبطاري الشعارية أو التعرض لحرارة زائدة أو الانفجار ٍ كما أن سائل البطارية المتسرب يسبب التآكل وقد يكون سامًا. ويمكن أن يسبب حروقًا للجلد والعين وهو ضار إذا تم بلعه.

#### **لتقليل مخاطر التعرض لإصابات:**

- احتفظ بالبطاريات ً بعيدا عن متناول الأطفال.
- لا تعرض البطاريات للحرارة أو تفتحها أو تثقبها أو تشوهها أو تتخلص منها بإلقائها في النار.
- لا تجمع بين البطاريات الجديدة والقديمة أو أنواع مختلفة من البطاريات ًمعا (على سبيل المثال، بطاريات زنك الكربون والبطاريات القلوية).
	- ًا. لا تسمح للأجسام المعدنية بملامسة أطراف توصيل البطارية في الجهاز؛ حيث يمكن أن تزيد حرارتها وتسبب حروق
- أخرج البطاريات في حالة تلفها أو قبل تخزين الجهاز لفترة طويلة. احرص دومًا على إخراج البطاريات القائمة القاس القاس أو على الفور، ثم أعد استخدامها أو تخلص منها وفقًا للقوانين المحلية والقومية المتبعة بشأن التخلص من المهملات.
- في حالة وجود تسرب بإحدى البطاريات، أخرج جميع البطاريات، مع توخي الحذر لتجنب ملامسة السائل المتسرب لبشرتك أو ملابسك. وفي حال ملامسة سائل البطارية للبشرة أو الملابس، فاغسل بشرتك بالماء على الفور. قبل إدخال بطاريات جديدة، قم بتنظيف شامل لتجويف البطارية باستخدام منشفة ورقية رطبة، أو اتبع توصيات الجهة المصنعة للبطارية للتنظيف.

#### **بطاريات تستخدم مرة واحدة (لا يعاد شحنها) فقط:**

**ه تحذير** يوجد خطر انفجار في حالة استبدال البطارية بنوع خاطئ. استخدم الحجم والنوع الصحيح للبطاريات (القلوية أو زنك الكربون أو كلوريد الزنك) واستبدلها وفقًا لذلك.

#### **أجهزة مثبتة على الرأس**

قد يتسبب التعرض لفترات طويلة إلى أصوات مرتفعة عند استخدام سماعة وأسم الفسم المؤقت أو المالم المواس المواس المسماعة أو السماعة أو على الكبل الخاص بها أو على موصل الكبل أو الوقوف عليه.

#### **أجهزة لاسلكية**

قبل ركوب أي طائرة أو حفظ جهاز لاسلكي في صندوق بداخل الأمتعة التي ستم عنها قم باشراج المعامل اللاسلكي أو قم بإيقاف تشغيله (إذا كان يحتوي على مفتاح تشغيل/إيقاف تشغيل). قد تصدر الأجهزة اللاسلكية طاقة ترددات لاسلكية - تشبه إلى حد تركيب كبير المجاريات بها وتشغيلها (إذا كانت مزودة بمفتاح للتشغيل/إيقاف التشغيل/إيقاف التشغيل/

# **أجهزة التحكم بالألعاب ولوحات المفاتيح وأجهزة الماوس**

#### **تحذيرات صحية**

قد يرتبط استخدام أجهزة وحدات التحكم بالألعاب أو لوحات المفاتيح أو الماوس أو أجهزة الإدخال الإلكترونية الأخرى بحدوث إصابات أو اضطرابات خطيرة.

في حالة استخدام جهاز محي حس التعب المعلم الكثير من الأنشطة – قد تشعر ببعض التعب التعب التعب التعب أو التعاليات اخرى من جسدك. على الرغم من ذلك، إذا شعرت بأعراض مثل الشعور المستمر أو المتكرر بالتعب أو الألم أو زيادة النبض أو الخفيف أو التخدير أو الإحساس بالالتهاب أو عدم القدرة على تحريك الأعضاء بسهولة، **فلا تتجاهل هذه** العلامات التحليرية. وقم على الفور باستشارة طبيب أخصاني، حتى وإن شعرت بنّاك الأعن التحافي من الكما وقد ترتبط مثل هذه الأعراض بإصابات أو اضطرابات مؤلمة أو إعاقة دائمة للأعصاب أو العضلات أو الأوتار أو أجزاء أخرى من الجسم بين تلك الاضلام المنتبطة بالعضلات أو العظام مجموعة أعراض النفق الرسغي والتهاب الوتر والتهاب غمد الوتر وغيرها من الحالات.

وعلى الرغم من عدم تمكن الباحثين حتى الآن من الإجابة على العديد من التساول العامل العلمي والجهاز العضلي، فإن هناك اتفاقًا عامًا على إمكانية ربط العديد من العوامل بحدوث هذه الاضطرابات، منها ما يلي: الصحة العامة والإجهاد وكيفية تعايش الشخص معه والحالات الطبيقة والطريقة التي وجلس أو يستخدم بها الشخص جسده أثناء العمل والأنشطة الأخرى (بما في ذلك استخدام لوحة المفاتيح أو الماوس). ومن العوامل التي تسهم في ذلك أيضًا مقدار الوقت اللازم لقيام الشخص بأداء نشاط معين.

يمكن العثور على بعض التوجيهات التي من شأنها المساعدة في العمل علم وتماه على المعاناة المعاناة المعانات الجهاز العضلي والهيكل العظمي في "دليل الاستخدام الصحي للكمبيوتر" المثبّت مع برنامج الجهاز أو في "دليل الألعاب الصحي" المتوفر على www.xbox.com. إذا لم يُرفق البرنامج مع هذا الجهاز، فيمكنك الوصول إلى "Healthy Computing Guide" (دليل استخدام الكمبيوتر بشكل صحي) على العنوان hardware/com.microsoft.www أو (في الولايات المتحدة الأميركية فقط) بالاتصال على الرقم 360-7561 (800) لطلب الحصول على قرص مضغوط مجاناً. إذا كانت لديك استفسارات حول كيفية ارتباط طرقة أو الأنشطة أو للنظم المشاريس الملفيان اللعضلي والهيكل العظمي، فيرجى استشارة أحد الأطباء المتخصصين.

## **حساسية بعض الأشخاص للضوء**

قد تعاني نسبة قليلة جدًا من الناس من نوبات مرضيـة عند تعرضهم إلى أنواع معن الم على نمائع الصور أو الوميض الذي تتضمنـه ألعاب الفيديو. حتى الأشخاص الذين ليس لديهم أي تاريخ مرضي لمثل هذه النوبات أو حالات الصرع المشابهة قد يتعرض نرسات تشخيص شرر واضح قد تتسبب في "نوبات صرعية ناجمة عن الحساسية للضوء" أثناء مشاهدة ألعاب الفيديو.

قد تكون لهذه النوبات أعراض مختلفة، من ضمنها الشعور بدوار أو اضطراب الرؤية أو اختلاج العبه أو الرعثة أو الدراعين أو الساقين أو فقدان الوعي عن الوسط المحيط أو الاضطراب أو فقدان الوعي للحظات. وقد تسبب النوبات المرضية أيضاً فقدان الوعباء التي التحديث التي إصابات جراء الوقوع أرضاً أو الارتطام بالأجسام القريبة.

توقف عن اللعب فورًا واستشر الطبيب في حالة الشعور بأي من هذه الأعراض. يجب على الآباء مراقبة أطفالهم وتوجيه الأسية لهم فيما يتعلق بالأعراض المذكورة أعلاه – حيث إن الأطفال والمراهقين أكثر ُعرضة من البالغين للإصابة بهذه النوبات. بيد أنه يمكن تقليل خطر الإصابة بالنوبات الصرعية الناجمة عن الحساسية للضوء من خلال اتخاذ التدابير الوقائية التالية:

- اجلس أبعد ما يمكن عن شاشة التلفزيون.
	- .ً استخدم شاشة تلفزيون أصغر حجما
	- العب في غرفة مضاءة بشكل جيد.
- .ً لا تلعب إذا كنت تشعر بالنعاس أو إذا كنت مرهقا

إذا كان لديك أو لدى أي من أقاربك تاريخ مرضي للإصابة بنوبات أو صرع، فاستشر الطبيب قبل اللعب.

# **كافة الأجهزة**

## **لا تحاول إصلاح الجهاز**

لا تحاول فك الجهاز أو وحدة الإمداد بالطاقة أو فتحهما أو صيانهما أو تعريض من الله التحالف التارما أو من الأسم الذري. إن أي دليل على أية محاولة لفتح و/أو تعديل الجهاز، بالإضافة إلى تقشير الملصقات أو ثقبها أو إزالتها، يبطل الضمان المحدود.

# **مخاطر التعرض للاختناق**

يحتوي هذا الجهاز على أجزاء صغيرة قد تتسبب في تعرض الأطفال دون الثالثة لمخاطر الاختناق. لذا ُيرجى الاحتفاظ بالأجزاء الصغيرة ً بعيدا عن متناول الأطفال.

#### **الاستخدام والتنظيف**

استخدم المنتج وفقًا للإرشادات التالية:

- لا تستخدم المنتج بالقرب من أي مصادر للحرارة.
- استخدم المرفقات/الملحقات المحددة من قبل Microsoft فقط.
	- قم بتنظيف المنتج بقطعة قماش جافة فقط.
- تجنب تسرب البلل إلى هذا المنتج. لتخفيف خطر حدوث حريق أو صدمة كهربائية، لا ّ تعرض هذا المنتج للمطر أو أي نوع آخر من أنواع الرطوبة.

### **حامل التثبيت اللاصق**

تستخدم بعض الأجهزة شريطًا لاصفًا لتثبيت المكونات في مساحة المعارك ليه التكوين التشرك التشام الذي الأعلى أخرى قيّمة أو يصعب استبدالها. فبعد التثبيت، قد تتسبب إزالة المادة اللاصقة في تلف لطبقة الطلاء الخارجية و/أو ترك بقايا منها.

## **مواصفات الليزر ومؤشرات LED**

**تنبيه** إن استخدام عناصر التحكم أو أدوات الضبط أو القيام بالإجراءات على نحو مخالف لما هو موضح في هذا المستند قد ينتج عنه التعرض لإشعاعات خطيرة.

#### **أجهزة الليزر**

يتوافق هذا الجهاز مع المقياس العالمي 60825-1:2007-03 IEC للمنتجات المستخدمة لليزر من الفئة .1 كما يتوافق هذا الجهاز مع المعيار 1040.10 CFR 21 و 1040.11 باستثناء التغييرات المطابقة لملاحظة الليزر رقم 50 المؤرخة بتاريخ 24 يونيو .2007

#### **ماوس بصري (مؤشر LED(**

لقد تم تقييم هذا المنتج للتوافق مع المعيار الدولي (60825-1:2001-08 IEC (والمعيار (2006-07) 62471 IEC يستخدم هذا المنتج مؤشرات LED التي تعتبر من الفئة 1 (المعيار 08-2001-12-1656 IEC).

#### **معلومات تنظيمية**

لم يصمم هذا الجهاز ليتم استخدامه في التطبيقات الآلية أو الطبية أو الصناعية.

يمكن أن تؤدي أية تغييرات أو تعديلات لا توافق عليها شركة Microsoft صراحة إلى إنهاء التصريح بتشغيل هذا الجهاز.

تم تصميم هذا المنتج لاستخدامه مع أجهزة تكنولوجيا المعلومات ذات الشهادات الواردة ببرنامج NRTL (مثل UL، وCSA، وFL، إلخ)، و/أو المتوافقة مع المعيار 1-60950-1 EC/EN (المميزة بعلامة CE).

ولم يتم تضمين أي قطع غيار تحتاج إلى صيانة. تم تصنيف هذا الجهاز كمنتج تجاري للعمل في تراوح بين 41 + درجة فهرنهايت (5+ درجات مئوية) و95+ درجة فهرنهايت (+35 درجة مئوية).

للتوافق مع متطلبات التعرض للترددات اللاسلكية (RF)، يجب الإيفاء بمواصفات التشغيل التالية: تم تركيب الهوائي بواسطة الشركة المصنعة ولا يُنصح بعمل أية تغييرات. يجب عدم وضع الأجهزة اللاسلكية أو تشغيلها مقترنة بأي هوائي أو جهاز بث آخر باستثناء الجهاز المثل الموالي بالنسبة الأجهازة اللاسلكية يجب الاحتفاظ بالهوائي الخاص بها بعيدًا عن كافة الأشخاص بمسافة 20 سم على الأقل.

#### **للأجهزة التي تعمل بمعيار a802.11 فقط**

ُيحصر استخدام هذا المنتج داخل المباني فقط للتخفيف من احتمال حدوث أي تشويش ضار مع التشغيل المرخص في النطاق الترددي من 5.15 إلى 5.25 غيغا هرتز.

Microsoft Corporation; One Microsoft Way; Redmond, WA 98052-6399; U.S.A.

الولايات المتحدة: 426-9400 (800) كندا: 933-4750 (800)

## **التخلص من نفايات البطاريات والأجهزة الكهربائية والإلكترونية**

وجود هذا الرمز على المنتج أو البطاريات أو العبوة الخاصة به يعني بأنه لا يجب التخلص أيت التخلص من من من من المناس من التخلص بل إنها مسؤوليتك أن تقوم بتسليم هذا الجهاز إلى مركز تجميع ملائم لإعادة تدوير البطاريات والأجهزة الكلالية والإلكترونية. سيساعد هذا التجميع وإعادة التنوير المنفصل في الحفاظ على الموارد الطبيعية ومنع العواقب السلبية المحتملة على صحة الإنسان والبيئة، والتي يمكن أن تحدث نتيجة التخلص غير الملائم بسبب احتمال وجود مواد خطرة في البطاريات والأجهزة الكهربائية والإلكترونية. لمزيد من المعلومات حول مكان تسليم بطارياتك ومخلفات الأجهزة الكهربائية والإلكترونية، يرجى الاتصال بالمكتب المحلي في مدينتك/بلديتك أو بخدمة التخلص من النفايات المنزلية لديك أو بالمتجر الذي اشتريت منه المنتج. اتصل عبر العنوان com.microsoft@weee لمزيد من التفاصيل حول نفايات البطاريات والأجهزة الكهربائية والإلكترونية.

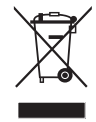

تعتبر Microsoft وIntelliMouse و IntelliMouse وWindows علامات تجارية لمجموعة شركات Microsoft.<br>Bluetooth هي علامة تجارية مسجلة لشركة .Bluetooth SIG, Inc. وكل العلامات التجارية الأخرى هي علامات تجارية تخص مالكيها المعنيين.

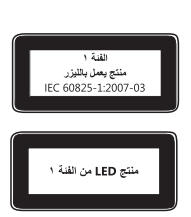

المطومات والأراء الواردة بهذا المستند؛ بما فيها عناوين JRL وغيرها من المواقع على الإنترنت، عرضة للتغيير دون إشعار مسبق.<br>لا يوفر لك هذا المستند أي حقوق قانونية لأي مقوق ملكية فكروة في أي من منتجت Microsoft. ويحوز الله من ا © 2011 Microsoft Corporation.

# **מדריך מוצר**

#### **סמל זה מציין הודעות בנושא בטיחות וגהות במדריך המוצרים ובמדריכי מוצרים אחרים.**

קרא מדריך זה לקבלת מידע חשוב בנושא בטיחות ובריאות הנוגע להתקן RMicrosoft שרכשת.

#### **אזהרה:**

התקנה לא נאותה או שימוש וטיפול לא נאותים במוצר זה עלולים להגביר את הסיכון לפציעה חמורה או מוות, או לגרום נזק להתקן או להתקנים. קרא מדריך זה ושמור את כל המדריכים המודפסים לעיון בעתיד. למדריכים חלופיים, בקר בכתובת hardware/com.microsoft.www או עיין בסעיף 'עזרה ותמיכה של Microsoft 'לקבלת פרטים ליצירת קשר.

# **מידע חשוב בנושא בטיחות**

#### **התקנים המופעלים בסוללות**

אמצעי זהירות אלה חלים על כל מוצר שמופעל בסוללות נטענות או חד-פעמיות. שימוש לא נכון בסוללות עלול לגרום לדליפה של נוזל הסוללות, חימום יתר או פיצוץ. נוזל הסוללה הוא מאכל ועלול להיות רעיל. הוא עלול לגרום לכוויות בעור ובעיניים, ומזיק במקרה של בליעה.

#### **כדי להקטין את הסיכון לפציעה:**

- שמור את הסוללות הרחק מהישג ידם של ילדים.
- אל תחמם, תפתח, תנקב, תשחית או תשליך את הסוללות לאש.
- אל תערבב סוללות חדשות בישנות, או סוללות מסוגים שונים (לדוגמה, סוללות פחמן-אבץ עם סוללות אלקליות).
	- אל תאפשר מגע של חפצים עשויים מתכת במגעי הסוללות שבהתקן; הם עלולים להתחמם ולגרום לכוויות.
- הוצא את הסוללות אם הן התבלו או לפני אחסון ההתקן לפרק זמן ממושך. הסר תמיד ללא דיחוי סוללות ישנות, חלשות או מרוקנות ומחזר או השלך בהתאם לתקנות השלכת פסולת מקומיות וארציות.
- אם סוללה דולפת, הוצא את כל הסוללות והקפד לא לאפשר לנוזל שדלף לבוא במגע עם עורך או בגדיך. אם נוזל מהסוללה בא במגע עם העור או הבגדים, שטוף מיד במים. לפני הכנסת סוללות חדשות, נקה ביסודיות את תא הסוללה באמצעות מגבת נייר לחה, או בצע את המלצות הניקוי של יצרן הסוללות.

#### **סוללות חד-פעמיות בלבד:**

● **זהירות** סכנת פיצוץ אם הסוללה מוחלפת בסוללה מסוג לא מתאים. השתמש והחלף רק בסוללות בגודל הנכון ומהסוג הנכון (אלקליין, פחם-אבץ, או אבץ-כלוריד).

#### **התקני אוזניות**

חשיפה ממושכת לעוצמות קול גבוהות בעת שימוש באוזניות עלולה לגרום לפגיעה זמנית או קבועה ביכולת השמיעה. כדי למנוע נזק לאוזניות, הימנע מישיבה או דריכה עליהן, על הכבל שלהן, או על מחבר הכבל.

#### **התקנים אלחוטיים**

לפני עלייה לכלי טייס או אריזת התקן אלחוטי במטען שייבדק, הסר את הסוללות מההתקן האלחוטי או כבה אותו (אם יש לו מתג הפעלה/כיבוי). התקנים אלחוטיים עשויים לשדר אנרגיית תדר רדיו (RF(, בדומה לטלפון סלולרי, בכל עת שהסוללות מותקנות וההתקן האלחוטי מופעל (אם יש לו מתג הפעלה/כיבוי).

#### **בקרי משחקים,לוחות מקשים והתקני עכבר**

#### **אזהרה בנושאי בריאות**

השימוש בבקרי משחקים, לוחות מקשים, עכברים או בהתקני קלט אלקטרוני אחרים עשוי להיות קשור לפציעות חמורות או לליקויים.

בעת השימוש במחשב, כמו במהלך פעילויות רבות, אתה עלול לחוות תחושות אי-נוחות בידיים, בזרועות, בכתפיים, בצוואר או בחלקי גוף אחרים. עם זאת, אם אתה חווה תסמינים מתמשכים או חוזרים ונשנים כגון אי נוחות, כאב, הלמות, מיחושים, עקצוצים, אובדן תחושה, צריבה או נוקשות באיברים, **אל תתעלם מסימני אזהרה אלה. פנה מיד אל רופא מוסמך** , גם אם התסמינים מופיעים כאשר אינך עובד על המחשב. תסמינים אלה עלולים להיות קשורים לפציעות מכאיבות העלולות לגרום נזק לצמיתות או להפרעה במערכת העצבים, השרירים, הגידים וחלקים אחרים של גופך. הפרעות של מערכת השרירים והשלד (MSD (כוללות סינדרום מנהרת שורש כף היד, דלקת גיד, דלקת גיד סינובי והפרעות אחרות.

למרות שחוקרים אינם מסוגלים עדיין להשיב על שאלות רבות בנושא הפרעות מערכת השרירים והשלד, קיימת הסכמה כללית שגורמים רבים עלולים להיות קשורים לתופעות אלה, כולל: מצב הבריאות הכללי, לחץ והאופן שבו האדם מתמודד איתו, תנאים רפואיים ופיזיים, והאופן שבו אדם ממקם ומשתמש בגופו במהלך העבודה ופעילויות אחרות (לרבות שימוש בלוח המקשים או בעכבר). משך הזמן שאדם מבצע פעילות מסוימת עשוי אף הוא להוות גורם.

מספר הנחיות עשויות לסייע לך לעבוד בנוחות רבה יותר עם המחשב ואולי אף להפחית את הסיכון לסבול מהפרעות במערכת השרירים והשלד. הנחיות אל הניתן למצוא ב"מדריך בריאות לעבודה במחשב" המותקן יחד עם תוכנת ההתקן, או ב"מדריך למשחק בריא" בכתובת com.xbox.www. אם התקן זה לא סופק עם תוכנה, באפשרותך לגשת ל"מדריך לעבודה בצורה בריאה במחשב" באתר hardware/com.microsoft.www או להתקשר (בארה"ב בלבד) לטל. 7561-360 (800) ולבקש תקליטור ללא תשלום. אם יש לך שאלות לגבי האופן שבו אורח החיים, הפעילויות או המצב הרפואי או הפיזי שלך עלולים להיות קשורים להפרעות MSD, פנה לאיש רפואה מוסמך.

#### **התקפים עקב רגישות לאור**

אחוז קטן מאוד מהאוכלוסייה עשוי לחוות התקף בעת חשיפה לתמונות ויזואליות מסוימות, כולל אורות מהבהבים או דפוסים העשויים להופיע במשחקי וידאו. גם אנשים ללא היסטוריה של התקפים או אפילפסיה עלולים להיות במצב לא מאובחן שעשוי לגרום ל"להתקפים אפילפטיים עקב רגישות לאור" בעת צפייה במשחקי וידאו.

להתקפים אלה עשויים להיות מגוון תסמינים, כולל סחרחורות, טשטוש בראייה, טיקים בעיניים או בפנים, טלטלות או רעידות של הזרועות או הרגליים, אי התמצאות, בלבול או איבוד הכרה רגעי. בנוסף לכך, התקפים עלולים לגרום לאיבוד הרכה או התכווצויות שיכולים להוביל לפציעה בגלל נפילה או חבטה מחפצים סמוכים.

הפסק לשחק מיד והתייעץ עם רופא אם נתקלת באחד מתסמינים אלה. הורים צריכים להשגיח על ילדיהם או לשאול אותם לגבי התסמינים לעיל – ילדים ובני נוער יש סבירות גדולה יותר לחוות התקפים אלה. ניתן לצמצם את הסיכון להתקף אפילפטי עקב רגישות לאור על-ידי שימוש באמצעי הזהירות הבאים:

- שב רחוק יותר ממסך הטלוויזיה.
- השתמש במסך טלוויזיה קטן יותר.
	- שחק בחדר מואר.
- אל תשחק כשאתה מנומנם או עייף.

אם לך או לאחד מקרובי המשפחה שלך יש היסטוריה של התקפים או אפילפסיה, התייעץ עם רופא לפני שתשחק.

# **כל ההתקנים**

# **אל תנסה לבצע תיקונים**

אל תנסה לפרק, לפתוח, לבצע שירות, או לשנות את התקן החומרה או הספק. פעולות כאלה עלולות לגרום להתחשמלות או לסכנות אחרות. כל עדות לניסיון כלשהו לפתוח ו/או לשנות את ההתקן, כולל כל קילוף, ניקוב, או הסרה של מדבקות כלשהן, יבטל את תוקף האחריות המוגבלת.

# **סכנת חנק**

התקן זה עלול להכיל חלקים קטנים שעלולים להוות סכנת חנק לילדים מתחת לגיל .3 הרחק חלקים קטנים מילדים.

#### **שימוש וניקוי**

השתמש בהתאם להוראות שלהלן:

- אל תשתמש בקרבת מקורות חום.
- השתמש רק בחיבורים/אביזרים שצוינו על-ידי Microsoft.
	- נקה רק באמצעות מטלית לחה.
- אל תאפשר למוצר זה להירטב. כדי לצמצם את הסיכון של שריפה או הלם, אל תחשוף מוצר זה לגשם או לסוגי לחות אחרים.

#### **הרכבה באמצעות הדבקה**

בחלק מההתקנים נעשה שימוש בסרט הדבקה להרכבת הרכיבים במרחב העבודה. אל תדביק על עתיקות, נכסים משפחתיים שעברו בירושה או פריטים יקרי ערך או חסרי תחליף אחרים. לאחר ההרכבה, הסרת סרט ההדבקה עלולה לגרום נזק לציפוי הקוסמטי ו/או להשאיר שאריות דבק.

#### **מפרט לייזר ו- LED**

**זהירות** שימוש בבקרות או כוונונים, או ביצוע הליכים אחרים מאלה המפורטים כאן, עלול לגרום לחשיפה מסוכנת לקרינה.

#### **התקני לייזר**

מוצר זה עומד בדרישות התקן הבין-לאומי 60825-1:2007-03 IEC למוצר לייזר מסוג .1 התקן זה תואם גם עם 1040.10 CFR 21 ו- 1040.11 מלבד חריגות בעקבות 50 .Laser Notice No ומאריך 24 ביוני, 2007.

#### **עכבר אופטי (LED(**

מוצר זה הוערך להתאמה עם תקן בינלאומי (2006-07) 62471 IEC and) 60825-1:2001-08 IEC(. מוצר זה משתמש בנוריות הנחשבות .Class 1 (IEC 60825-1:2001-08) -ל

#### **מידע בנושאי תקינה**

המקלדת לא נועדה לשימוש ביישומים מיכניים, רפואיים או תעשייתיים.

כל שינוי שאינו מאושר במפורש על-ידי Microsoft עלול לבטל את הרשאת המשתמש להפעיל התקן זה.

מוצר זה מיועד לשימוש עם ציוד טכנולוגיית מידע באישור NRTL) לדוגמה ETL, CSA, UL וכו'), ו/או ציוד תואם 60950-1 EN/IEC) עם סימון CE(.

לא כלולים חלקים המיועדים לטיפולו של המשתמש. התקן זה דורג כהתקן מסחרי שנועד לפעולה בטמפרטורות של C+5° עד C+35° .

כדי לעמוד בדרישות חשיפה לתדרי רדיו, חייבות להתקיים תצורות ההפעלה הבאות: האנטנה הותקנה על-ידי היצרן ולא ניתן לערוך בה שינויים. אין למקם את ההתקנים האלחוטיים יחד או להפעילם בשילוב עם אנטנה או משדר אחרים. מלבד התקני אוזניות והתקנים נישאים, יש לשמור על מרחק של 20 ס"מ בין האנטנה של ההתקן האלחוטי והאנשים סביבו.

#### **עבור התקני a802.11 בלבד**

מוצר זה מוגבל לשימוש בתוך מבנה בלבד, כדי להקטין את הסיכוי להפרעה מזיקה אפשרית המורשה לפעולה בטווח התדרים 5.15 עד GHz .5.25

Microsoft Corporation; One Microsoft Way; Redmond, WA 98052-6399; U.S.A.

ארצות הברית: 426-9400 (800) קנדה: 933-4750 (0800)

#### **השלכת פסולת סוללות וציוד חשמלי ואלקטרוני**

סימן זה על המוצר, על הסוללות או על אריזתו מעידים שאין להשליך מוצר זה, ואת הסוללות הכלולות בו, עם הפסולת הביתית. במקום זאת, באחריותך להעביר את המוצר לנקודת איסוף מתאימה לצורך מיחזור של סוללות וציוד חשמלי ואלקטרוני. איסוף ומיחזור נפרדים אלה יסייעו בשימור משאבים טבעיים ומניעת תוצאות שליליות אפשריות לבריאות בני אדם והסביבה, עקב נוכחות אפשרית של חומרים מסוכנים בסוללות ובציוד חשמלי ואלקטרוני, שעלולה להיגרם כתוצאה מהשלכה לא נאותה. למידע נוסף על מקומות בהם ניתן להשליך סוללות ופסולת חשמלית ואלקטרונית, צור קשר עם משרדי הרשות המקומית, שירות איסוף הפסולת הביתית, או החנות שבה רכשת את המוצר. פנה אל com.microsoft@weee לקבלת מידע נוסף אודות WEEE ופסולת של סוללות.

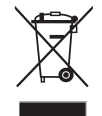

CLASS<sub>1</sub> מוצר לייזר<br>IEC 60825-1:2007-03

Class 1 LED מוצר

המידע במסמך זה והדעות המובעות בו, כולל כתובות URL והפניות אחרות לאתרי אינטרנט עשוי להשתנות ללא הודעה. מסמך זה לא מעניק לך זכויות משפטיות כלשהן בקניין רוחני במוצר כשלהו של Microsoft. אתה רשאי להעתיק ולהשתמש במסמך זה למטרות פנימיות או לצורך עיון.

© 2011 Microsoft Corporation.

IntelliEye ,IntelliMouse, ו- Windows הם סימנים מסחריים של החברות בקבוצת Microsoft.<br>Bluetooth הוא סימן מסחרי של .Bluetooth SIG, Inc. כל הסימנים המסחריים האחרים שייכים לבעליהם בהתאמה.

# **International Technical Support Numbers (Partial List Only)**

**Argentina** Atención al Cliente, Activación de producto y Soporte Técnico: www.microsoft.com/latam/contactenos o 0-800-999-4617 Soporte Técnico (Toll): (54) (11) 4316-4664 **Australia**

Technical Support (Australian Callers Only): 13 20 58 Technical Support (International Callers): +61 2 9870 2200 Technical Support (Fax): +61 2 9870 2466

**Austria**

Microsoft Österreich Kundensupport Telefonnummer: 08000 123 345

Belgium and Luxembourg 02/503.31.13 (Belgium) 8002 43 53 (Luxemburg)

#### **Bolivia**

Atención al Cliente, Activación de producto y Soporte Técnico: www.microsoft.com/latam/contactenos o 800- 100-359 **Brasil**

Atendimento ao cliente Microsoft: www.microsoft.com. br/fale ou 0800 761 7454 / (11) 4706-0900 para Grande São Paulo

**Caribe**<br>Teléfono (Toll): (787) 268-8528<br>Fax (Toll): (787) 273-3636<br>Soporte Técnico (Toll Free):<br>1-877-672-3842 Correo Electrónico para soporte técnico: mscasup@microsoft.com Centro de Servicios (Toll Free): (800) 297-5982

para códigos de áreas 787 & 809 solamente, 506-298-2000 (para otras áreas) Correo Electrónico para Atención a Usuarios: msccatus@ microsoft.com

#### **Centroamérica**

Soporte Técnico (Toll): (506) 298-2020 Correo Electrónico para soporte técnico: mscasup@microsoft.com Customer Service/Centro de Servicios (Toll): (506) 298-2000

#### **Chile**

Atención al Cliente: www.microsoft.com/latam/ contactenos o 800-330-600

#### **China**

Technical Support Phone: 86-21-96081318 Technical Support (Toll Free): 800-820-3800

#### **Colombia**

Atención al Cliente, Activación de producto y Soporte Técnico: www.microsoft.com/latam/contactenos o 01-800-051-0595

#### **Denmark**

Personal Support: +45 82 333 100 (IVR option 2+2) Professional Support: +45 82 333 251

#### **Ecuador**

Atención al Cliente, Activación de producto y Soporte Técnico: www.microsoft.com/latam/contactenos o 1-800-258-025

#### **Finland**

Personal Support: +358 (09) 817 10 400 (IVR option 3+2) Professional Support: +358 (09) 817 10 400 (option 4+2)

**France**<br>0 825 827 829 (Numéro indigo: 0,15 € TTC/min) http://support.microsoft.com/contactus/?ws=support **Germany** Technischer Support: Privatkundenbetreuung: 0180 5 67 22 55 (0,12 €/min aus dem dt. Festnetz) Partnerbetreuung: 0180 5 30 25 25 (0,12 €/min aus dem dt. Festnetz) **Greece/ Ελλάδα** Βοήθεια και Υποστήριξη της Microsoft http://support.microsoft.com/contactus/cu\_sc\_more\_ master?ws=support#tab3 Τηλέφωνο 801 500 3000 (Με αστική χρέωση) 211 12 06 500 (Εάν καλείτε από κινητό) **Hong Kong SAR**<br>Technical Support Phone: (852) 23889600<br>Technical Support Phone (Macao SAR Toll Free): 0800-760 Fax: (852) 25675282 **Italia** Servizio Clienti Microsoft Chiama il nostro numero di telefono dedicato al servizio clienti attivo dalle ore 9.00 alle 19.00 da lunedì a venerdì. http://www.microsoft.com/italy/info/contattaci.mspx Telefono: +39 02 70 398 398 **Japan** Technical Support Phone (Toll Free): 0120-54-2244 **Korea** Customer Service Center (Toll): 1577-9700 (Domestic), 82-2-567-7881 (International) **Latin American Countries** www.microsoft.com/latam/contactenos **México** Atención a clientes y Soporte Técnico: 01-800-527-2000 Aplicaciones y Sistemas Operativos de Escritorio (Toll): (52) (5) 267-2199 mslowend@msmexico.com.mx

Herramientas de Desarrollo y Sistemas Avanzados (Toll): (52) (5) 267-2190

mshighend@msmexico.com.mx Atención a Clientes (Toll): (52) (5) 267-2191

clientes@msmexico.com.mx Atención a Distribuidores (Toll): (52) (5) 267-2110 directmx@msmexico.com.mx Fax (Toll): (52) (5) 267-2119

#### **Netherlands**

Technical Phone Support (Thuisgebruikers): +31 (0) 20 500 1500 (option 2) Technical Phone Support

Zakelijkeklanten):+ 31 (0) 20 500 1500 (option 4) You can also visit our website http://support.microsoft. com/contactus/ for questions or visit http://support. microsoft.com/OAS for technical online support information

**New Zealand**<br>Technical Support Phone:<br>0800-444-335

**Norway** Personal Support: +47 23 500 500 (option 2+2) Professional Support: +47 23 500 777

#### **Panamá**

Atención al Cliente, Activación de producto y Soporte Técnico: www.microsoft.com/latam/contactenos o 1-800-507-1885

**Paraguay** Atención al Cliente, Activación de producto y Soporte Técnico: www.microsoft.com/latam/contactenos o 009- 800-542-0004

#### **Perú**

Atención al Cliente, Activación de producto y Soporte Técnico: www.microsoft.com/latam/contactenos o 0-800-51-900

#### **Puerto Rico**

Atención al Cliente, Activación de producto y Soporte Técnico: www.microsoft.com/latam/contactenos o 1-866-584-6059

#### **Romania**

Serviciul clienţi: http://www.microsoft.com/Romania/ Contact/Default.aspx 0801 022 222 (021) 204 70 40

#### rouinfo@microsoft.com

**Russia**<br>Toll Free Number: 8 800 2008001 Moscow Local Number: 7 495 9167171

#### **South Africa**

Technical Support Phone: 0860225567 (inside South Africa) (Shared call) International Dialing: +27 11 990 5000

Fax Number: +27 11 990 5320 Email support: http://support.microsoft.com

# **Southeast Asia**

Covering Indonesia, Malaysia, Singapore, and Thailand: +800 6427 6738 **Spain**

#### Soporte Técnico (para Espana): 902 197 198

(fuera de Espana) + 34 91 270 24 00 **Sweden**

#### Personal Support: +46 8 55 99 00 00 Professional Support: +46 8 751 09 80

**Taiwan** Technical Support Phone: 886-2-2999-88-33

Technical Support (Toll Free): 0800-00-88-33

**Turkey** Technical Support Phone (Toll): +90 212 33 66 999 (Toll) 4446787 (Inside Turkey only) United Kingdom Technical Support Phone:

# 0844 800 2400 (National Rate)

**Uruguay** Atención al Cliente, Activación de producto y Soporte Técnico: www.microsoft.com/latam/contactenos o 000- 4054-349

Atención a Canal (Toll): (598) 2-916-4446

#### **Venezuela**

Atención al Cliente, Activación de producto y Soporte Técnico: www.microsoft.com/latam/contactenos o 0-800-642-7676klanten):

+ 31 (0) 20 500 1500 (option 4) You can also visit our website http://support.microsoft. com/contactus/ for questions or visit http://support. microsoft.com/OAS for technical online support information